# МИНИСТЕРСТВО ОБРАЗОВАНИЯ И НАУКИ РОССИЙСКОЙ ФЕДЕРАЦИИ федеральное государственное бюджетное образовательное учреждение высшего образования «Тольяттинский государственный университет»

# **ИНСТИТУТ ЭНЕРГЕТИКИ И ЭЛЕКТРОТЕХНИКИ**

Кафедра «Промышленная электроника»

11.03.04 – Электроника и наноэлектроника (код и наименование направления подготовки, специальности)

Промышленная электроника (направленность (профиль), специализация)

# **БАКАЛАВРСКАЯ РАБОТА**

на тему Лабораторный стенд «Импульсный стабилизатор напряжения»

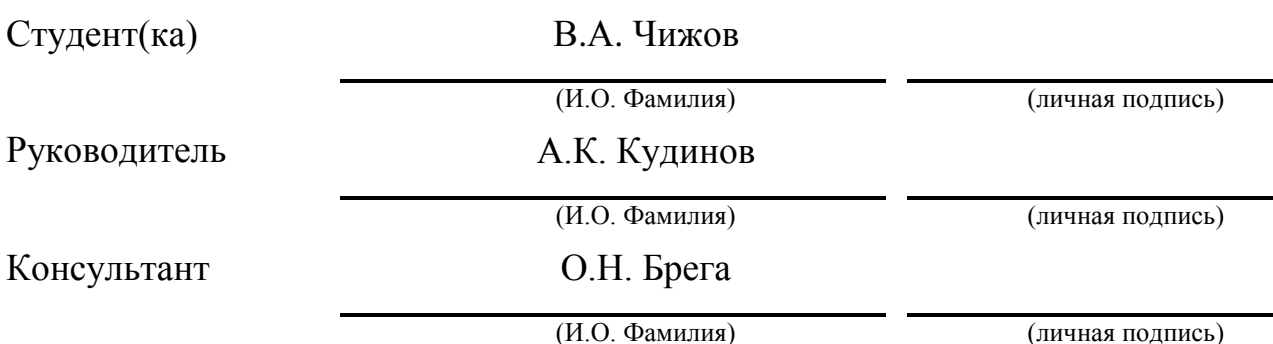

# **Допустить к защите**

Заведующий кафедрой к.т.н., доцент А.А. Шевцов

(ученая степень, звание, И.О. Фамилия) (личная подпись)

 $\langle \langle \rangle \rangle$   $\langle \rangle$   $\langle \rangle$ 

Тольятти 2017

# МИНИСТЕРСТВО ОБРАЗОВАНИЯ И НАУКИ РОССИЙСКОЙ ФЕДЕРАЦИИ

федеральное государственное бюджетное образовательное учреждение высшего образования «Тольяттинский государственный университет»

#### **ЭНЕРГЕТИКИ И ЭЛЕКТРОТЕХНИКИ**

(институт) Промышленная электроника (кафедра)

УТВЕРЖДАЮ

Зав. кафедрой «Промышленная электроника»

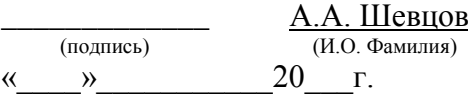

## **ЗАДАНИЕ**

**на выполнение бакалаврской работы**

Студент Чижов Владимир Анатольевич

1. Тема Лабораторный стенд «Импульсный стабилизатор напряжения»

2. Срок сдачи студентом законченной выпускной квалификационной работы \_30 мая 2017г.

\_\_\_\_\_\_\_\_\_\_\_\_\_\_\_\_\_\_\_\_\_\_\_\_\_\_\_\_\_\_\_\_\_\_\_\_\_\_\_\_\_\_\_\_\_\_\_\_\_\_\_\_\_\_\_\_\_\_\_\_\_\_\_\_\_\_\_\_\_\_\_\_\_\_\_\_\_\_\_\_

3. Исходные данные к выпускной квалификационной работе Входное напряжение: 12В 50 Гц.

Ток нагрузки, не более 20 мА. Основные измеряемые параметры: коэффициент стабилизации, выходное сопротивление. Выходное напряжение: регулируемое, 2...6В.

4. Содержание выпускной квалификационной работы (перечень подлежащих разработке вопросов, разделов) Введение. 1. Состояние вопроса. 1.1. Описание существующего лабораторного стенда. 1.2. Обзор импульсных стабилизаторов напряжения. 1.3. Задачи БР. 2. Основная часть. 2.1. Расчет схемы стабилизатора. 2.2. Модернизация схемы. 2.3. Конструкция лабораторного стенда. 2.4. Методика измерения параметров. 2.5. Экспериментальные исследования. 3. Экономическое обоснование работы. Завключение.

5.Ориентировочный перечень графического и иллюстративного материала

1. Внешний вид стенда. 2. Импульсный стабилизатор напряжения. Схема электрическая принципиальная. 3. Обзор схем импульсных стабилизаторов. 4. Временные диаграммы работы стенда. 5. Экспериментальные данные. 6. Модернизированный стенд. общий вид.

6. Консультанты по разделам: нет

7. Дата вылачи залания « $02 \rightarrow$  февраля $2017$  г.

Руководитель выпускной квалификационной работы

Задание принял к

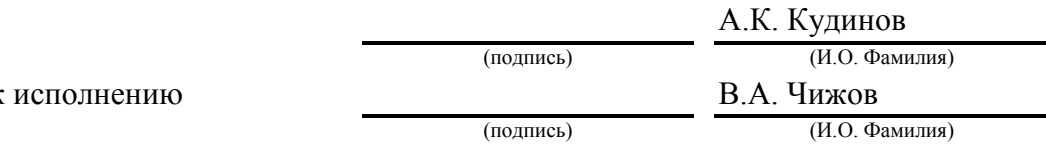

## МИНИСТЕРСТВО ОБРАЗОВАНИЯ И НАУКИ РОССИЙСКОЙ ФЕДЕРАЦИИ

федеральное государственное бюджетное образовательное учреждение

#### высшего образования

«Тольяттинский государственный университет»

#### **ЭНЕРГЕТИКИ И ЭЛЕКТРОТЕХНИКИ**

(институт, факультет) Промышленная электроника

(кафедра)

УТВЕРЖДАЮ

Зав. кафедрой «Промышленная электроника»

\_\_\_\_\_\_\_\_\_\_\_\_\_ А.А. Шевцов (подпись) (И.О. Фамилия) « $\rightarrow$  20 г.

# **КАЛЕНДАРНЫЙ ПЛАН**

## **выполнения выпускной бакалаврской работы**

Студента Чижова Владимира Анатольевича по теме \_ Лабораторный стенд «Импульсный стабилизатор напряжения»

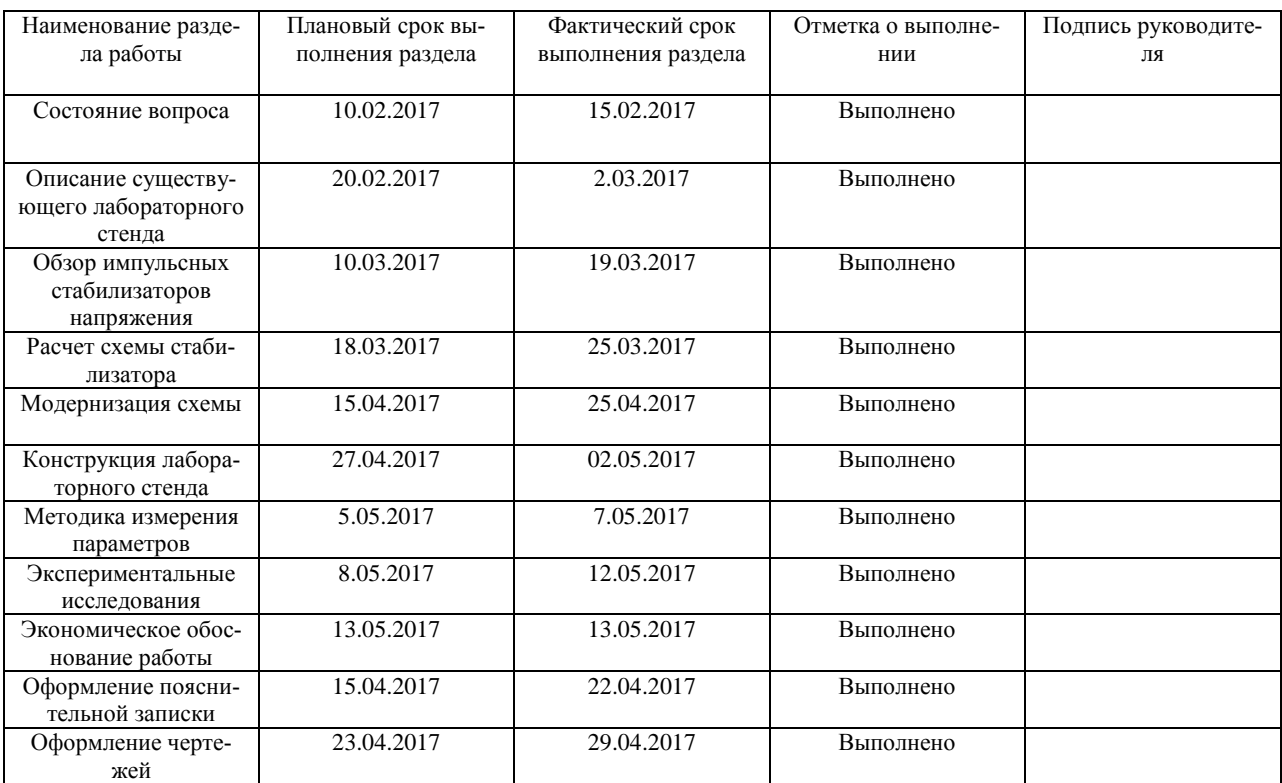

Руководитель выпускной квалификационной работы А.К. Кудинов

(подпись) (И.О. Фамилия)

Задание принял к исполнению В.А. Чижов

### АННОТАЦИЯ

Объем 78с., 58 рис, 6 табл., 25 источников.

ИМПУЛЬСНЫЙ СТАБИЛИЗАТОР НАПРЯЖЕНИЯ, ПОНИЖАЮЩИЙ СТАБИЛИЗАТОР, МОДЕРНИЗАЦИЯ ЛАБОРАТОРНОГО СТЕНДА, МЕТО-ДИКА ПРОВЕДЕНИЯ ЛАБОРАТОРНОЙ РАБОТЫ, ОСНОВНЫЕ ПАРАМЕТ-РЫ СТАБИЛИЗАТОРА НАПРЯЖЕНИЯ, ЭКОНОМИЧЕСКОЕ ОБОСНОВА-НИЕ РАБОТЫ.

Бакалаврская работа лабораторный стенд "Импульсный стабилизатор напряжения" посвящена разработке и конструированию импульсного стабилизатора напряжения понижающего типа, а также написанию методики проведения работы.

Целью работы является повышение качества образования студентов при изучении дисциплины «Источники питания», получение студентами навыков измерения параметров стабилизатора напряжения, таких как коэффициент стабилизации *КСТ* и выходное сопротивление стабилизатора *RВЫХ* . Также целью данной бакалаврской работы является повышение удобства снятия характеристик и точности измерения всех основных параметров стабилизатора напряжения.

В задачи бакалаврской работы входит разработка и конструирование лабораторного стенда "Импульсный стабилизатор напряжения", обеспечение точности, а также удобства измерения всех параметров стабилизатора, написание методики проведения лабораторной работы.

В первом разделе дан общий обзор стабилизаторов напряжения с пояснением принципа работы некоторых из них, описывается состав универсального компьютерного стенда, а также приведены характеристики приборов, входящих в комплект данного стенда.

Во втором разделе приводится расчет итоговой схемы, выбор элементов, конструирование стенда, а также методика проведения экспериментов.

## ABSTRACT

The topic of the diploma paper is laboratory stand "Switching voltage regulator" of back type for laboratory work on "Power sources" discipline.

The graduation work consists of an explanatory note on 66 pages, and the graphic part on 6 A1 sheets.

The subject of the graduation work is the switching voltage regulator.

The aim of the work is to improve the knowledge level of students, and to teach them to measure the values of the voltage regulator. One more aim is to calculate such parameters as the stabilization factor and the output resistance of the stabilizer.

The tasks of the graduation work are as follows: to develop the stand construction, to develop a method for finding the parameters of the voltage regulator, to improve the chosen circuit for the simplicity and convenience of measuring the quantities, and to write methodological instructions for laboratory work perfomance.

The calculation issues of the characteristics of a pulsed voltage regulator, stabilization coefficient, an increase in the noise immunity of the circuit are highlighted in the project's general part.

This diploma paper studies selecting the chip, selecting the type of stabilization, and calculating the stabilizer parameters.

This work presents a development of methodologies for students. During the development of the laboratory stand, it was decided to use shielding wires. They can reduce the noise in the output signal. Such tools as a soldering iron, rosin, breadboard, and solder were also used. The voltage regulator circuit was welded together. This circuit is enclosed in the Devise Package.

To perform laboratory work, students will fix the characteristics of the stabilizer at different output voltages. Students also can evaluate the operation of this impulse voltage regulator.

Содержание

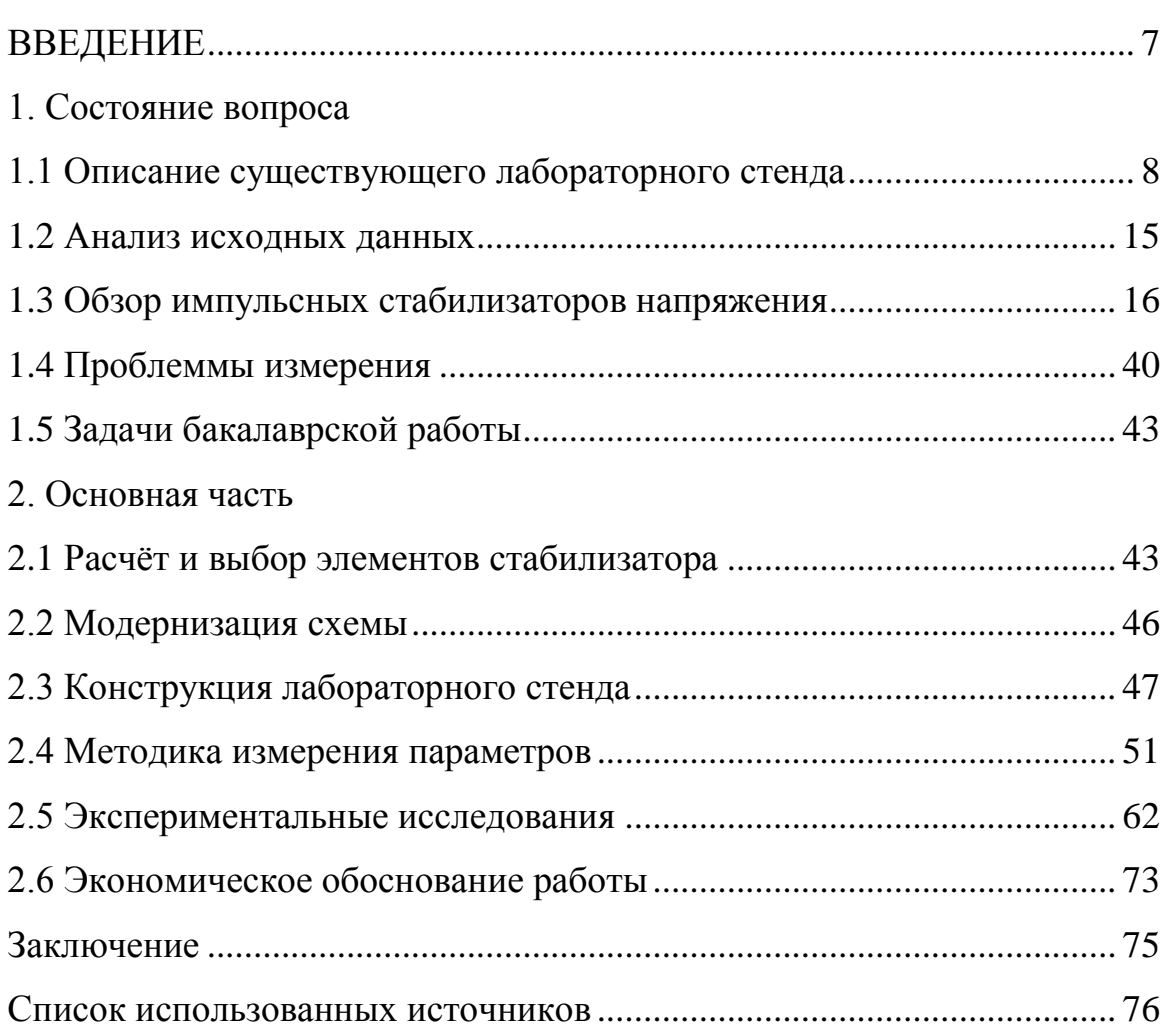

#### ВВЕДЕНИЕ

Электроника является динамично развивающейся областью науки и техники. С развитием электронных устройств, требования, предъявляемые к источникам питания, повышаются. Использование традиционных методов построения источников питания с применением низкочастотных силовых трансформаторов, при сохранении высокого КПД, приводит к тому, что массу и габаритные размеры всего устройства определяет сам источник питания. При разработке источника питания стремятся к уменьшению его массогабаритных размеров, при сохранении достаточно высокого КПД. С повышением частоты, на которой происходит преобразование энергии, массогабаритные размеры устройства уменьшаются. Импульсные источники питания работают на высоких частотах, при этом КПД всей схемы остается на достаточно высоком уровне. В связи с малыми массогабаритными параметрами, а также достаточно высоким КПД, импульсные источники питания все чаще применяются при проектировании новых электронных устройств.

Так как импульсные преобразователи находят все большее применение, то при изучении источников питания особое внимание следует уделить изучению импульсных источников питания, их экспериментальному исследованию и измерению основных параметров. Качество выпускаемых стабилизаторов напряжения непрерывно повышается и для того, чтобы сравнивать параметры высококачественных импульсных источников питания, точность проводимых измерений необходимо повышать.

При изучении дисциплины «Источники питания», для создания условий наилучшего процесса обучения, необходимо обеспечить удобство и наглядность проводимых измерений.

Целью бакалаврской работы является повышение качества образования студентов при изучении дисциплины «Источники питания», получение студентами навыков измерения параметров стабилизатора напряжения, а также повышение удобства снятия характеристик и точности измерения всех основных параметров стабилизатора напряжения.

# 1. Состояние вопроса

# 1.1 Описание существующего лабораторного стенда

В лабораторной работе «Исследование параметрического стабилизатора напряжения» по курсу «Источники питания» предлагается рассчитать коэффициент стабилизации  $K_{CT}$  и выходное сопротивление схемы  $R_{\scriptscriptstyle \sf 6bK}$ , а также снять осциллограммы напряжения на выходе. В данной лабораторной работе предполагается снятие характеристик на универсальном компьютерном стенде, который предназначен для проведения лабораторных работ по профильным дисциплинам.

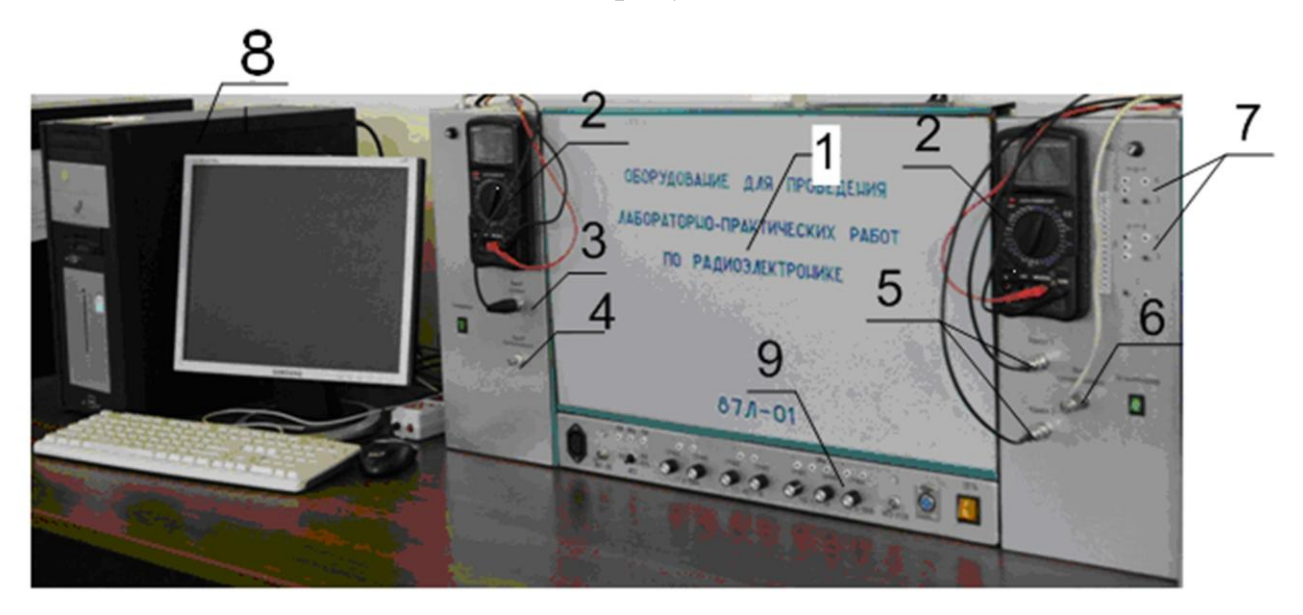

Внешний вид стенда показан на рисунке 1.

Рисунок 1 – Внешний вид универсального лабораторного стенда.

Стенд состоит из: монтажного поля 1, на котором закрепляются элементы исследуемых схем; двух мультиметров 2, расположенных на левой и правой панели стенда, с помощью которых могут быть измерены такие величины, как: напряжения, токи, сопротивление, коэффициент передачи тока транзисторов, емкость и индуктивность; на левой стороне стенда находятся сигнальный выход 3 и выход синхронизации 4, на правой стороне расположен сигнальный вход 5, вход синхронизации 6 и гнёзда 7 для расположения биполярных и полевых транзисторов.

Лабораторный стенд соединен с персональным компьютером 8, на мони-

торе которого можно отобразить и зафиксировать полученную в ходе исследования информацию об электрической схеме.

На нижней панели универсального компьютерного стенда расположены выходы блока источников питания 9.

## *Монтажное поле*

Двустороннее монтажное поле, показанное на рисунке 2, предназначено для установки навесных элементов. На монтажном поле расположены гнезда, закреплённые на гетинаксовой пластине внутри поля особым образом.

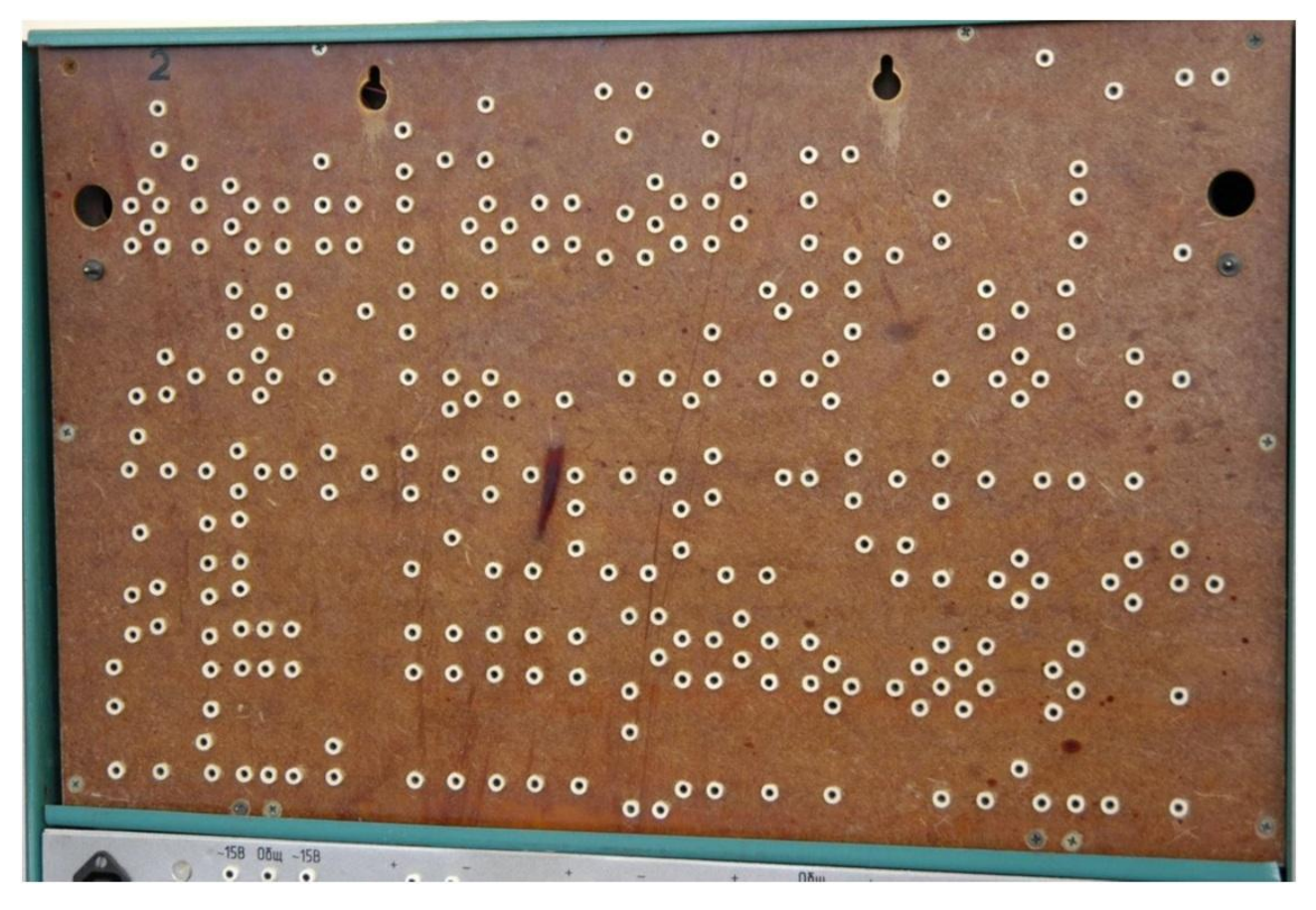

Рисунок 2 –Монтажное поле универсального лабораторного стенд Поверх монтажного поля устанавливается планшет, представляющий из себя рисунок исследуемой электрической схемы, на котором также указывается полярность подключаемых элементов.

#### *Блок источников питания*

Блок источников питания, показанный на рисунке 3, необходим для питания исследуемых схем. Он состоит из нескольких независимых источников: - источник постоянного напряжения ИП1 с напряжением, величиной  $+5B$ ; - источник переменного напряжения ИП2 с величиной напряжения +15В или

 $-15B + 15\%$ ;

- источник постоянного тока ГТ с регулируемым значением тока от 0 до 10 мА и рукоятками ГРУБО и ТОЧНО;

- регулируемый источник постоянного напряжения ГТ1 с напряжением от  $+0.5$ до -7В, регулируемый рукоятками ГРУБО и ТОЧНО;

- источник постоянного напряжения ГН2 от 0,5 до 15В с регулировочными рукоятками ГРУБО и ТОЧНО;

- источник напряжения ГН3, выходное напряжение которого изменяется от 0 до 100В и регулируется рукояткой ГРУБО;

- источник двуполярного напряжения ИПЗ с напряжением  $\pm$ 12В.

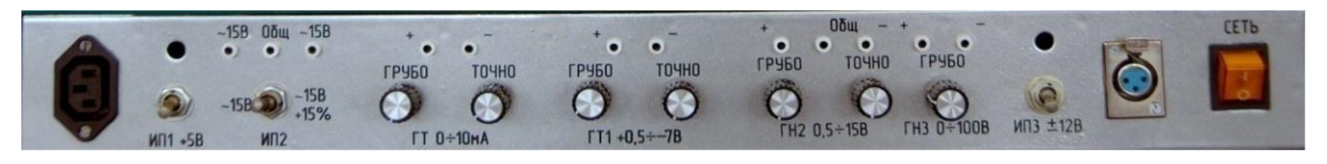

Рисунок 3 – Блок источников питания

# *Блок мультиметров*

На правой и левой панелях данного лабораторного стенда закреплены мультиметры модели UNI-TUT54, показанной на рисунке 4.

Мультиметр имеет дисплей, который отображает  $3\frac{1}{2}$  значащие разряды и позволяет измерять значения постоянного и переменного тока или напряжения, емкость, сопротивление, частоту и температуру.

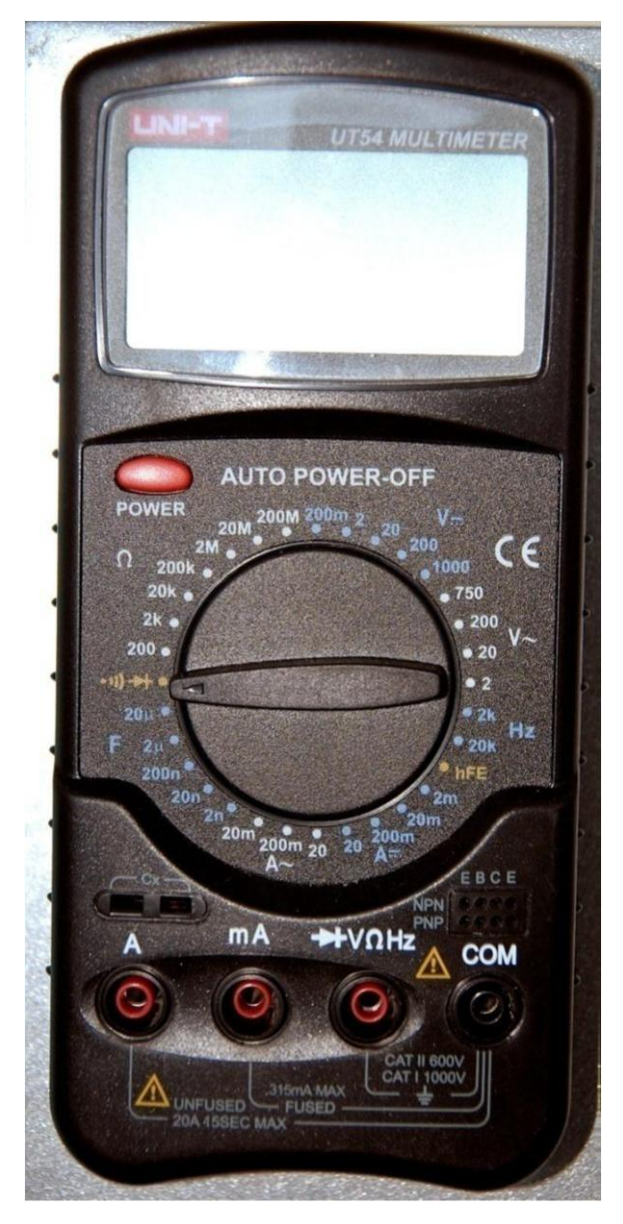

Рисунок 4 – Внешний вид мультиметров модели UNI-T UT54

# *Осциллограф*

Осциллограф это часть стенда, которая представляет собой осциллографическую приставку, подключающуюся к параллельному порту персонального компьютера.

На правой панели лабораторного стенда, показанной на рисунке 5, находится выключатель осциллографа зеленого цвета, светящийся во включённом состоянии, измерительные входа двух каналов осциллографа (Канал 1 и Канал 2) и вход синхронизации осциллографа. Технические характеристики осциллографической приставки приведены в таблице 1.

| Полоса пропускания, МГц:       | 25                            |
|--------------------------------|-------------------------------|
| Количество каналов:            | $\overline{2}$                |
| Тип осциллографа               | Цифровой                      |
| Чувствительность, В/дел.:      | $0.005 - 15$                  |
| Частота выборки, Мвыб./с:      | 1000                          |
| Источник питания               | канал 1, канал 2, триггер или |
|                                | свободный запуск              |
| Частота дискретизации, Гвыб./с |                               |
| Временная развертка            | 20 нс $-100$ мс/дел           |
| Входная чувствительность       | 5 мВ-15 В/дел                 |
| Частота стробирования          | 25 кГц – 50 МГц               |
| при повторяющемся режиме       | $1 \Gamma \Gamma$ ц           |
| Интерполяция                   | Линейная или сглаженная       |
| Маркеры                        | Для напряжения и частоты      |
| Длина записи                   | 4096 выборок/канал            |

Таблица 1 – Технические характеристики осциллографической приставки

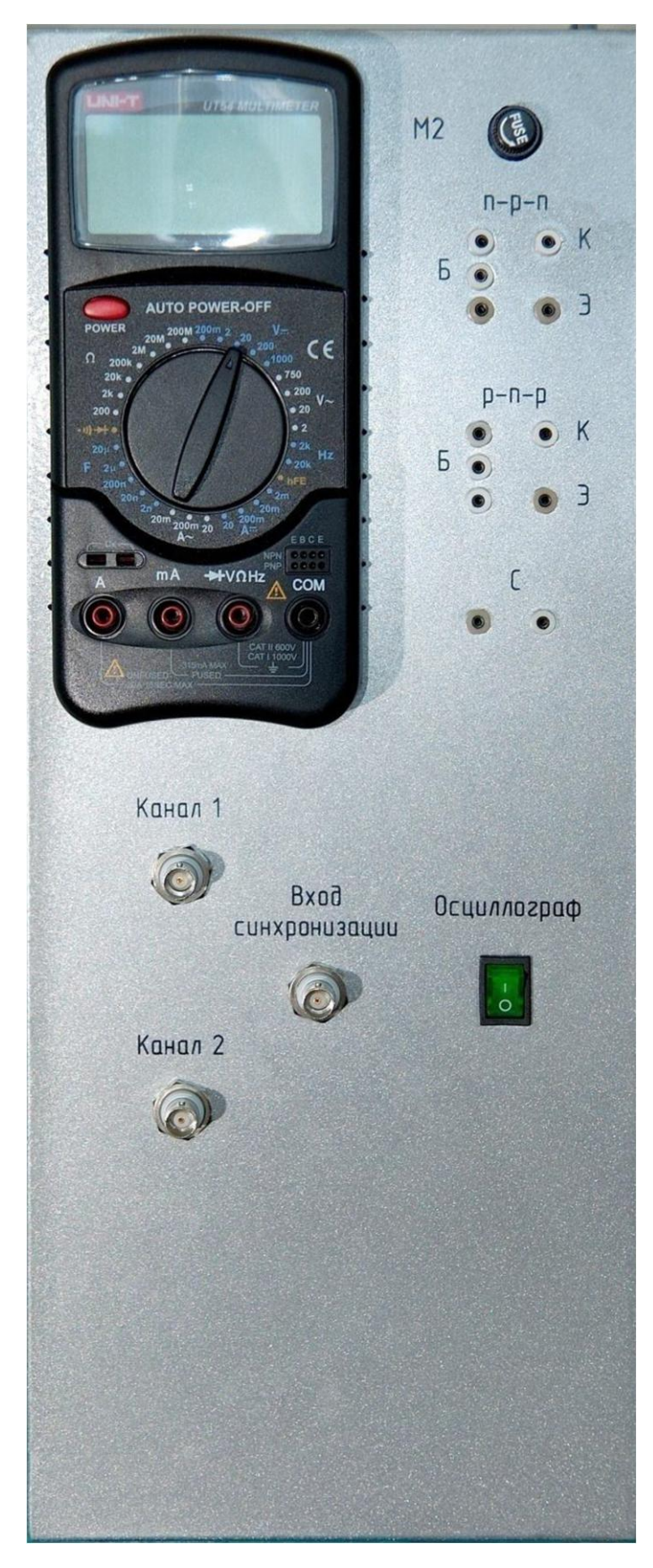

Рисунок 5 – Правая лицевая панель универсального лабораторного стенда

## *Универсальный функциональный генератор*

Универсальный функциональный генератор представляет собой приставку, которая подключается к компьютеру через параллельный порт. Универсальный функциональный генератор объединен в единую информационную систему с осциллографической приставкой. С помощью генератора можно получить на выходе синусоидальные сигналы, прямоугольные и треугольные импульсы, сигналы произвольной формы.

Генератор обладает следующими особенностями:

- оптическая изоляция от компьютера;

- дополнительный выход синхронизации;

-создание индивидуальных форм сигнала;

К основным параметрам генератора относятся:

-диапазон частот: от 0,01 Гц до 1 МГц;

-разрешение по частоте:  $0.01\%$ ;

-вертикальное разрешение: 8 бит (0,4% от полной шкалы);

- диапазон амплитуды: 100мВ-10В при нагрузке 600 Ом;

-отклонение от нуля: от  $-5B$  до  $+5B$ ;

-максимальная частота дискретизации: 32 МГц;

-коэффициент гармоник синусоиды: не более 0,08%;

-выходной импеданс: 50 Ом.

Вид окна программы, с помощью которой осуществляется управление генератором, показан на рисунке 6.

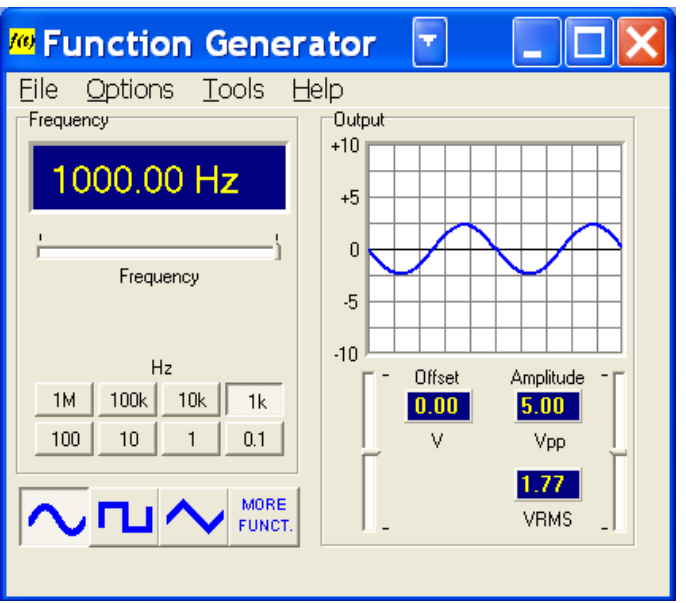

Рисунок 6 – Окно программы PC-Lab в режиме генератора

Из рисунка 6 видно, программа позволяет при простом нажатии экранной кнопки выбрать требуемую форму сигнала. В окне Output отображается форма выбранного сигнала. Значение частоты задается с помощью ползунка под цифровым индикатором в поле Frequency.

Генераторная приставка подключается к внешним нагрузкам аналогично обычным генераторам – общий вывод генераторной приставки подключается к общей точке исследуемой схемы, а информационный провод подключается к входу исследуемой схемы.

Работа с осциллографом и генератором производится по средствам программы PC–Lab2000.

В методическом пособие [1] подробно описан принцип работы всех приборов лабораторного стенда.

1.2 Анализ исходных данных

Исходными данными к бакалаврской являются:

-Входное напряжение 50Гц;

-Ток нагрузки, не более 20мА;

-Основные измеряемые параметры: коэффициент стабилизации  $k_{CT}$ , выходное сопротивление  $R_{\scriptscriptstyle B b l X}$  ;

-Регулируемое выходное напряжение, изменяемое от 2В до 6В.

Так как напряжение на выходе схемы изменяется в пределах от  $U_{\text{max}} = 2B$ до  $U_{\scriptscriptstyle \rm g_{\rm bIX}}\!=\!6B$ , при входном напряжении  $U_{\scriptscriptstyle \rm ex} \!=\!12B$ , то будем разрабатывать понижающий импульсный стабилизатор напряжения, в связи с чем, необходимо выбрать наиболее подходящий вариант интегральной схемы стабилизатора именно понижающего типа.

Лабораторный стенд необходимо сконструировать таким образом, чтобы по максимуму использовать все имеющееся лабораторное оборудование. Для расчета основных параметров стабилизатора могут быть использованы два мультиметра, провода, универсальный функциональный генератор, а также блок источников питания, входящие в комплект универсального компьютерного стенда.

#### 1.3 Обзор импульсных стабилизаторов напряжения

Существует большое множество импульсных стабилизаторов напряжения. К импульсным стабилизаторам напряжения относятся устройства, которые могут поддерживать неизменным величину напряжения на нагрузке *Uн* регулирующим элементом, например транзистором, работающим в ключевом режиме. Благодаря этому режиму удаётся поддерживать очень высокий КПД стабилизатора, выше 90%.

Недостатком импульсных стабилизаторов является наличие импульсных электромагнитных помех.

Импульсные стабилизаторы бывают последовательного и параллельного типа. В качестве ключевых элементов чаще всего используют транзисторы различного типа проводимости. Стабилизация напряжения осуществляется путём изменения длительности импульсов при неизменной частоте, такой процесс носит название широтно-импульсное регулирование (ШИ – регулирование), либо происходит изменение частоты при неизменной длительности импульсов – частотно-импульсное регулирование (ЧИ – регулирование) или смешанное регулирование (ЧШИ – регулирование).

Все импульсные стабилизаторы требуют применение сглаживающего фильтра на выходе.

Принцип действия импульсных стабилизаторов иллюстрируется следующей схемой, изображенной на рисунке 7.

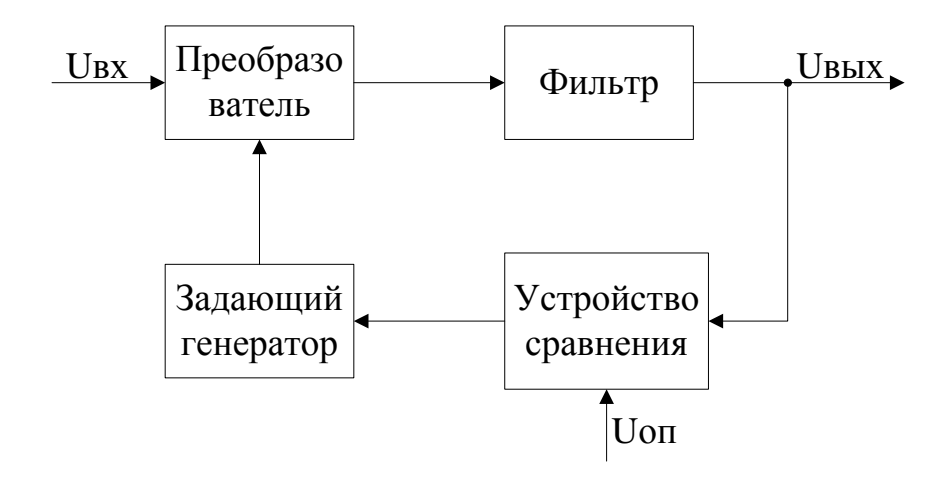

Рисунок 7 – Схема действия импульсных стабилизаторов

Импульсный стабилизатор состоит из импульсного преобразователя, содержащего регулирующий прибор, задающего генератора, сглаживающего фильтра и устройства сравнения, вырабатывающего разностный сигнал между выходным и опорным напряжением.

Способы регулирования можно определить по схеме задающего генератора, управляемого напряжением. Простейший задающий генератор может быть выполнен по релейной схеме, изображённой на рисунке 8. В этом случае говорят о релейном принципе работы.

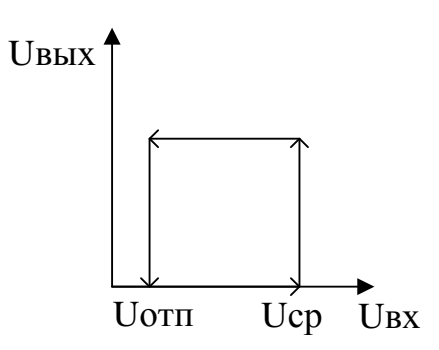

Рисунок 8 – Релейная схема задающего генератора

По типу входного и выходного напряжения различают следующие типы импульсных стабилизаторов: повышающие, понижающие и инвертирующие стабилизаторы напряжения [2].

### *Понижающий стабилизатор напряжения*

На рисунке 9 представлена схема понижающего стабилизатора. В начальный момент времени, когда ключ S замкнут, ток проходит по контуру от источника E, через ключ S, индуктивность L, нагрузку R, обратно к источнику E. Падение напряжение на индуктивности L, указанное на рисунке 9 без скобок, препятствует мгновенному нарастанию тока в нагрузке. Тем самым напряжение на нагрузке повышается плавно и как только оно превысит некое допустимое значение, ключ S размыкается. Напряжение на индуктивности меняет полярность на полярность в скобках. Ток замыкается в контуре от индуктивности L, через нагрузку R, диод VD, обратно к индуктивности L. Напряжение на нагрузке плавно спадает. Как только напряжение спадет до некой критической величины, ключ S снова замыкается и напряжение на нагрузке начинает возрастать. Конденсатор C сглаживает выходное напряжение. Работа схемы возможна в режимах с непрерывным и прерывным током дросселя [3].

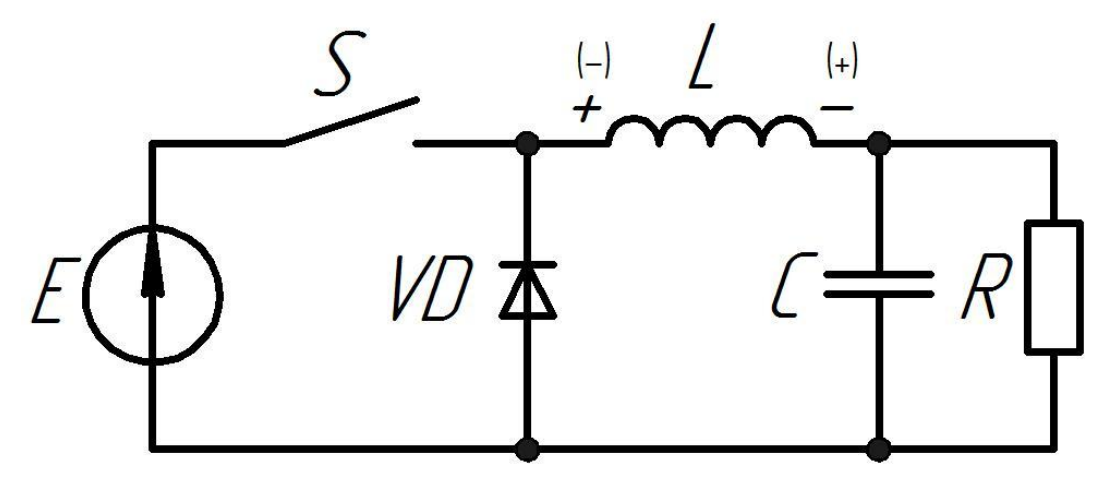

Рисунок 9 – Схема понижающего стабилизатора

# *Импульсный стабилизатор напряжения на микросхеме KPEH142EH1*

На рисунке 10 приведена схема импульсного стабилизатора на микросхеме KPEH142EH1. Данному стабилизатору присущи высокие технические характеристики. В результате использования интегральной микросхемы KPEH142EH1, на выходе схемы получается достаточно стабильное напряжение. Данная схема обеспечивает защиту от помех. Кроме того её стоимость не

#### очень высока.

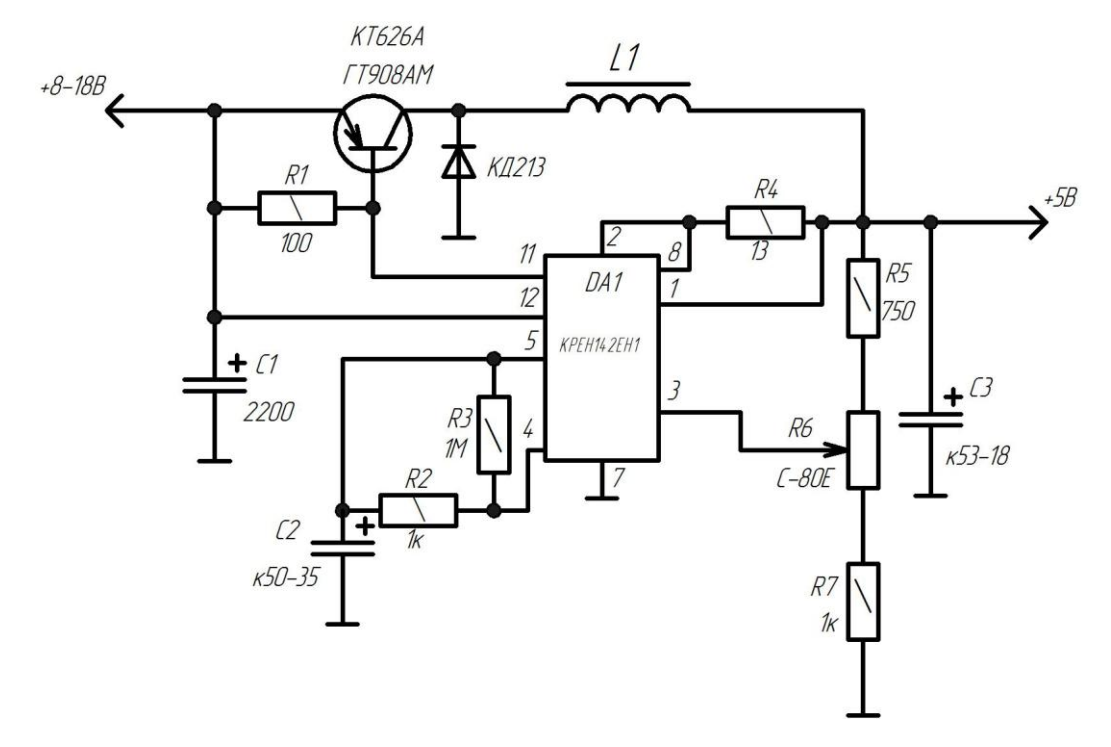

Рисунок 10 – Электрическая схема стабилизатора напряжения на KPEH142EH1

Стабилизатор, собранный на микросхеме KPEH142EH1, благодаря параллельному включению транзисторов обладает повышенной нагрузочной способностью. С помощью подбора параметров дросселя L можно выбрать максимальную частоту преобразования, лежащую в диапазоне от 35кГц до 45 кГц. Также дроссель выбирается исходя из тока нагрузки. Типоразмер кольца дросселя и его индуктивность повышаются, при увеличении тока нагрузки. С увеличением емкости конденсатора C3, на дроссель можно наматывать меньшее количество витков. В то же время, при уменьшении входного напряжения схемы, для её стабильной работы, необходимо увеличить индуктивность катушки L. В зависимости от нагрузочного тока производится выбор конденсатора C3 и резистора R4. Например, при протекании тока нагрузки, величиной 400мА, производитель рекомендует выбрать конденсатор с емкостью С3≈220мкФ и резистор с сопротивлением R4≈13Ом. [4].

*Импульсный стабилизатор напряжения на трёх транзисторах*

На рисунке 11 показана схема импульсного стабилизатора напряжения. Его выходное напряжение меньше напряжения источника питания. В составе

схемы имеются три транзистора VT1, VT2, VT3. Первые два транзистора VT1 и VT2 представляют собой ключевой регулирующий элемент схемы. Последний транзистор VT3 усиливает сигнал рассогласования.

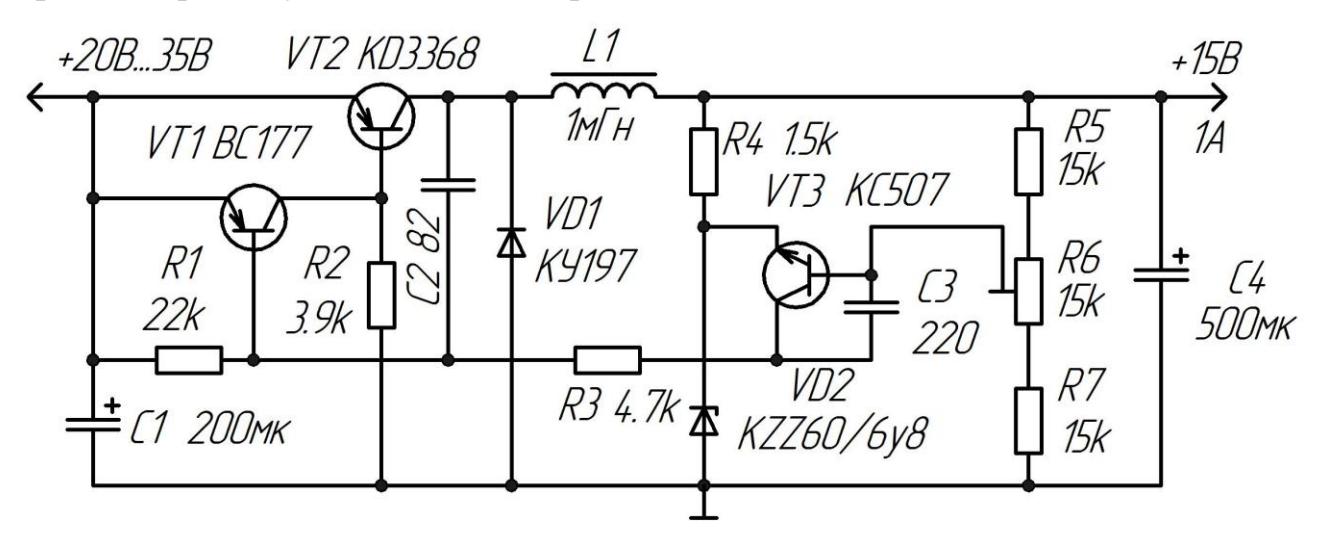

Рисунок 11 – Электрическая схема импульсного стабилизатора напряжения на трёх транзисторов

Работа схемы происходит в автоколебательном режиме. К базе транзистора VT1, через конденсатор C2, от транзистора VT2, поступает положительное обратное напряжение. Ток насыщения, протекающий через резистор R2, периодически открывает транзистор VT2. Данный транзистор обладает большим коэффициентом передачи тока базы, вследствие чего он входит в режим насыщения при малом токе базы. Так как для насыщения транзистора достаточно небольшого тока базы, то можно использовать резистор с достаточно большим номиналом, что увеличивает коэффициент передачи всего регулирующего элемента. Когда транзистор VT1 находится в открытом состоянии, транзистор VT2 закрыт, так как его переход база – эмиттер закорочен через переход коллектор – эмиттер транзистора VT1, падение напряжения на котором недостаточно для открытия транзистора VT2. Каскад на транзисторе VT3 сравнивает и усиливает сигнал. В дросселе L1 , при протекании тока через открытый транзистор VT2, запасается энергия. После того, как транзистор VT2 закроется, энергия передается в нагрузку через диод VD1. Фильтр, состоящий из конденсатора C4 и дросселя L1, сглаживает выходные пульсации напряжения схемы.

КДП данной схемы достаточно большой и в зависимости от входного и

выходного напряжений, а также от тока нагрузки, может достигать 85% и более [5].

*Импульсный регулируемый стабилизатор напряжения на микросхеме LM-2596T-ADJ*

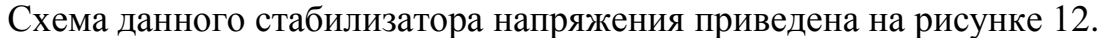

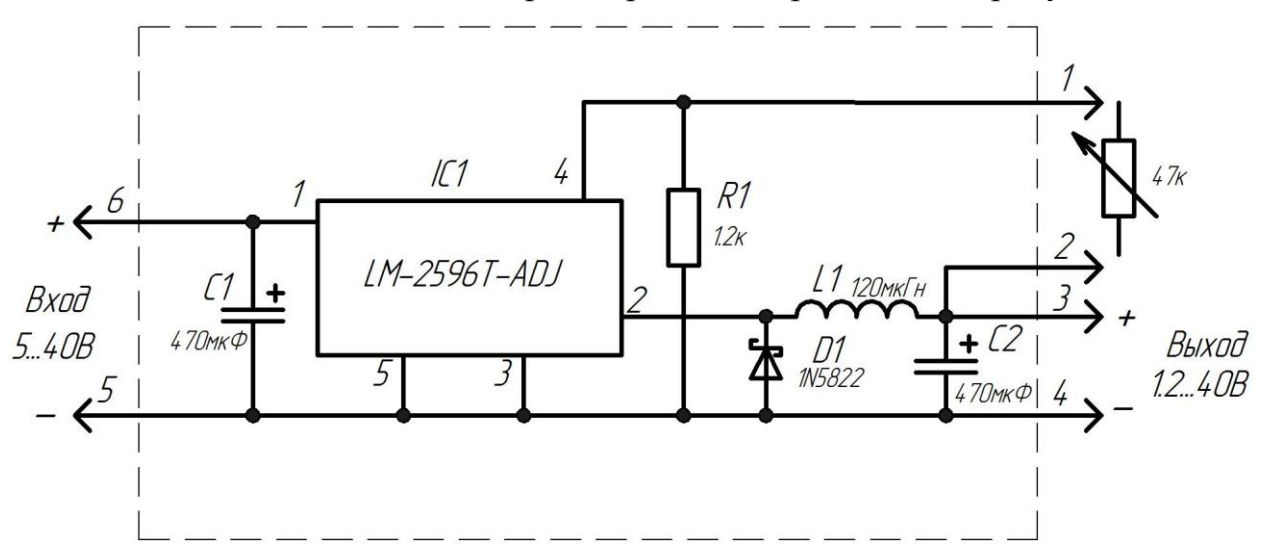

Рисунок 12 – Электрическая схема регулируемого стабилизатора

Эта схема может быть использована для получения регулируемого или фиксированного напряжения на выходе. В данном случае, микросхема LM-2596T-ADJ служит основой для построения регулируемых стабилизаторов напряжения. Данная интегральная микросхема оснащена защитой от перегрева и защитой от превышения максимального выходного тока. Чтобы была возможность регулирования выходного напряжения необходимо подключить переменный резистор к выходным контактам 1 и 2, показанным на рисунке 12. При монтаже данного резистора рекомендуется использовать наименьшую длину соединяющих проводов. Если изменять выходное напряжение не требуется, то на выходе схемы, между контактами 1 и 2, можно подключить постоянный резистор. КДП данной схемы достаточно большой и в зависимости от входного и выходного напряжений, а также от тока нагрузки может быть около 65-75%. Если через нагрузку необходимо пропускать большие токи, то появляется необходимость в установке радиатора. Также в схеме LM-2596T-ADJ предусмотрен режим стабилизации выходного тока, в связи с чем её применение возможно для решения таких задач, как питание мощных светодиодов, за-

ряда аккумуляторов, общего питания и т. п. [6].

*Понижающий импульсный стабилизатор напряжения на микросхеме LM20124*

На рисунке 13 показана схема импульсного понижающего стабилизатора, собранная на микросхеме LM20124.

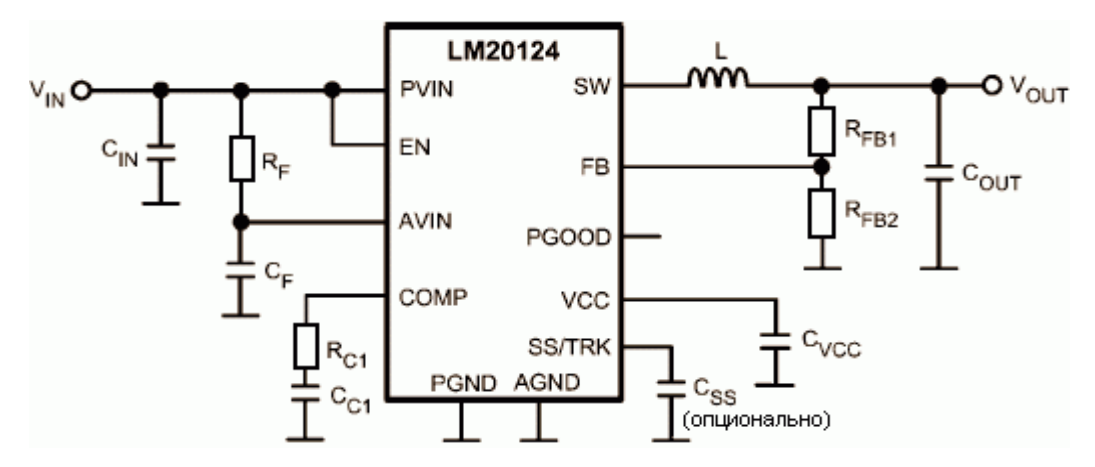

Рисунок 13 – Электрическая схема понижающего импульсного стабилизатора напряжения на микросхеме LM20124

Схема может работать на частоте около 1 МГц. Её нагрузочная способность достигает 4А. Данный стабилизатор находит широкое применение в низковольтных системах, так как входное напряжение схемы варьируется от 3 до 5В. КПД схемы, при определенных условиях, может достигать 95%. Микросхема LM20124 поддерживает функцию управления выходным напряжением с отслеживанием внешнего сигнала, функцию управление стабилизацией по пиковому току и функцию плавного старта. Также присутствует сигнализация корректности уровня выходного напряжения и защита от перегрева [7].

*Импульсные стабилизаторы на микросхеме NCP3063*

Микросхема NCP3063, представленная на рисунке 14 - это улучшенная версия микросхемы MC33063A и микросхемы MC34063A. В структуру микросхемы NCP3063 входит обратный компаратор, с помощью которого происходит регулировка напряжения на выходе; генератор с ограничением тока в цепи, блок управления, а также переключатель на выходе, представляющий собой соединение двух транзисторов по схеме Дарлингтона.

Выходное напряжение схемы может достигать 40В, максимальный выходной ток равен 1.5А. Номинальная частота работы составляет 150кГц. Интегральная микросхема NCP3063 потребляет достаточно малый ток в режиме ожидания, имеет встроенное выключение с гистерезисом и поддерживает регулировку выходного напряжения.

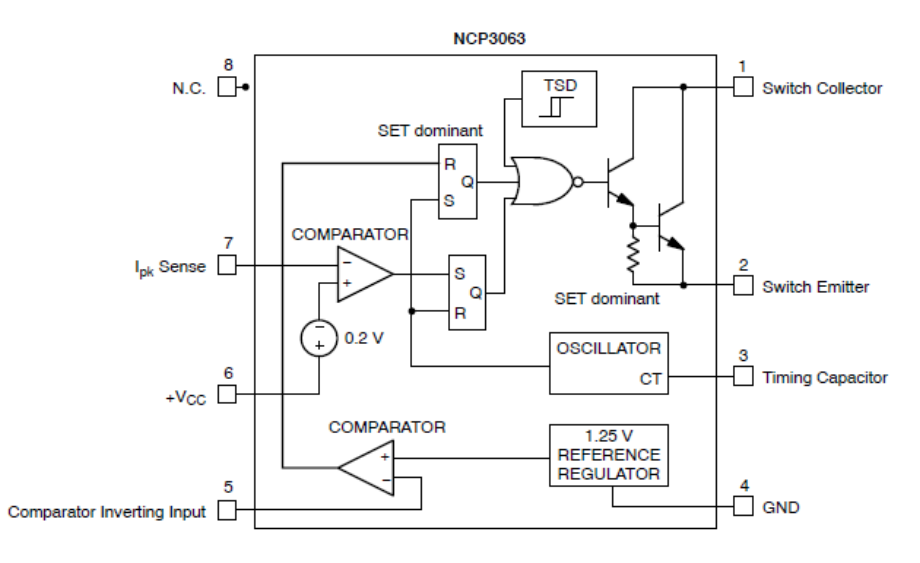

Рисунок 14 – Блок- схема подключения NCP3063

На данной микросхеме можно собрать понижающий, повышающий и инвертирующий стабилизатор напряжения, используя при этом минимум внешних элементов. Потенциальная область применения этой микросхемы достаточно обширная и включает в себя её использование в высокочувствительных изделиях и в различных оборудованиях промышленного производства.

Работа микросхемы показана на рисунке 15, где

- Feedback Comparator Output – это уровень логического сигнала на выходе обратного компаратора, один из входов которого обозначен цифрой 5, на рисунке 14;

- Ipk Comparator Output – уровень логического сигнала на выходе компаратора сравнения, который защищает схему от превышения допустимого тока.

- Timing Capacitor, Cт – сигнал времязадающего входа микросхемы, обозначенного цифрой 3 на рисунке 14.

- Output Switch – сигнал на выходе транзисторного ключа.

- Nominal Output Voltage level – среднее выходное напряжение, вырабатываемое схемой.

- Output Voltage – форма выходного напряжения.

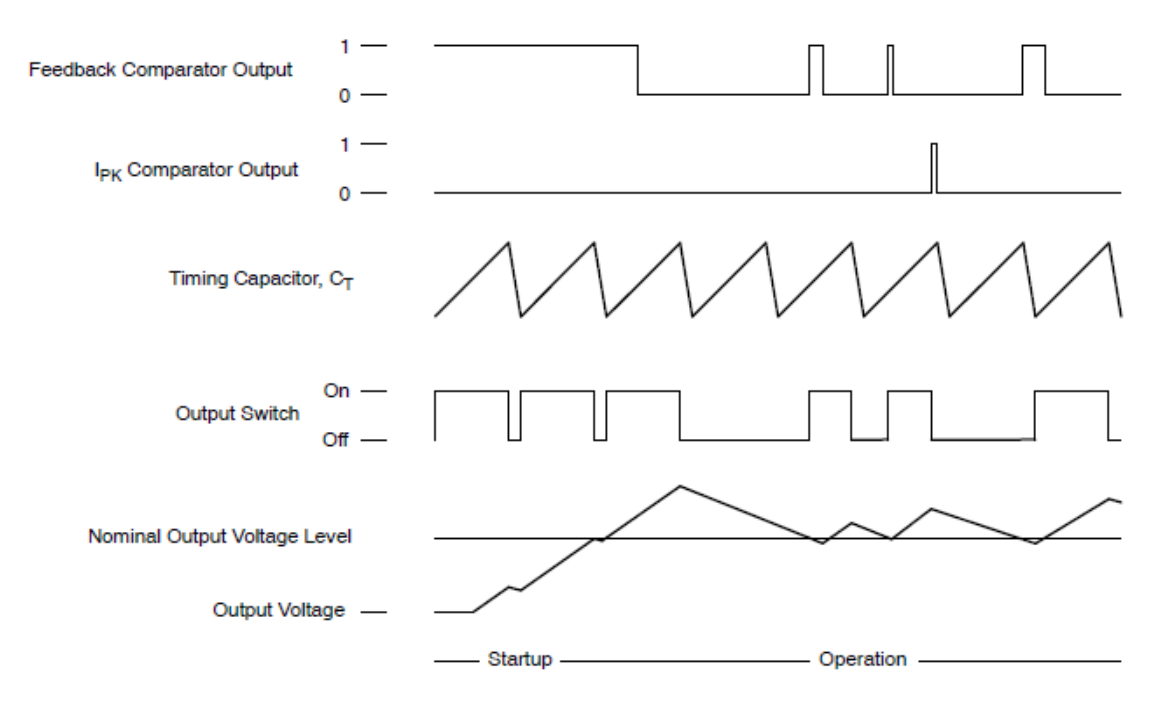

Рисунок 15 – Осциллограммы работы NCP3063

На рисунке 15 показана работа микросхемы для понижающего стабилизатора напряжения. В начале, как только стабилизатор был запущен, обратный компаратор сравнивает напряжение поданное на вход 5 и эталонное напряжение, равное 1.25В, определяя при этом, что на выходе схемы ещё не установилось необходимое напряжение. В связи с этим схема работает в режиме многократного переключения выходного транзистора на частоте, которая определяется генератором, управляемым времязадающим конденсатором. В данный промежуток времени происходит заряд конденсатора, который стоит на выходе схемы. Как только выходное напряжение поднимется до требуемой номинальной величины, то в связи с переключением логического напряжения на выходе обратного компаратора, а также вследствие действия логической схемы, входящей в систему управления, выходной транзистор удерживается в закрытом состоянии. Транзистор откроется вновь, когда напряжение на входе схемы 5 станет меньше опорного, равного 1.25В.

Схема понижающего стабилизатора, собранная на данной микросхеме, показана на рисунке 16.

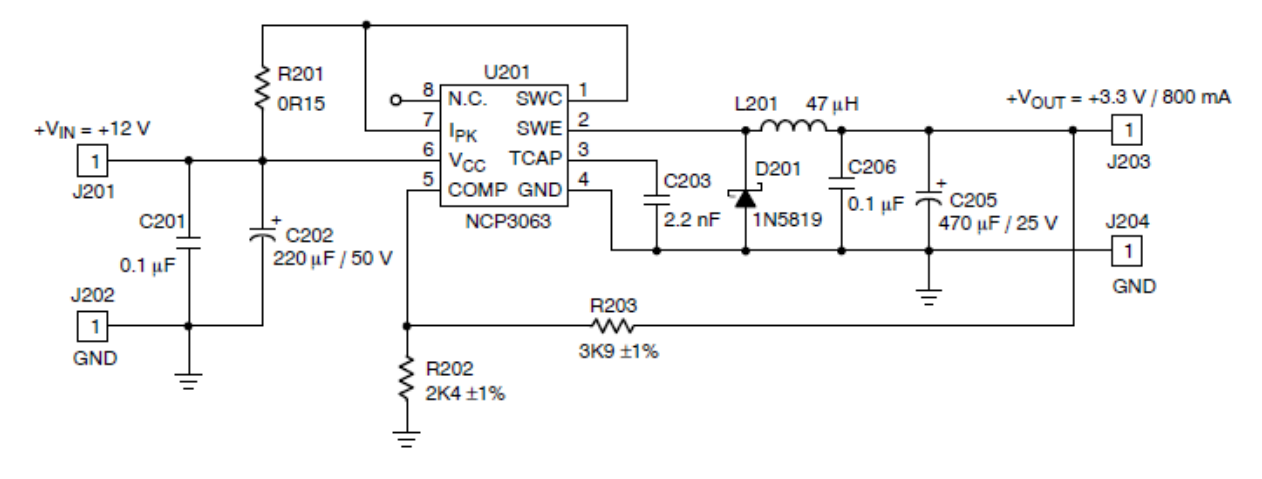

Рисунок 16 – Схема понижающего стабилизатора, собранная на микросхеме NCP3063

Во время открытого состояния выходного транзистора, ток протекает по контуру от источника питания, через дроссель L201, конденсатор C205, обратно к источнику питания. В этот промежуток времени происходит заряд конденсатора C205, а ЭДС самоиндукции дросселя направленно встречно по отношению к источнику питания, вследствие чего ток через дроссель нарастает плавно и напряжение на выходе также плавно увеличивается, заряжая при этом выходной конденсатор C205. Как только выходное напряжение достигнет заданного, определяемого делителем напряжения R203R202, то выходной транзистор закрывается, и ток нагрузки спадает, замыкаясь в контуре и проходя от индуктивности L201, через нагрузку и выходной конденсатор, обратно к индуктивности L201. Когда ток нагрузки станет меньше определенного значения, выходной транзистор снова открывается и все повторяется. Вследствие малой рассеиваемой мощности, а также небольшого нагрузочного тока КПД схемы составляет около 70 - 80%.

На рисунке 17 показана схема понижающего импульсного стабилизатора напряжения с внешним p – канальным МОП транзистором.

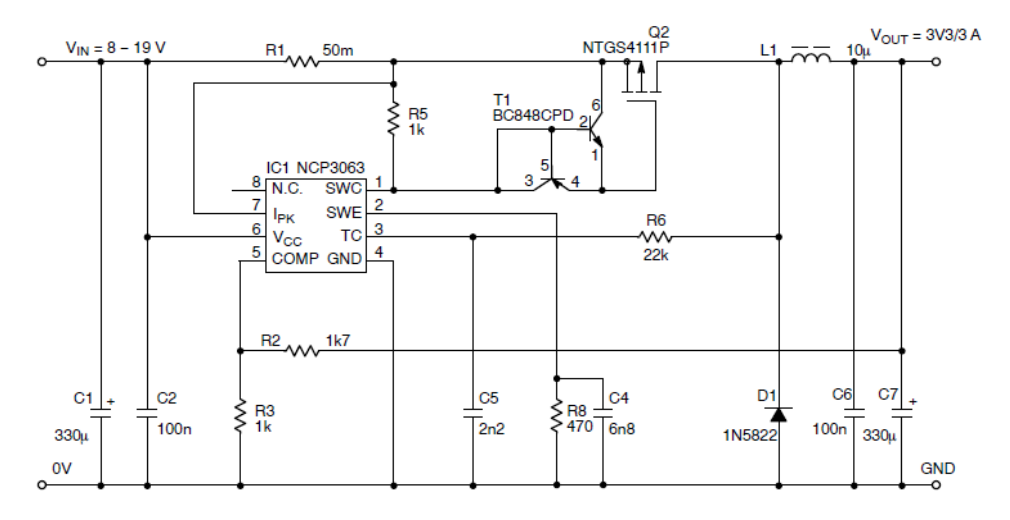

Рисунок 17 – Электрическая схема импульсного стабилизатора с внешним p-канальным МОП транзистором

В данной, рассматриваемой, схеме резистор R6 осуществляет обратную связь и подключается между выходами микросхемы ТС и SWE. Производитель рекомендует использовать резистор номиналом от 10кОм до 70кОм. Также, использование резистора в цепи обратной связи дает увеличение номинальной частоты схемы примерно на 20%, улучшение эффективности работы стабилизатора и снижение пульсаций напряжения на выходе схемы. Резистор должен быть выбран исходя из емкости конденсатора и величины тока разряда. Неверный выбор резистора обратной связи может стать причиной неработоспособности всей схемы. КПД схемы составляет около 70-80%, при этом выходное напряжение не должно превышать 1.4В.

Таким образом, построение схемы по данному типу, применяя внешний p-канальный транзистор, увеличивает рабочую частоту схемы, увеличивает максимальный выходной ток схемы, улучшает стабильность работы, но уменьшает максимальное выходное напряжение. Так как при применении данного построения схемы понижающего стабилизатора увеличивается максимальная частота работы схемы, то массогабаритные параметры таких элементов, как дроссель и конденсаторы уменьшаются.

На рисунке 18 показана схема стабилизатора со сглаживающей RC цепочкой и с импульсной обратной связью.

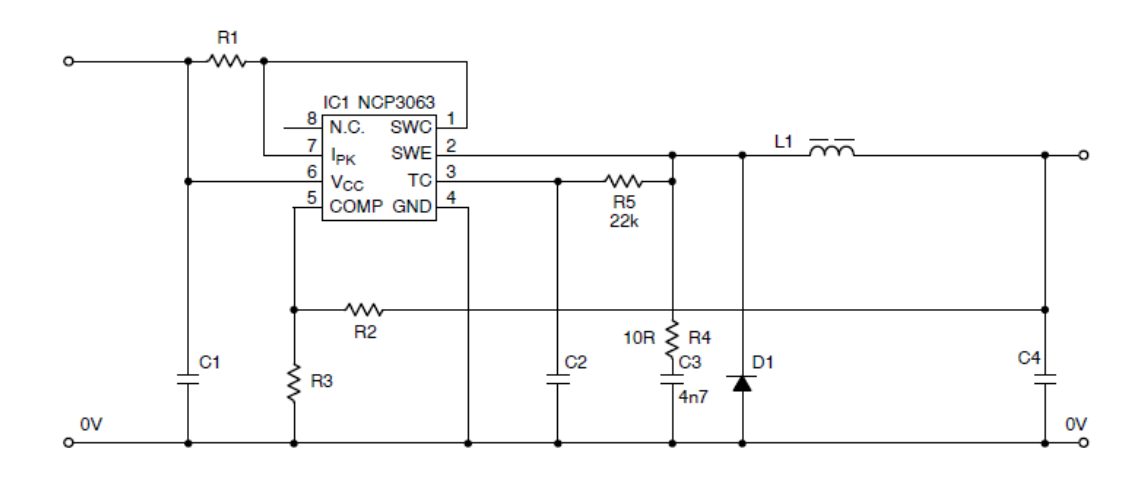

Рисунок 18 – Электрическая схема стабилизатора с RC-фильтром Колебания на выходе схемы становятся минимальными благодаря применению демпфирующей RC-цепочки. Производитель рекомендует использовать сопротивление резистора R4 номиналом от 10 Ом до 30 Ом и конденсатора емкостью от 2.2нФ до 6.8нФ. КПД схемы, при использовании RC цепочки и импульсной обратной связи, может достигать 95% [8].

*Стабилизатор на микросхеме MC34063A*

На рисунке19 показана схема стабилизатора напряжения, собранного на микросхеме MC34063A.

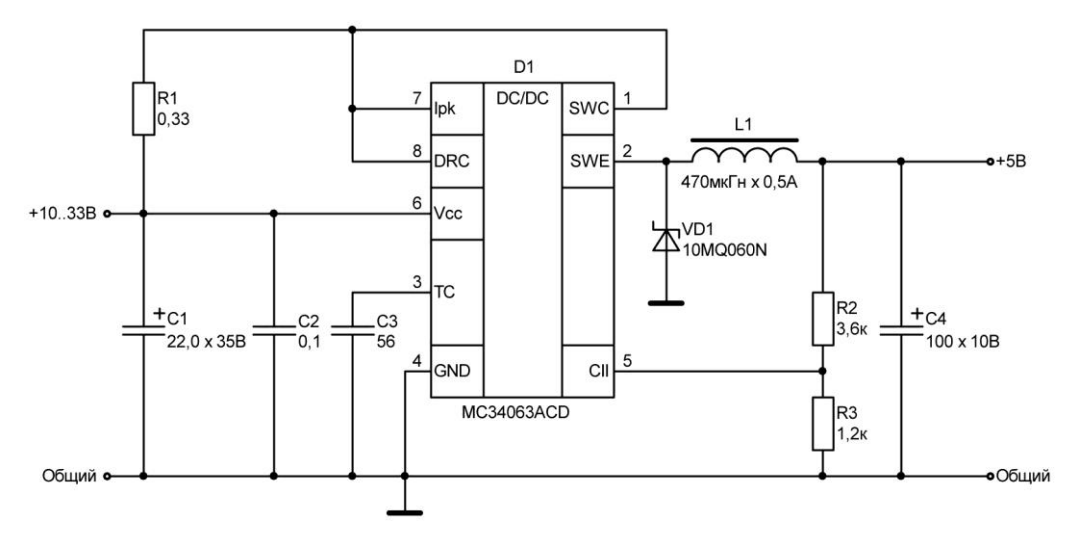

Рисунок 19 – Электрическая схема стабилизатора

Данный стабилизатор может быть использован, например, для питания макетов устройств со светодиодной индикацией, построенных на микроконтроллерах. Максимальный ток нагрузки составляет 0.5А. Несмотря на то, что схема может длительное время сохранять свою работоспособность при максимальном токе, все же не рекомендуется её предельное использование, так как сама микросхема и дроссель L1 подвергаются значительному нагреву и в конечном итоге могут выйти из строя [9].

### *Импульсный стабилизатор напряжения с высоким КПД*

Стабилизатор с понижением выходного напряжения может быть собран на трех транзисторах. Такой стабилизатор показан на рисунке 11. Транзистор VT1 и транзистор VT2 образуют ключевой элемент схемы, в то время как транзистор VT3 представляет собой усилитель сигнала рассогласования.

Напряжение питания через транзистор VT1 и конденсатор обратной связи C2 поступает на базу транзистора VT2, входящего в ключевой элемент схемы, тем самым закрывая его.

Цепь эмиттера транзистора VT3 соединена со стабилитроном VD2, задача которого заключается в поддержании опорного напряжения на эмиттере транзистора. К базе транзистора подключается делитель напряжения, с помощью которого можно устанавливать необходимый уровень выходного напряжения. Изменяя сопротивление переменного резистора R6, изменяется скважность, с которой работает ключевой элемент схемы. Включение транзистора VT2 выключает транзистор VT1, в то время как включением и выключением транзистора VT2 управляет транзистор VT3, частота переключения которого определяется выбранным сопротивлением переменного резистора R6. Быстродействие, с которым в итоге будет работать вся схема, определяется характеристиками таких элементов, как диод VD1 и транзистор VT1. КПД данного стабилизатора напряжения может достигать величины 84% и более.

Также возможно применение нескольких катушек индуктивности. Например, в состав схемы показанной на рисунке 20 входят две катушки индуктивности L1 и L2. Выходные пульсации могут быть максимально сглажены путем подбора оптимального размера сердечника и количества витков катушки. Для настройки работы стабилизатора предлагается установить нагрузку сопротивлением 7Ом. Далее, изменяя сопротивление резистора R7, добиваемся требуемого выходного напряжения. Емкость конденсатора С4 должна быть выбра-

на в соответствии с током нагрузки. В завершении необходимо установить частоту генерации такой, чтобы пульсации на конденсаторе С3 были минимальными.

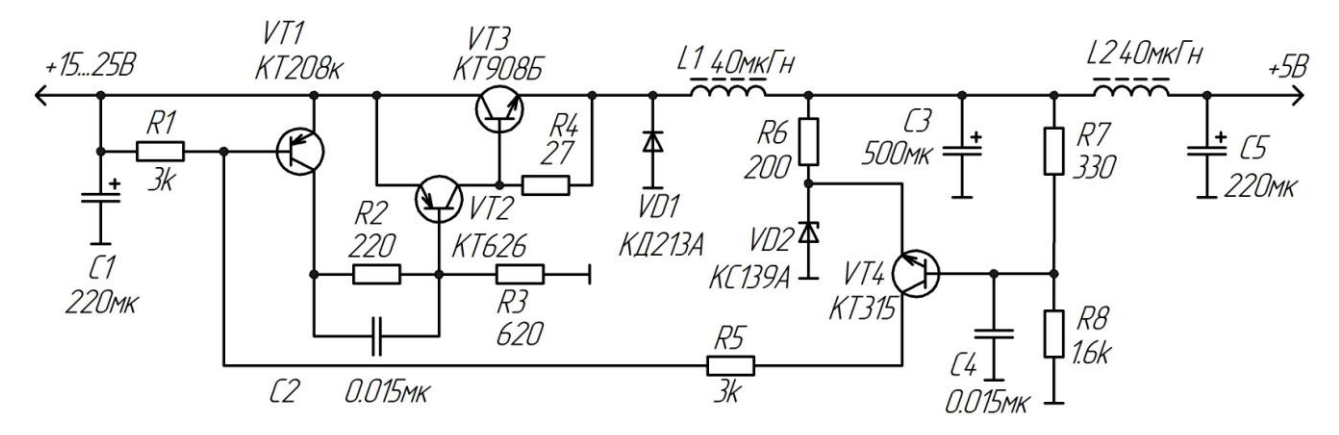

Рисунок 20 – Схема простого ключевого стабилизатора напряжения с использованием двух индуктивностей

Напряжение на выходе схемы может достигать 10В, при условии, что будет увеличено сопротивление резистора R7 и повышена частота генерации. Правда при большем выходном напряжении, мощность, рассеиваемая на транзисторе VT3, возрастет.

Максимальное входное напряжение данного стабилизатора достигает 25В, при этом максимальное выходное напряжение будет равно 5В. Ток нагрузки можно увеличивать до 4А, при пульсации выходного напряжения не выше 50мВ. Минимальный КПД данной схемы составляет 60%.Данная схема не является лучшим вариантом при построении стабилизатора напряжения, так как она обладает рядом недостатков.

Схема, созданная А.А.Мироновым, показана на рисунке 21. Она более предпочтительна при высоких требованиях к стабилизатору.

В данной схеме повышен КПД и стабильность выходного напряжения.

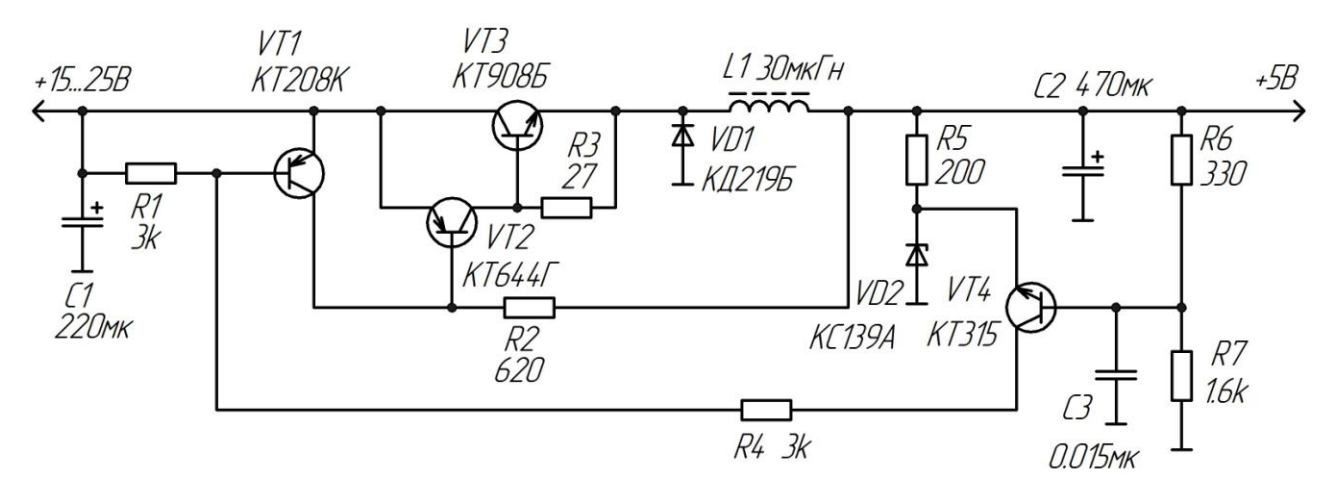

Рисунок 21 – Схема импульсного стабилизатора напряжения А.А. Миронова

КПД в данной схеме существенно выше благодаря устранению сквозных токов, которые имеют место быть, когда открывается ключевой элемент, в то время как диод ещё не успел закрыться.

При максимальном токе нагрузки в предыдущей схеме присутствовали заметные пульсации на выходе. В данной схеме нестабильность выходного напряжения уменьшается путем увеличения емкости выходного конденсатора в 5 -10 раз, устанавливая несколько конденсаторов в параллель. Также необходимо убрать LC фильтр, тем самым уменьшив активное сопротивление катушки [10].

*Импульсный стабилизатор напряжения с применением двух транзисторов и интегрального стабилизатора*

Используя микросхему 142EH8A можно собрать импульсный стабилизатор напряжения, принципиальная схема которого показана на рисунке 22.

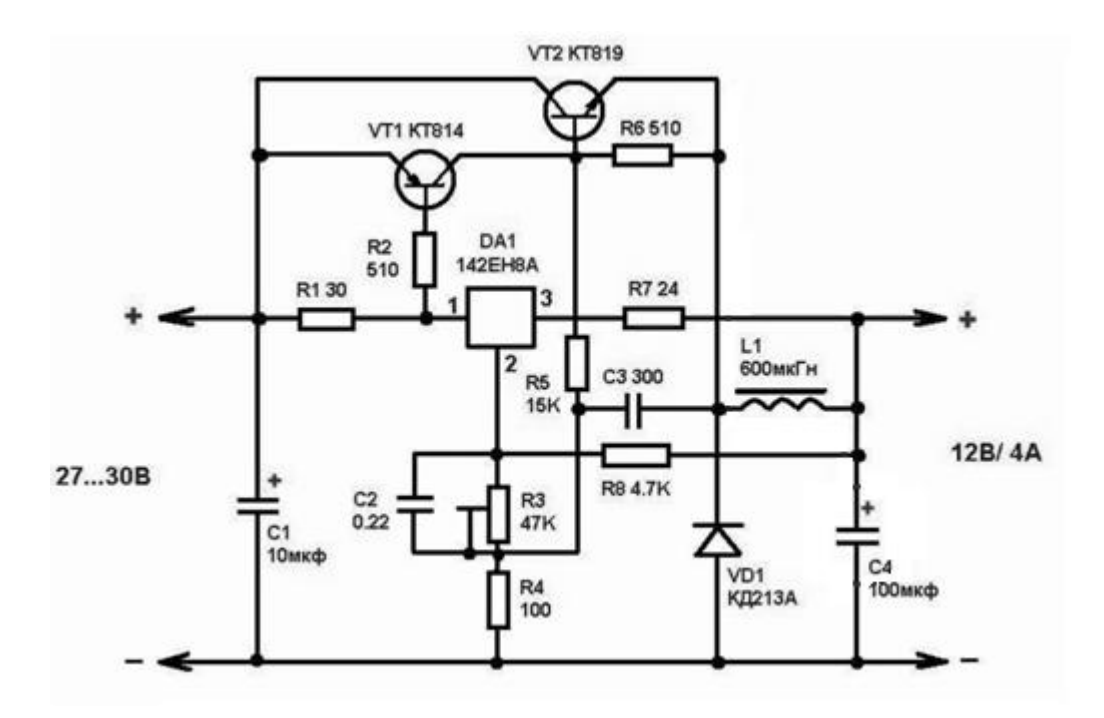

Рисунок 22 – Схема импульсного стабилизатора

В момент времени, когда выходной конденсатор C4 разряжен, стабилизатор в микросхеме DA1 находится в открытом состоянии, транзистор VT1 открывается падением напряжения на резисторе R1 и входит в насыщение, так как реактивное сопротивление катушки L1, в данный момент времени, достаточно большое. Ток дросселя увеличивается, тем самым заряжая выходной конденсатор. По мере заряда конденсатора С4 напряжение между выводами 2 и 3 микросхемы увеличивается и стремится к напряжению на выходе стабилизатора. Транзистор и микросхема закрываются с увеличением напряжения на конденсаторе С4 и энергия, запасенная в катушки индуктивности, отдается в нагрузку. В процессе передачи энергии в нагрузку, напряжение на конденсаторе С4 уменьшается и в определенный момент оно становится меньше напряжения на входе. С этого момента вновь происходит открытие микросхемы, транзистора и заряд выходного конденсатора. По средствам изменения сопротивления переменного резистора R3 можно настраивать выходное напряжение всей схемы [11].

## *Импульсный понижающий стабилизатор напряжения SCV0031*

В радиотехнических установках, в которых не требуется изменение выходного напряжения, возможно применение стабилизатора напряжения SCV0031-3,3V-0,6A, показанного на рисунке 23.

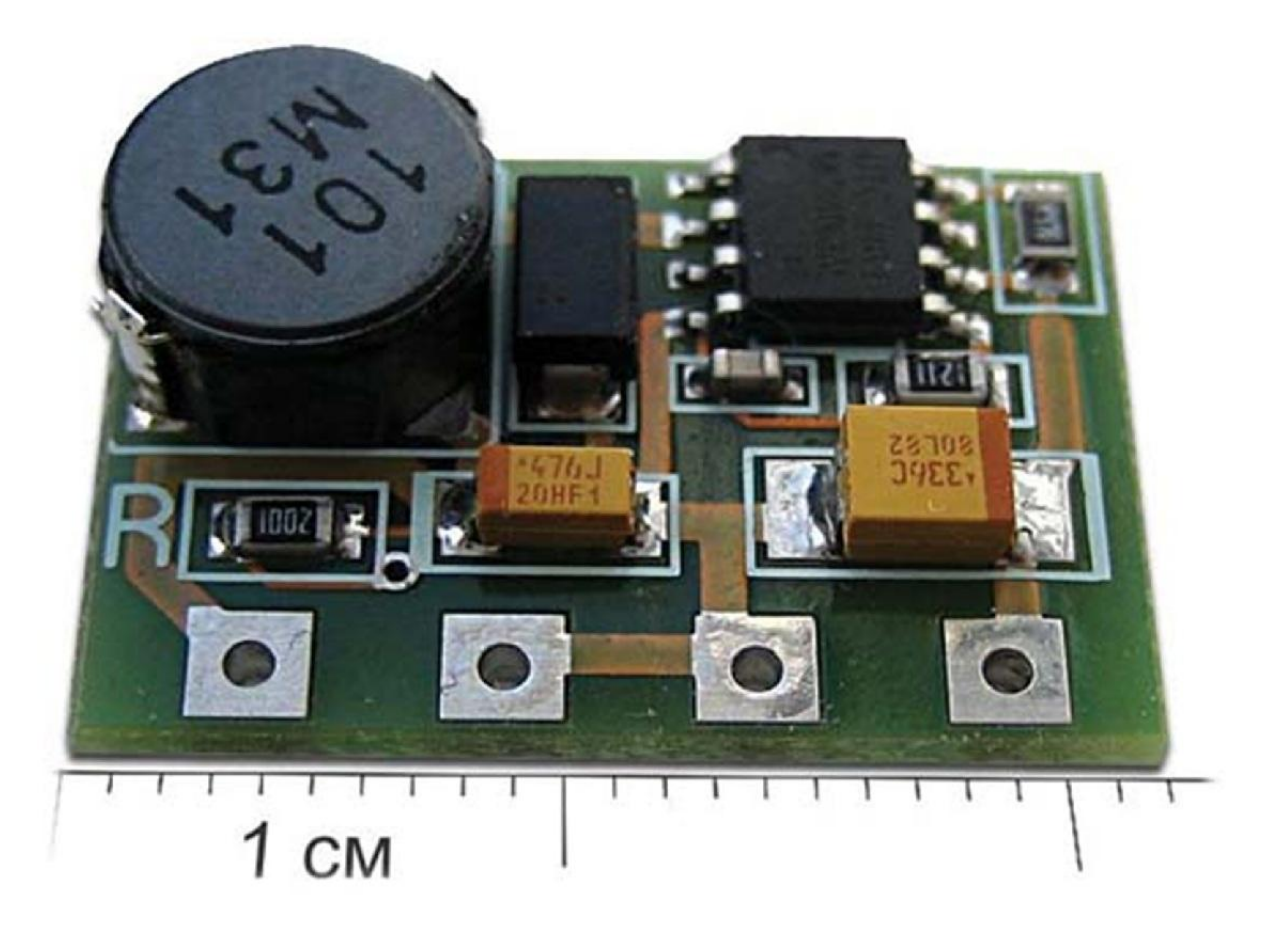

Рисунок 23 – Импульсный стабилизатор напряжения SCV0031

В этом стабилизаторе напряжения производитель использовал танталовые конденсаторы, благодаря чему увеличивается срок службы и стабильность работы данного устройства. Данный стабилизатор имеет достаточно высокое КПД и его использование возможно без применения теплоотвода [12].

*Импульсный стабилизатор на понижающем преобразователе XRP7665*

Импульсный стабилизатор напряжения, построенный с использованием микросхемы XRP7665, показан на рисунке 24. Данная микросхема поддерживает ШИМ моделирование с токовым режимом управления. Для питания стабилизатора может быть использован однополярный источник питания на 12В или на 5В. Максимальный ток нагрузки равен 3А, при условии, что на вход схемы будет подано напряжение от 5 до 18В. Благодаря наличию встроенных транзисторов устройство, в итоге, получается более компактное. При использовании токового режима управления, происходит ограничение циклического тока, а также уменьшается время переходных процессов. Микросхема позволяет настроить режим мягкого запуска, тем самым исключив броски тока при запуске. В режиме ожидания данная схема потребляет всего 0.1мкА. КПД схемы может достигать 93%.

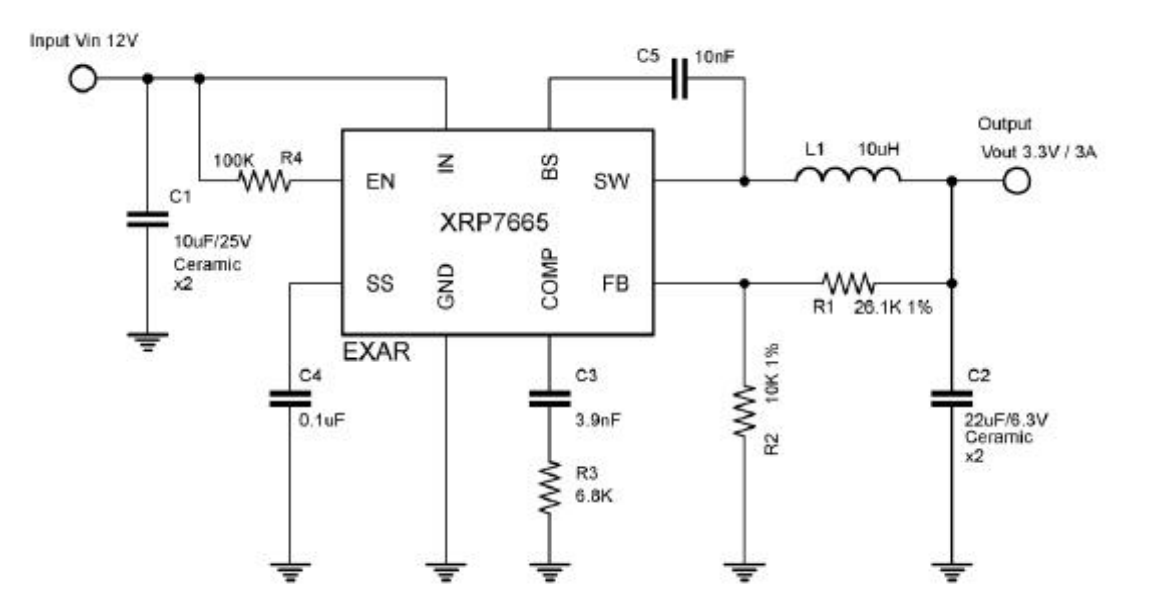

Рисунок 24 – Типовая схема включения XRP7665

Данный импульсный стабилизатор напряжения, собранный на микросхеме XRP7665, может быть использован в промышленном и медицинском оборудовании, а также в теле и радиоустройствах[13].

### *Импульсный стабилизатор на микросхеме LM78S40*

Микросхема LM78S40 состоит из всех необходимых для построения стабилизатора управляющих блоков, включающих в себя температурную компенсацию опорного напряжения, контролируемый генератор, усилитель ошибки, цепь ограничения тока, реле высокого напряжения, операционный усилитель.

Если необходимый ток превышает 1.5А или же используется напряжение свыше 40В, то при построении стабилизатора необходимо использовать внешние p-n-p или n-p-n транзисторы.

Данная микросхема универсальна и может быть применена при создании повышающего, понижающего или инвертирующего стабилизатора. Стабилизатор, построенный на схеме LM78S40, будет обладать высокой эффективностью и низким дрейфом сигнала. Данную микросхему используют в разнообразных системах, питание которых осуществляется от аккумуляторной батареи, а также в автономных и коммутационных системах.

Выходное напряжение лежит в диапазоне от 1.25В до 40В. Схема работоспособна при пиковом токе, величиной 1.5А. Если требуется использовать микросхему LM78S40 при больших пиковых токах, то необходимо применять внешние транзисторы. На вход микросхемы может быть подано напряжение в диапазоне от 3В до 40В. Имеется поддержка ШИМ.

Цоколёвка микросхемы и блок схема её внутреннего устройства показаны на рисунке 25 и рисунке 26 соответственно.

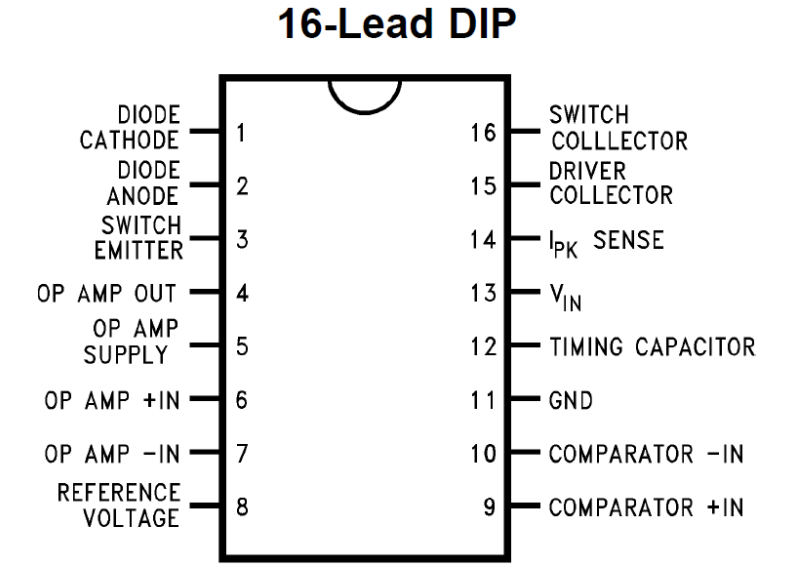

Рисунок 25 – Цоколевка микросхемы LM78S40

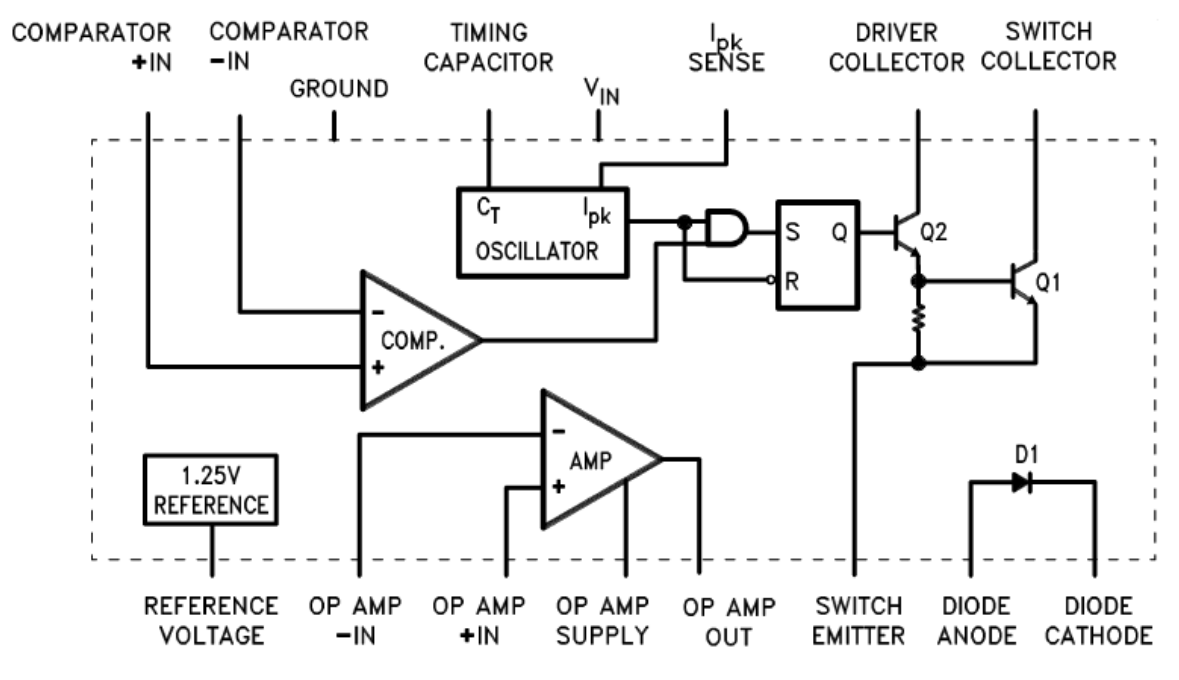

Рисунок 26 – Блок-схема подключения LM78S40

Стабилизатор, собранный с помощью схемы LM78S40 работает на частоте, установка которой осуществляется с помощью внешнего частотного конденсатора, подключенного к выводу 12. Рабочая частота схемы может быть выбрана из диапазона от 100Гц до 100кГц.

Помимо задающего конденсатора на частоту переключения схемы влияет компаратор и блок ограничения тока. С помощью компаратора осуществляется регулирование выходного напряжения. При превышении выходным напряжением заданного уровня, выход компаратора устанавливается в положение, соответствующее принудительному выключению выходного ключа схемы. При снижении выходного напряжения ниже необходимого уровня, выход компаратора устанавливается в положение, разрешающее переключение выходного ключа схемы с частотой, заданной частотным конденсатором. Блок ограничения тока также может влиять на частоту переключения схемы. При напряжении свыше 300мВ между 13 и 14 выводами микросхемы, блок ограничения тока принудительно запрещает работу выходного ключа схемы, тем самым предотвращая превышение тока, заданного при построении того или иного типа стабилизатора. Максимальный ток определяется номиналом выбранного резистора, установленного между 13 и 14 выводами микросхемы.

Вывод внутреннего опорного источника напряжения рекомендуется

соединить с землей через конденсатор, емкостью 0.1пФ.

Принципиальная схема для построения понижающего импульсного стабилизатора показана на рисунке 27.

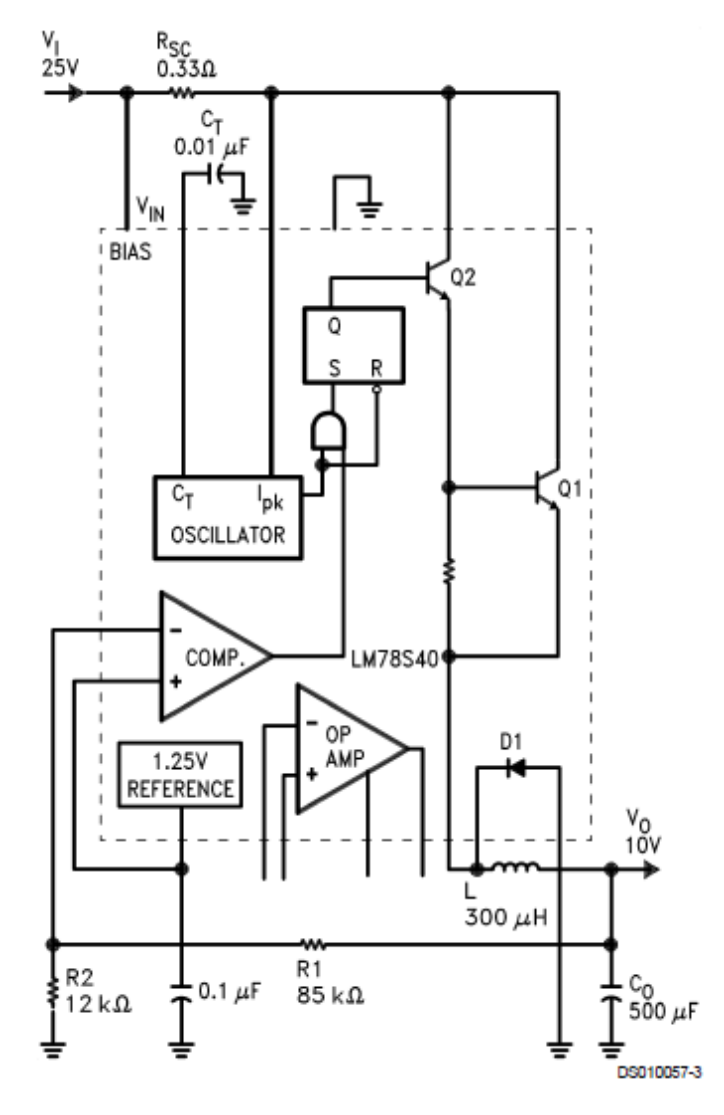

Рисунок 27 – Схема понижающего импульсного стабилизатора

Особенности понижающего стабилизатора:

- Выходное напряжение 10 В при токе  $I0 = 200$  мА;
- Выходное напряжение регулируется от 20 В до 30 В;
- Ток нагрузки регулируется от 5 мА до 300 мА;
- КПД достигает 74% [14].
*Понижающий импульсный стабилизатор на микросхеме LT1074*

Понижающий импульсный стабилизатор, собранный на микросхеме LT1074 показан на рисунке 28. Для создания готового стабилизатора достаточно небольшого количества элементов. Номинальный ток данного стабилизатора составляет 5А. В этой микросхеме изначально уже присутствует генератор, схема управления, выключатель питания и все необходимые для построения стабилизатора блоки.

Схема предназначена для использования в качестве понижающего стабилизатора напряжения. Максимальный ток нагрузки составляет 10А, при максимальном входном напряжении, равном 40В.

Данный стабилизатор обладает высокими динамическими свойствами благодаря использованию аналогового умножителя в цепи обратной связи.

Также существует модификация этой схемы LT1074LowCost, номинальная рабочая частота которой составляет 100 кГц, при максимальном токе 6.5А.

 КПД данного импульсного стабилизатора напряжения может достигать 85%.

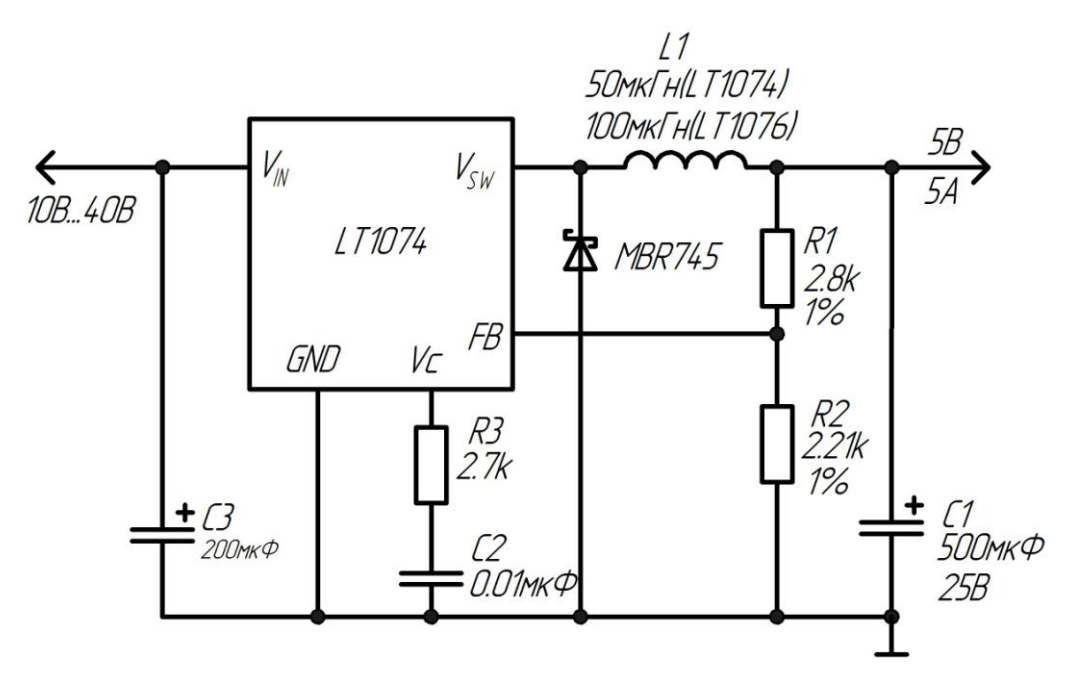

Рисунок 28 – Импульсный стабилизатор напряжения понижающего типа на микросхеме LT1074

Особенности:

- Номинальный нагрузочный ток 5А;
- Рабочая частота 60Гц;
- Частота переключения 100кГц;
- Улучшенные динамические характеристики;
- Низкая стоимость;
- Ток покоя, равный 8.5мА [15].

### *Стабилизатор напряжения LM2673-5V 3A*

Стабилизатор напряжения, собранный на микросхеме LM2673-5V и показанный на рисунке 29, представляет собой преобразователь DC-DC с выходным напряжением, равным 5В. Выходной ток может достигать 3А.

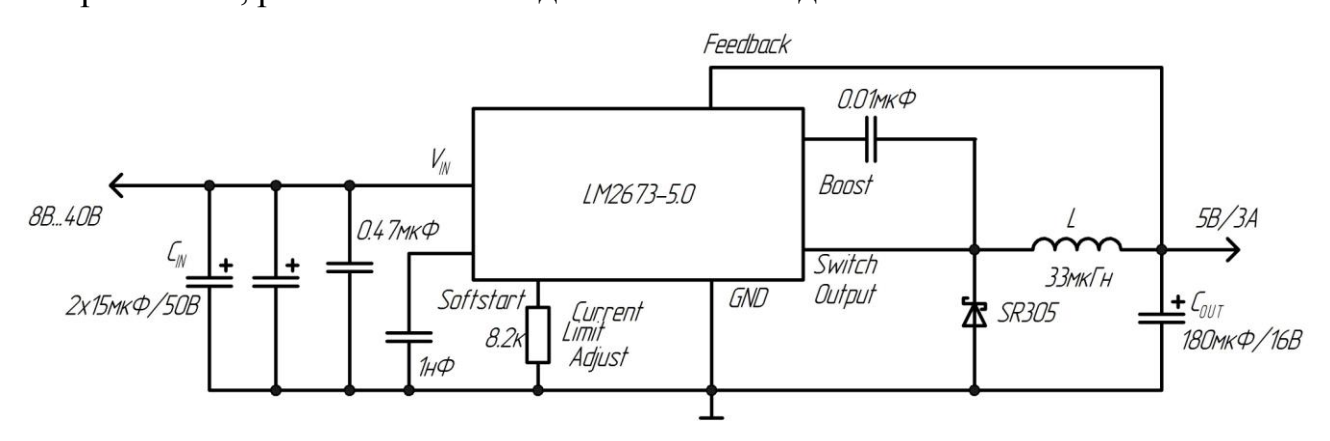

Рисунок 29 – стабилизатор напряжения на микросхеме LM2673-5V

LM2673 - это простой и относительно недорогой стабилизатор. Данная схема находит применение в промышленном производстве высокочастотного электрооборудования [16].

## *Преобразователь Кука*

Преобразователь Кука, с помощью которого можно как повысить, так и понизить исходное напряжение, показан на рисунке 30.

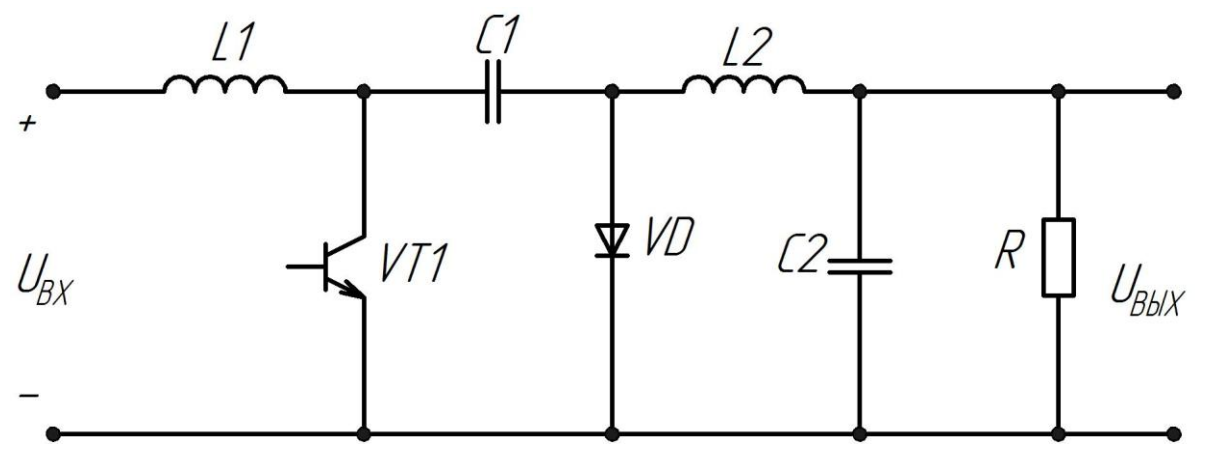

Рисунок 30 – Преобразователь Кука

Когда транзистор VT1 открыт, в индуктивности L1запасается энергия от источника питания. Конденсатор C1, будучи заряженный при предыдущих циклах работы преобразователя, отдает свою энергию через катушку L2 в конденсатор C2,тем самым подзаряжая его достаточно стабильным током. В свою очередь от конденсатора С2 питается нагрузка R. На интервале времени, когда транзистор VT1 выключен, открывается диод VD. Открытие диода происходит благодаря падению напряжения на катушки L2, приложенному к диоду в прямом направлении. Диод соединяет правую обкладку конденсатора С1 с землей, тем самым подключая его к индуктивности L1 и источнику питания. Происходит восполнение энергии конденсатора С1, потраченной в начальном цикле работы [17].

Непрерывный входной ток преобразователя Кука позволяет обойтись без входного LC фильтра. Непрерывный ток дросселя L2 позволяет выбирать емкость конденсатора C2 на небольшой номинал. При создании определенной магнитной связи между обмотками дросселей L1 и L2, на выходе схемы возможно получить нулевую пульсацию тока. Также имеется возможность создания гальванической развязки и получения нескольких напряжений на выходе схемы [18].

#### *SEPIC преобразователь*

Если необходимо выходное напряжение поддерживать на заданном уровне, в то время как входное может изменяться в достаточно широком диапазоне, то использование только лишь повышающего или понижающего стабили-

затора не решит проблему. В данном случае возможно применение нескольких путей решения [19]. Наиболее широкое применение на практике получило использование универсального преобразователя SEPIC, принципиальная сема которого показана на рисунке 31.

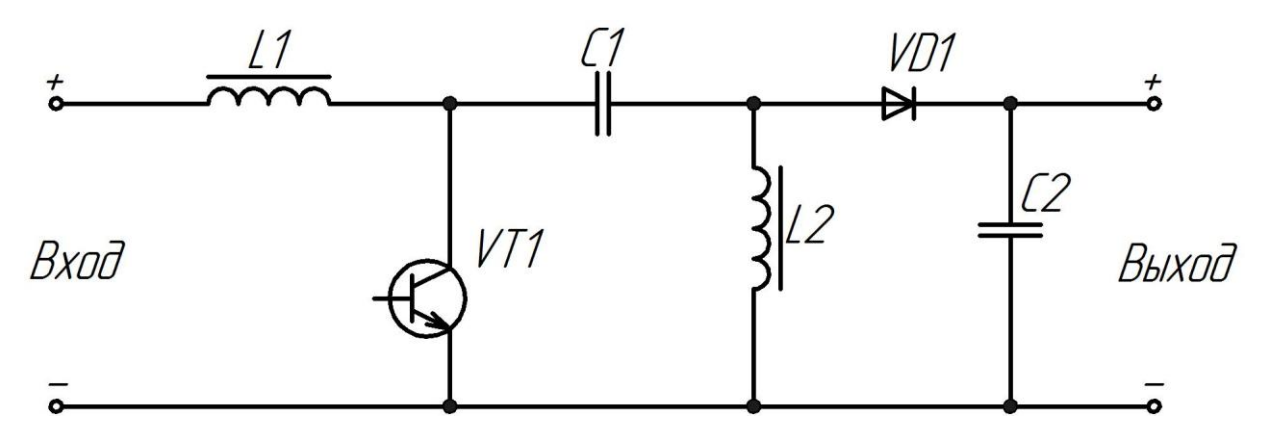

Рисунок 31 – SEPIC преобразователь

Когда транзистор VT1 открыт, в катушки индуктивности L1 происходит накопление энергии. В тоже время из конденсатора С1 энергия передается в дроссель L2. Конденсатор C2 поддерживает необходимое выходное напряжение на нагрузке. Когда входной транзистор закрыт, то конденсатор С1 подзаряжается от источника питания через катушку индуктивности L1, которая также поддерживает ток нагрузки. В это время дроссель L2 подключен к нагрузке.

В момент закрытия транзистора VT1 в выходном конденсаторе возникает импульс тока, что приводит к генерации помех. По сравнению, например, с только понижающим стабилизатором, SEIC преобразователь более шумящий. Однако SEPIC преобразователь лишен пульсации входного тока, что является несомненным преимуществом, например, при использовании его в качестве источника питания аккумуляторной батареи [20]

1.4Проблеммы измерения

За основу выпускной квалификационной работы была взята лабораторная работа курса «Источники питания» - Исследование параметрического стабилизатора напряжения.

 В ходе выполнения данной работы, выяснилось, что предлагаемый метод измерения параметров стабилизатора напряжения, а именно выходного со-

противления  $\mathit{R}_{\scriptscriptstyle{BLX}}$  и коэффициента стабилизации  $\mathit{K}_{\scriptscriptstyle{CT}}$ , имеет ряд недостатков.

Для измерения нестабильности выходного напряжения в данной лабораторной работе предлагается собрать вспомогательную схему, изображенную на рисунке 32.

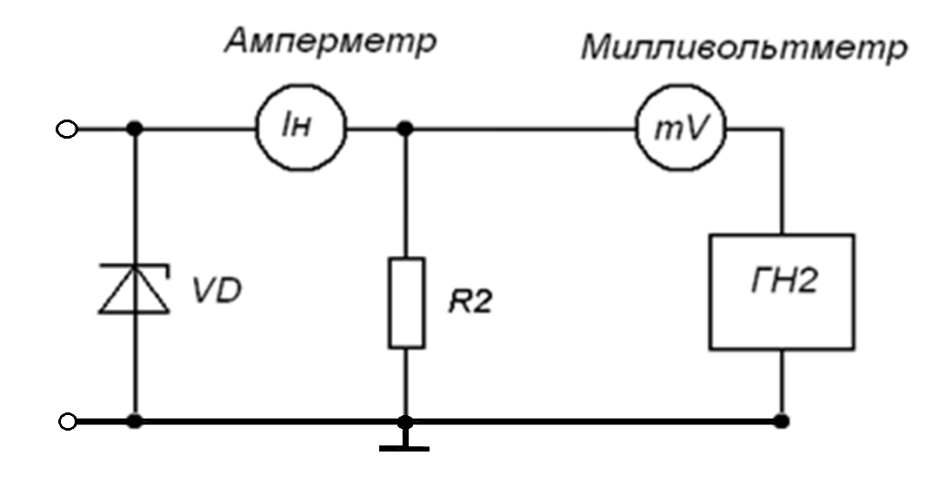

Рисунок 32 - Схема компенсационного измерения отклонения выходного напряжения

В качестве измерителя пульсации напряжения используют мультиметр в режиме милливольтметра. Изменяя напряжение ГН2, компенсируют выходное напряжение стабилизатора (при этом милливольтметр должен показывать ноль, так как выходные напряжения стабилизатора и ГН2 одинаковы). Потом, для измерения выходного сопротивления стабилизатора *RВЫХ* , отключают резистор R2 (холостой ход на выходе), что сопровождается увеличением тока стабилитрона и выходного напряжения. При этом милливольтметр фиксирует изменение выходного напряжение  $\Delta U^{\prime}_{\mathit{RH}}$ . Затем рассчитывают выходное сопротивление стабилизатора по формуле 1:

$$
R_{BbIX} = \frac{\Delta U'_{RH}}{\Delta I_H},\tag{1}
$$

где  $\Delta I_{H}$  - приращение тока нагрузки, соответствующее условиям измерения  $U'_{RH}$  ( $\Delta I_H$  равен току нагрузки при наличии R2, так как при R2 =  $\infty$ , ток нагрузки равен нулю).

Для измерения коэффициента стабилизации снова компенсируют выходное напряжение стабилизатора. Потом переключают тумблер ИП, находящегося на стенде, в положение «  $15B + 15\%$  » и измеряют напряжение  $\Delta U'_{\nu\mu}$ , считывая показание мультиметра.

Коэффициент стабилизации рассчитывают по формуле 2:

$$
k_{CT} = \frac{\Delta U_{BX} U_{R_{H,CP}}}{\Delta U_{RH} U_{BX,CP}},
$$
\n(2)

$$
\Gamma_{\text{L}} \Delta U \text{ex} = U \text{ex} 1 - U \text{ex} 2,
$$
  
\n
$$
\Delta U_{\text{RH}} = U \text{cs} \text{ex} 1 - U \text{cs} \text{ex} 2,
$$
  
\n
$$
U_{\text{BX,CP}} = \frac{U \text{ex} 1 + U \text{ex} 2}{2},
$$
  
\n
$$
U_{\text{RH,CP}} = \frac{U \text{cs} \text{ex} 1 + U \text{cs} \text{ex} 2}{2}.
$$

Uex1 и Uex2 - это входное напряжения при одном и другом положении тумблера источника питания, расположенного на стенде.

Uвых1 и Uвых2 - это выходное напряжение до переключения и после переключения тумблера.

Измерение параметров стабилизатора компенсационным способом, когда выходное напряжение компенсируется с помощью вспомогательного, настраиваемого, источника напряжения, связанно с рядом проблем. При таком способе, для точного измерения параметров, необходим достаточно стабильный вспомогательный источник напряжения ГН2. В связи с нестабильностью используемого источника напряжения, находящегося в универсальном компьютерном стенде, точная компенсация выходного напряжения стабилизатора невозможна. Как только выходное напряжение стабилизатора и вспомогательного источника ГН2 будут скомпенсированы, а показание милливольтметра будет равно нулю, то, через достаточно короткий промежуток времени, показание милливольтметра станет откланяться от нуля, что связанно с нестабильностью вспомогательного источника напряжения ГН2 и приводит к неточности измерения. Кроме того, необходимость установки навесных элементов на монтажное поле универсального компьютерного стенда может привести к некачественному

монтажу какого либо элемента, что приведет к неверно снятым показаниям и необходимости повторения той или иной части лабораторной работы. Также, многократные механические нагрузки на гнезда, находящиеся в монтажном поле универсального компьютерного стенда, приводят к необходимости их периодической замены или, если произошел обрыв соединения, к необходимости повторного монтажа гнезд в монтажное поле стенда.

Для устранения недостатков, описанного выше способа измерения параметров стабилизатора напряжения, было принято решение собрать схему стабилизатора на интегральной микросхеме NCP3063. На её основе была собрана основная часть стенда - понижающий стабилизатор напряжения. Для выполнения задач выпускной квалификационной работы, а также достижения поставленной цели, дополнительно к основной части схемы были собранны цепи, позволяющие с достаточной точностью и удобством проводить измерение коэффициента стабилизации  $K_{CT}$  и выходного сопротивления  $R_{BbX}$ .

1.5 Задачи бакалаврской работы

-Изменение конструкции стенда;

-Выбор и расчет схемы импульсного стабилизатора;

-Модернизация схемы для удобства измерения параметров;

-Разработка методики измерения параметров и методических указаний к проведению лабораторной работы.

2. Основная часть

2.1 Расчёт и выбор элементов стабилизатора

Принципиальная схема лабораторного стенда "Импульсный стабилизатор напряжения" показана на рисунке 33.

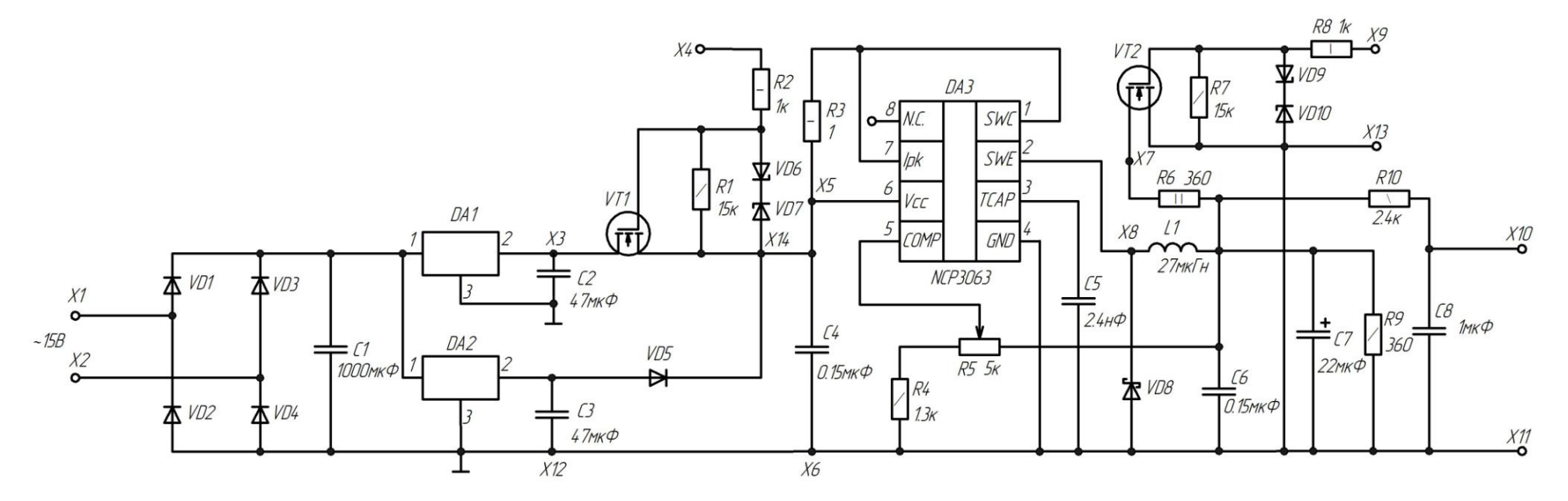

Рисунок 33 – Принципиальная схема лабораторного стенда " Импульсный стабилизатор напряжения "

Номиналы конденсаторов С4 – С7, индуктивность дросселя L1 и диод шоттки VD8 были выбраны в соответствии с пунктом 1.2 (рисунок 16).

В момент подключения стабилизатора к источнику питания ток в устройстве может достигать больших величин, в связи с чем, максимальный ток диодов выпрямительного моста VD1 – VD4 составляет 1А. После диодного моста стоит конденсатор C1 емкостью 1000 мкФ, благодаря которому напряжение, поступающее с выхода диодного моста, сглаживается до требуемого уровня. С конденсатора С1 сглаженное напряжение поступает на вход стабилизатора напряжения DA1, на выходе которого устанавливается напряжение 12В, а также на вход стабилизатора DA2, на выходе которого устанавливается напряжение 8В. Конденсаторы С2 и С3 выбраны исходя из условия обеспечения стабильной работы стабилизаторов DA1 и DA2.

Два одинаковых переключательных блока состоят из транзисторов VT1, VT2 и их защитных цепей. Защитные цепи транзисторов включают в себя резисторы R2, R8, стабилитроны VD6, VD7, VD9, VD10, обеспечивающие необходимое напряжение на затворе транзистора при подаче управляющего импульса, а также резисторы R1, R7, предотвращающие случайное открытие ключевых элементов.

Резисторы R4, R5 рассчитаны исходя из желаемого максимального выходного напряжения  $U_{\text{max}} = 6B$ . Резистор R5 – это регулируемый резистор с максимальным сопротивлением R5 = 5кОм. Сопротивление резистора R4 рассчитано по формуле 3: = 5<sub>K</sub>O<sub>M</sub>. C<br>1.28*B* · *R*5<br> $\frac{1}{4}$  -1.28 мальным сопротивлением R5 = 5кОм. Сопротивление резистора R4 рас-<br>10 по формуле 3:<br> $R4 = \frac{1.28B \cdot R5}{U_{\text{max}} - 1.28B}$ , (3) м R5 = 5кOм. Сопротивлен<br> $R4 = \frac{1.28B \cdot R5}{U - 1.28B}$ ,

$$
R4 = \frac{1.28B \cdot R5}{U_{\text{max}} - 1.28B},\tag{3}
$$

$$
R4 = \frac{U_{\text{max}} - 1.28B}{U_{\text{max}} - 1.28B}
$$
\n
$$
R4 = \frac{1.28B \cdot 5000 \text{ OM}}{6B - 1.28B} = 1720 \text{ OM}.
$$

Так как реальные резисторы, используемые в схеме, обладают некой погрешностью, то конечный номинал резистора R4 был выбран равным  $R4 = 1.3 \kappa O$ м. Данный выбор обеспечивает немного большее выходное напряжение, являясь гарантией того, что выходное напряжение не будет меньше желаемого.

Емкость конденсатора С8 равна 1мкФ, что необходимо для четкого отображения пульсаций выходного напряжения. Активное сопротивление выходного фильтра, состоящего из резистора R10 и конденсатора C8, рассчитывается исходя из условия, что постоянная времени  $\tau$  равна 2 мкс. Номинал сопротивления резистора R10 рассчитывается по формуле 4:

$$
R10 = \frac{\tau}{C},
$$
\n
$$
R10 = \frac{\tau}{C} = \frac{2 \cdot 10^{-3}}{1 \cdot 10^{-6}} = 2000 \, \text{OM}.
$$
\n
$$
(4)
$$

Резистор R3 ограничивает ток, проходящий через микросхему NCP 3063 на уровне  $1A$  [21].

#### 2.2 Модернизация схемы

Схема импульсного стабилизатора напряжения понижающего типа, взятая из документации на выбранную микросхему NCP3063, была модернизирована для проведения лабораторной работы по курсу "Источники питания". Принципиальная схема модернизированного импульсного стабилизатора напряжения показана на рисунке 33.

При подключении собранного стабилизатора к блоку источников питания оказалось, что для его питания требуется большая мощность, чем может выдать имеющийся в наличии источник напряжения. В связи с этим было принято решение о разработке собственного источника питания. Разработанный источник питания состоит из диодного моста на диодах VD1 - VD4, сглаживающего конденсатора С1 и двух стабилизаторов напряжения DA1 и DA2. При подачи на вход схемы переменного напряжения 15В, на выходе стабилизатора DA1 получим стабильное напряжение 12В, а на выходе стабилизатора DA2 стабильное напряжение 8В.

Подача управляющих импульсов на транзистор VT1 вызывает переклю-

чение напряжения на входе импульсного стабилизатора (вывод Х5) между уровнями напряжения 8В и 12В с частотой, определяемой сигналом управления. При открытом транзисторе VT1 на вход микросхемы поступает напряжение12В, которое одновременно закрывает диод VD5. Когда транзистор VT1 находится в непроводящем состоянии, на вход микросхемы, через диод VD5, поступает напряжение 8В.

При подачи на затвор транзистораVT2 (вывод Х9) относительно его истока (вывод Х13) положительного напряжения, достаточного для его открытия, к выходу стабилизатора подключается резистор R6. Частота сигнала управления, поданного на затвор транзистора VT2, определяет частоту подключения нагрузочного резистора R6.

Защита транзисторов VT1 и VT2 обеспечивается с помощью резисторов R2, R8 и стабилитронов VD6, VD7, VD9, VD10, защищающих переключающие элементы от пробоя, а также с помощью резисторов R1и R7, предотвращающих случайное открытие ключевых элементов.

К выходу импульсного стабилизатора подключается фильтр, состоящий из резистора R10 и конденсатора С8.Данный RC-фильтр служит для уменьшения помех на выходе схемы [22].

2.3 Конструкция лабораторного стенда

Лабораторный стенд «Импульсный стабилизатор напряжения» состоит из печатного узла, помещенного в корпус, на лицевой стороне которого закреплен макет схемы исследуемого стабилизатора напряжения, изображенный на рисунке 34.

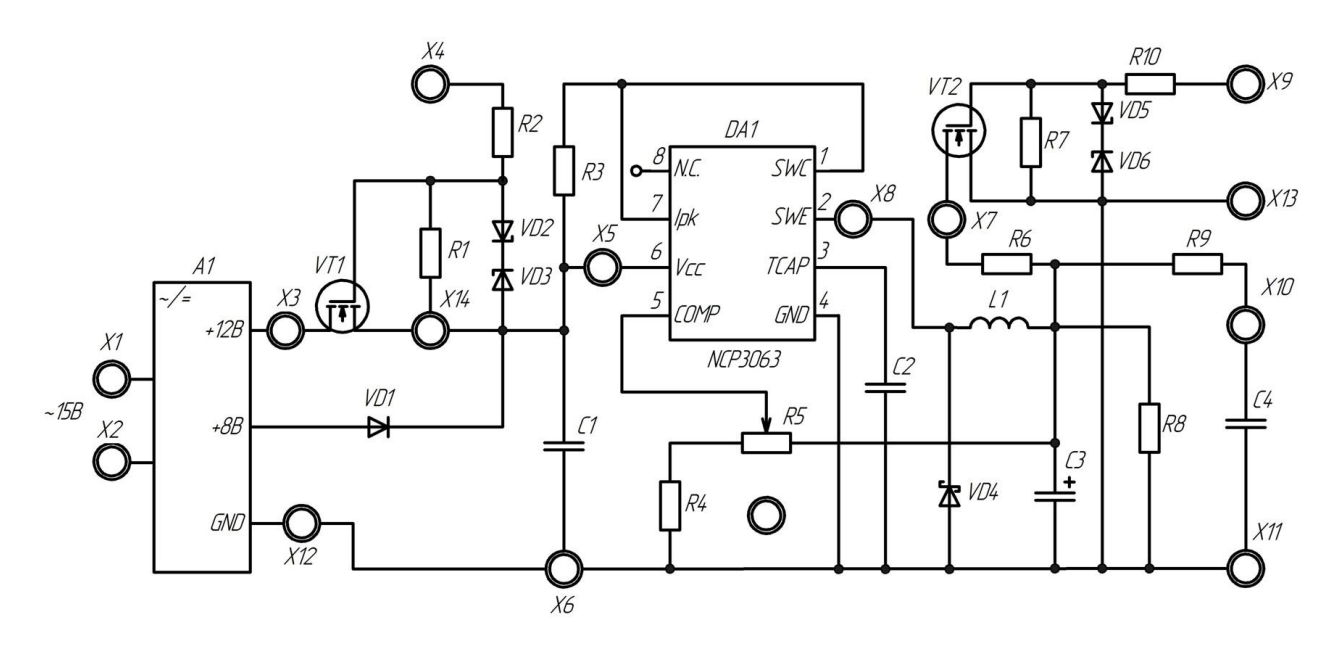

Лабораторный стенд "Импульсный понижающий стабилизатор напряжения" "Разработал: Чижов В.А. (гр. Элб-1301)"

Рисунок 34 – Схема, закрепленная на лицевой стороне стенда

Также на лицевой стороне стенда просверлены отверстия, в которые смонтированы гнезда, показанные на рисунке 35.

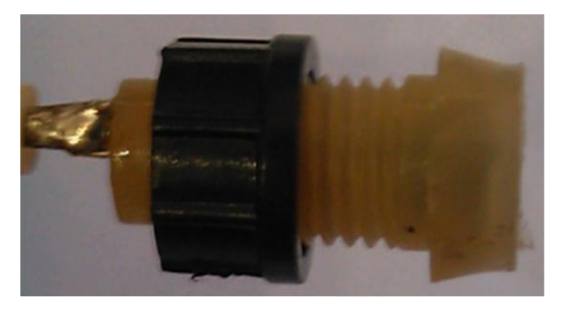

Рисунок 35 – Гнездо лабораторного стенда

Гнезда соединяются с печатным узлом по средствам экранирующих проводов, экраны которых припаяны к земле печатной платы, тем самым повышая помехоустойчивость схемы.

Для размещения элементов и их надежного закрепления применена односторонняя печатная плата CRS-065D, выполненная из гетенакса и показанная на рисунке 36.

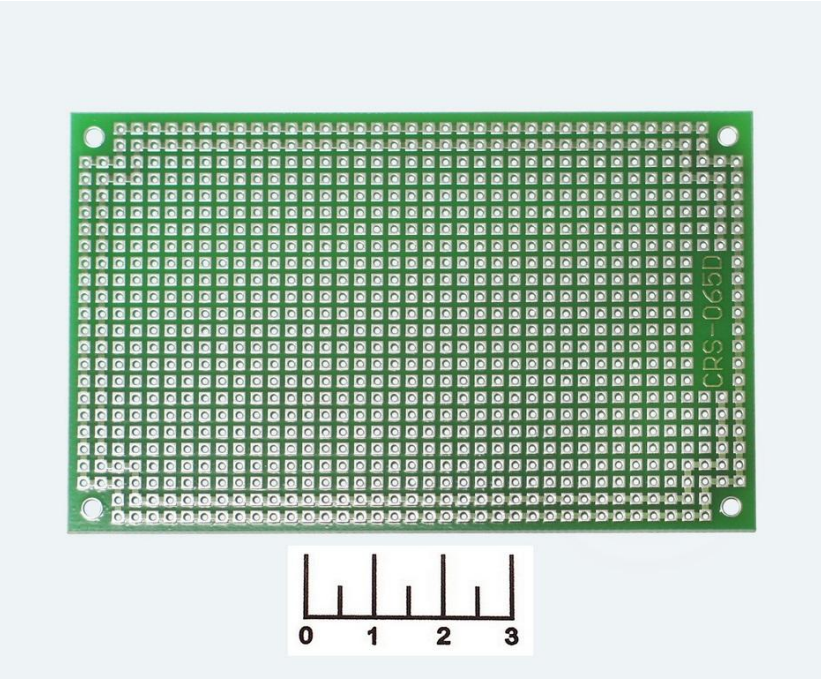

Рисунок 36 –Печатная плата CRS-065D

Соединение элементов между собой, а также их монтаж осуществлялись гибкими изолированными проводами при помощи паяльного устройства мощностью 40 Вт, показанного на рисунке 37. Лицевая и обратная стороны печатного узла показаны на рисунке 38 и рисунке 39 соответственно.

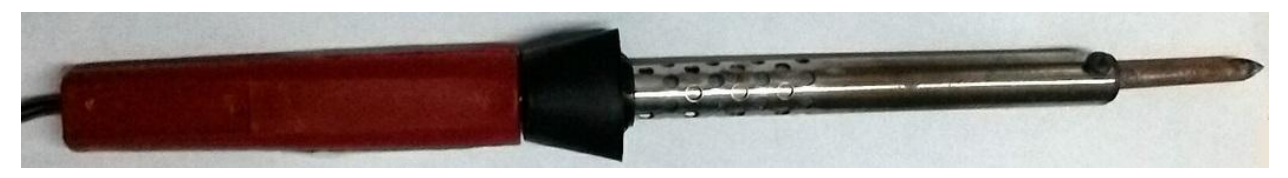

Рисунок 37 – Паяльное устройство

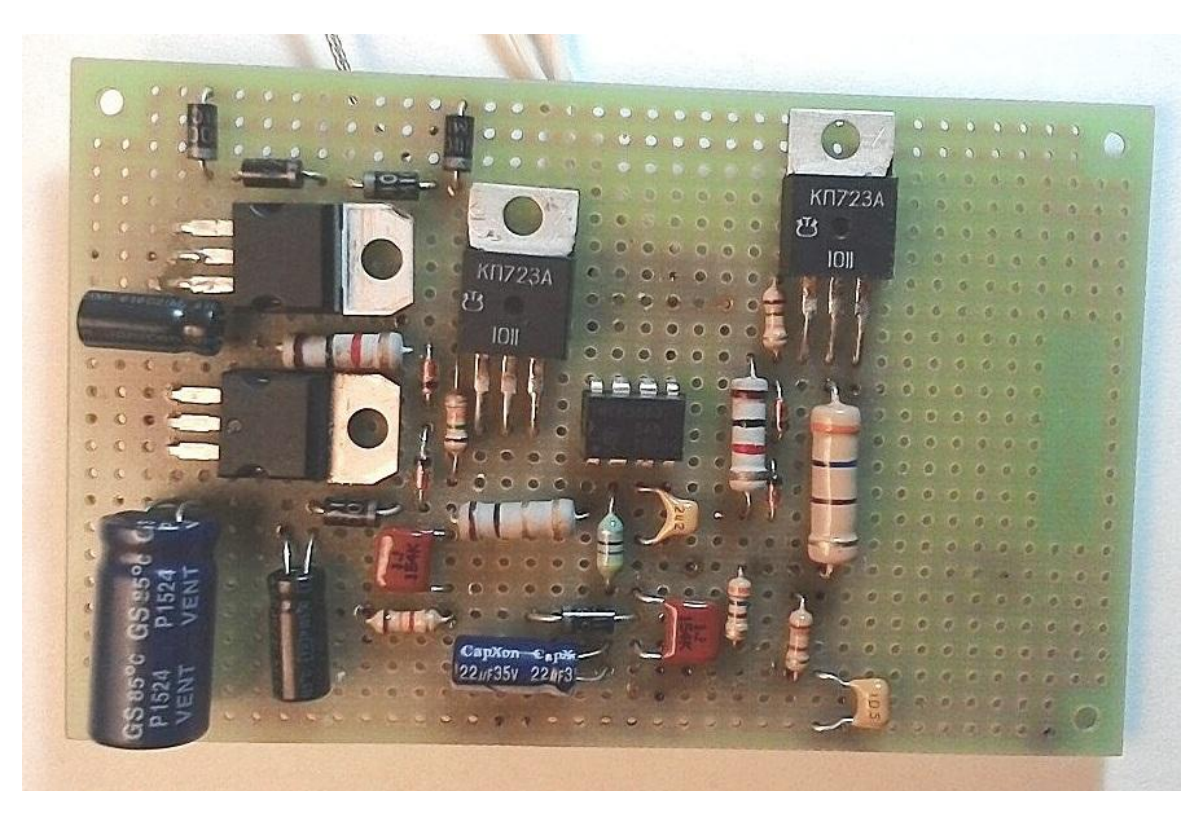

Рисунок 38 – Лицевая сторона печатного узла

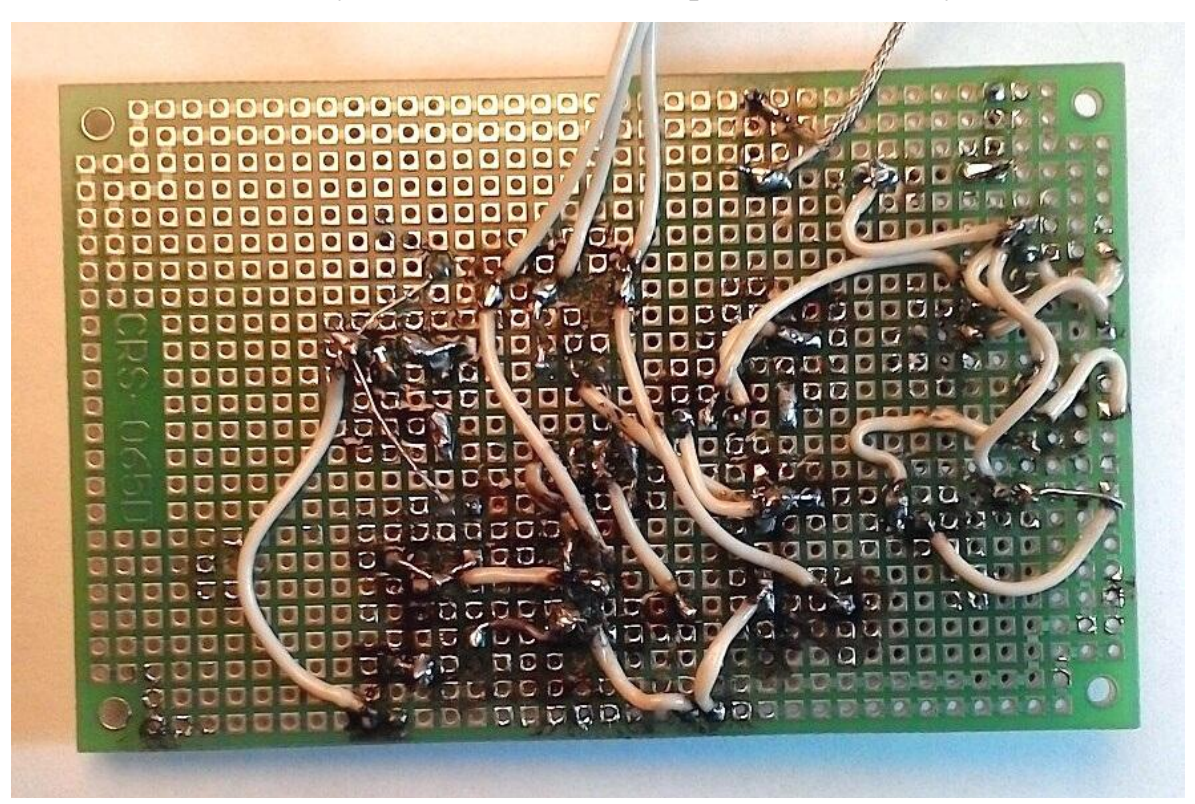

Рисунок 39 – Обратная сторона печатного узла

Печатный узел надежно закреплен нутрии корпуса и держится на двух шурупах, ввинченных в специально отлитые для этого стойки.

Корпус BOX-G 769 состоит из двух частей, соединяющихся между собой с помощью четырех шурупов и двух стенок, вставленных в специальные проемы по обеим сторонам корпуса. Габаритные, а также установочные размеры корпуса приведены на рисунке 40 [23].

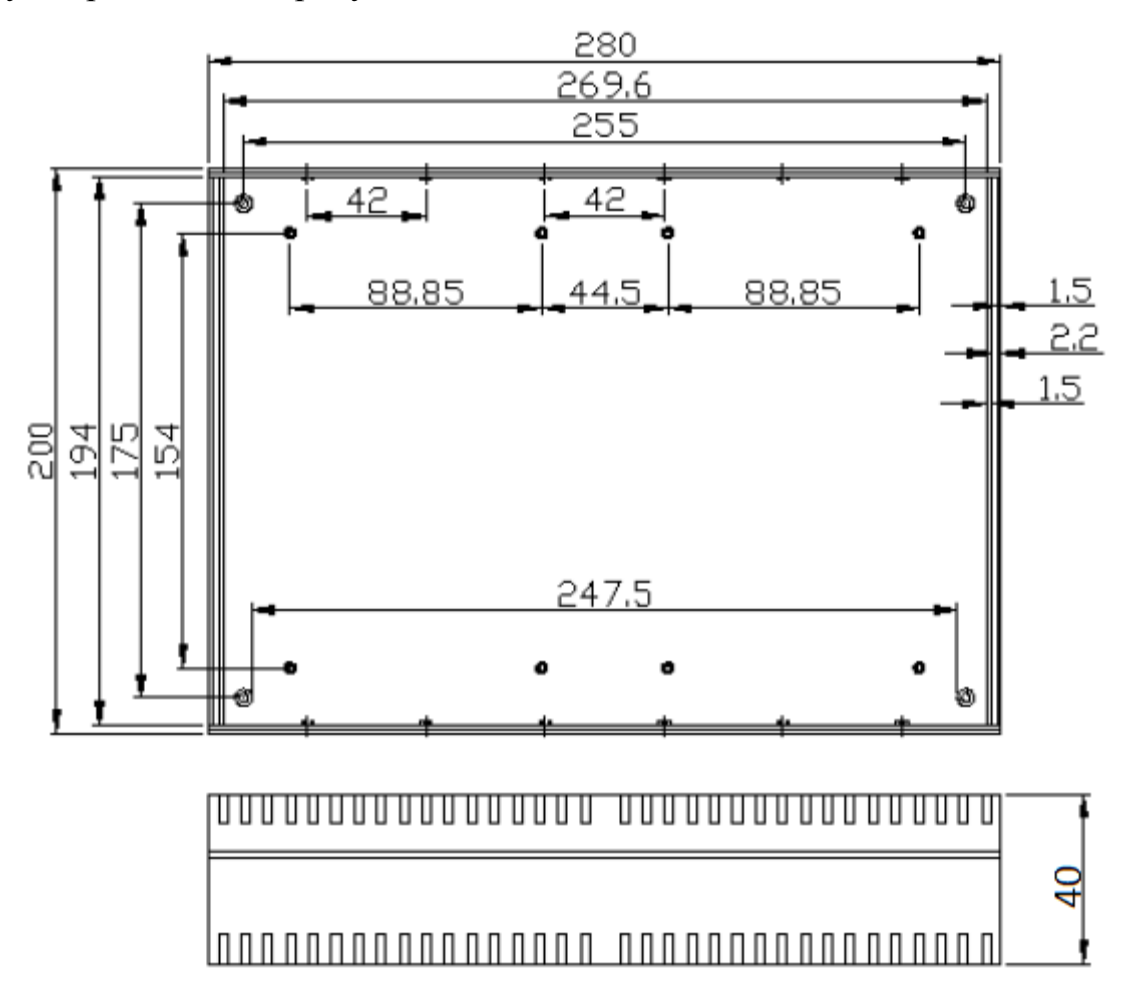

Рисунок 40 – Габаритные и установочные размеры корпуса BOX-G 769

#### 2.4 Методика измерения параметров

При выполнении лабораторной работы, несмотря на то, что при пайке схемы были приняты некоторые меры по защите схемы от помех, а именно применение экранирующих проводов, студентам, выполняющим данную работу, рекомендуется не располагать электронные приборы и разного рода источники помех в непосредственной близости от лабораторного стенда [24].

Перед началом работы необходимо все приборы, такие как универсальный генератор, компьютерный осциллограф, блок источников питания, перевести в выключенное положение, переключив все соответствующие выключатели в нижнее положение.

## *Цель работы*

Изучение принципа действия импульсного понижающего стабилизатора напряжения, его исследование при изменении входного напряжения и нагрузки, расчет коэффициента стабилизации и выходного сопротивления.

# *Порядок выполнения работы*

1)Для доступа к показаниям осциллографа, а также для установки параметров сигнала, управляющего полевыми транзисторами VT1 и VT2, на персональном компьютере запускаем программу PC-Lab 2000. Функциональное окно программы PC-Lab 2000 показано на рисунке 41.

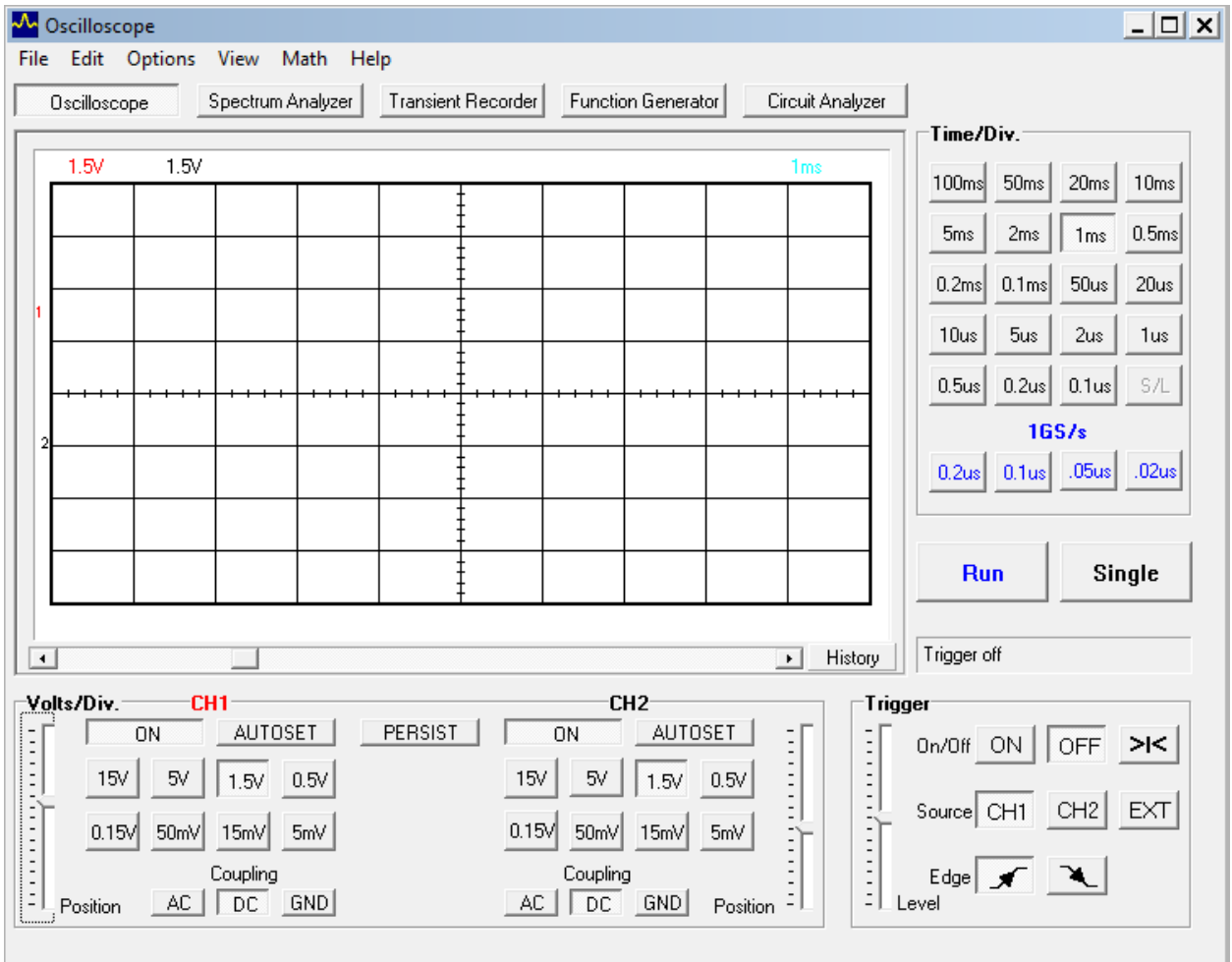

Рисунок 41 – функциональное окно программы PC-Lab 2000

Взываем окно универсального генератора, нажав на клавишу Function Generator. После нажатия клавиши Function Generator появится окно, изображенное на рисунке 42, в котором необходимо выставить параметры сигнала управления транзисторами. Устанавливаем частоту следования импульсов, равную 50Гц, а также амплитуду сигнала, достаточную для открытия транзисторов. Напряжение управления транзисторами должно быть прямоугольной формы и располагаться чуть ниже нуля. На рисунке 42 показан пример задания параметров сигнала управления транзисторами.

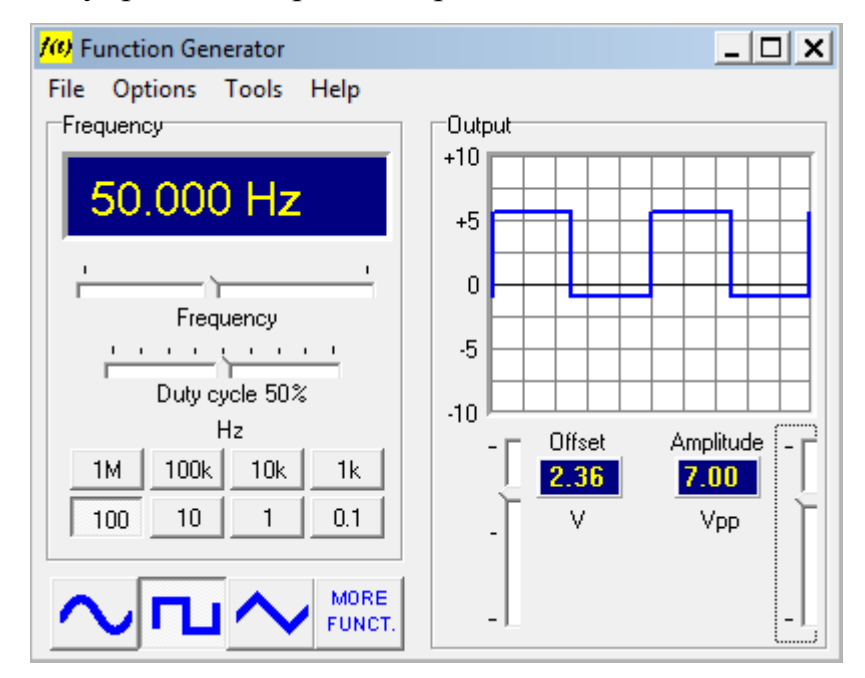

Рисунок 42 – Задание параметров управляющего сигнала

2)Подаем питание к лабораторному стенду, подключив источник питания ИП2 (находится на панели блока источников питания) к выводам лабораторного стенда Х1 и Х2. Один провод должен идти от гнезда ИП2 с названием "Общ", второй от любого из гнезд с названием "~15В". Расположение проводов, идущих от источника переменного напряжения ИП2 к гнездам X1 и X2 лабораторного стенда значения не имеет, так как на входе схемы, в блоке А1, предусмотрен диодный мост, с помощью которого происходит выпрямление поданного на вход схемы переменного напряжения с источника ИП2.

3)Для проведения первого эксперимента, по определению коэффициента стабилизации $\,K_{CT}^{}$ , необходимо подключить первый и второй канал осциллографа, мультиметр в режиме измерения напряжения и генератор импульсов к стенду так, как показано на рисунке 43, а также установить ручку переменного резистора R5 в крайнее левое положение, что соответствует минимальному напряжению на выходе схемы. Напряжение на выходе схемы фиксируется с помощью показаний вольтметра и устанавливается в соответствии с таблицей 1.

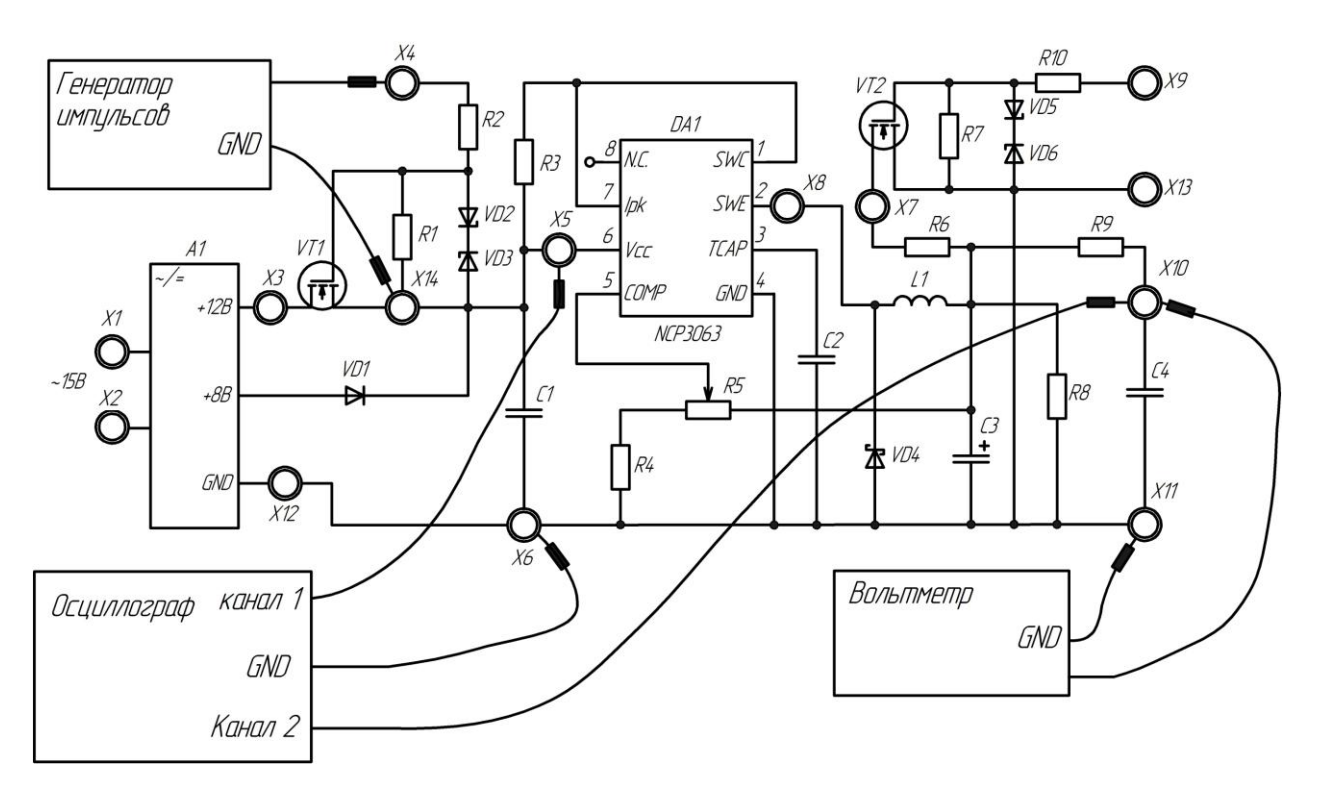

Рисунок 43 – Определение коэффициента стабилизации  $K_{\rm cr}$ 

Далее, для отображения напряжений с канала 1 и канала 2 осциллографа, в окне программы PC-Lab 2000 нажимаем клавишу RUN.

Первый канал осциллографа устанавливаем в режим измерения DC. Второй канал осциллографа, для снятия пульсаций выходного напряжения, устанавливаем в режим измерения AC. С канала 1 снимается входное напряжение, которое переключается между двумя уровнями напряжений: 8В и 12В. Переключение осуществляется посредствам подачи управляющих импульсов на транзистор VT1с помощью генератора импульсов. Когда транзистор VT1 закрыт, на входе 6 микросхемы DA1 действует напряжение 8В. Когда транзистор VT1 открыт, с блока А1 напряжение 12В подается на катод диода VD1, тем самым закрывая его. Одновременно, когда транзистор VT1 открыт, напряжение 12В поступает на вход 6 микросхемы DA1.

В окне осциллографа выставляем оптимальные масштабы по времени и по напряжению первого канала так, что бы хорошо было видно переключение входного сигнала между уровнями напряжений 8В и 12В. Далее, уменьшая масштаб по напряжению и подгоняя масштаб по времени второго канала, добиваемся четкого отображения пульсаций выходного напряжения.

Для уменьшения помех и лучшего отображения сигнала со второго канала осциллографа, необходимо засинхронизировать первый канал осциллографа с помощью функции Trigger, включив синхронизацию по первому каналу CH1 и установив метку триггера между уровнями входных напряжений 8В и 12В. После того, как входной сигнал засинхронизирован, воспользуемся функцией Average так, как показано на рисунке 44.

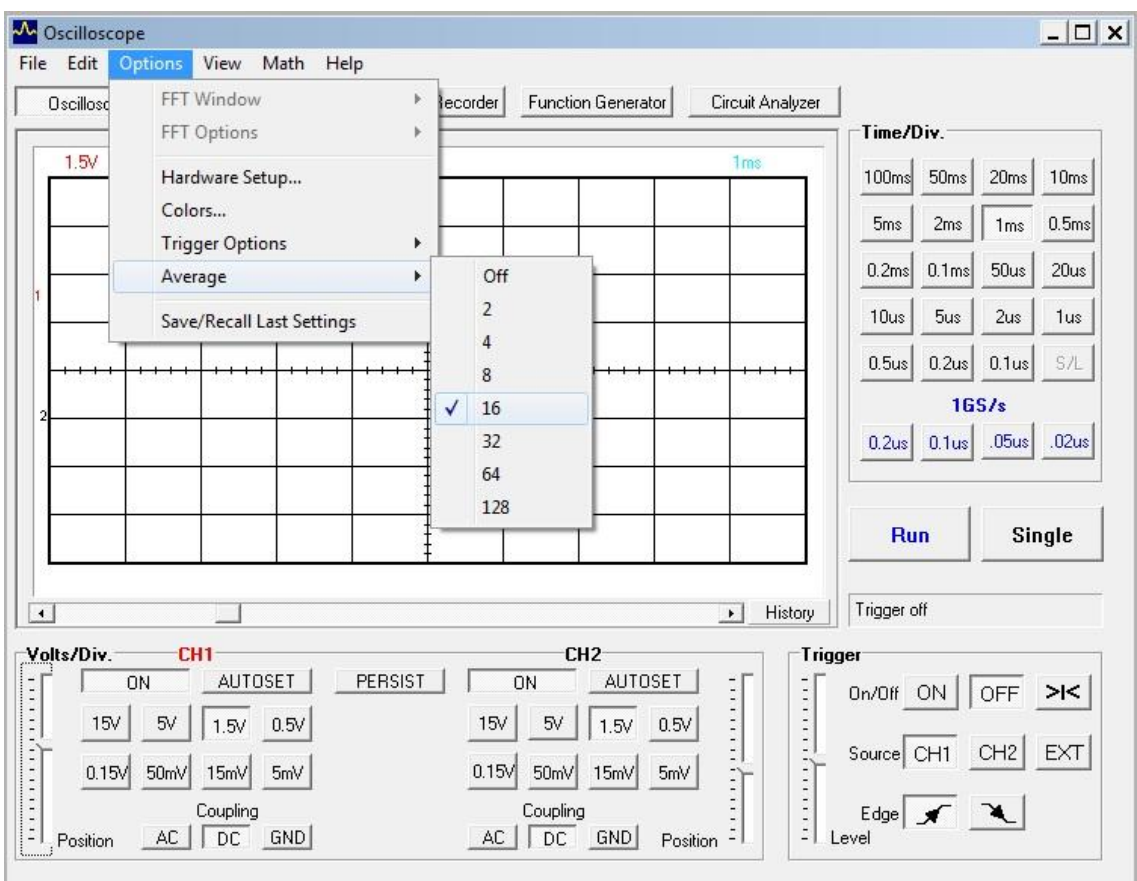

Рисунок 44 – Встроенная функция Average

После синхронизации и усреднения сигнала функцией Average, осциллограмма напряжений становится более информативной и понятной.

С полученной осциллограммы снимаются параметры, необходимые для определения коэффициента стабилизации. К таким параметрам относятся: изменение напряжения на входе схемы  $\Delta U_{\scriptscriptstyle BX}$ , изменение напряжения на выходе схемы  $\Delta U_{\textit{\tiny BUX}}$ , среднее напряжение на входе схемы  $U_{\textit{\tiny BX.CP}}$ , а также среднее выходное напряжение  $U_{\textit{BLX}.\text{CP}}$ . Все параметры, кроме среднего выходного напряжения *UВЫХ* .СР , снимаются с полученной осциллограммы напряжений. Среднее выходное напряжение  $U_{BbIX \text{ CP}}$  - это напряжение, снятое с вольтметра, подключенного к выходу схемы.

Идеальный вид осциллограммы напряжений, полученной для расчета коэффициента стабилизации, а также определение по этой осциллограмме всех необходимых параметров показано на рисунке 45, где красным цветом обозначено изменение входного напряжения, зеленым - пульсации выходного напряжения.

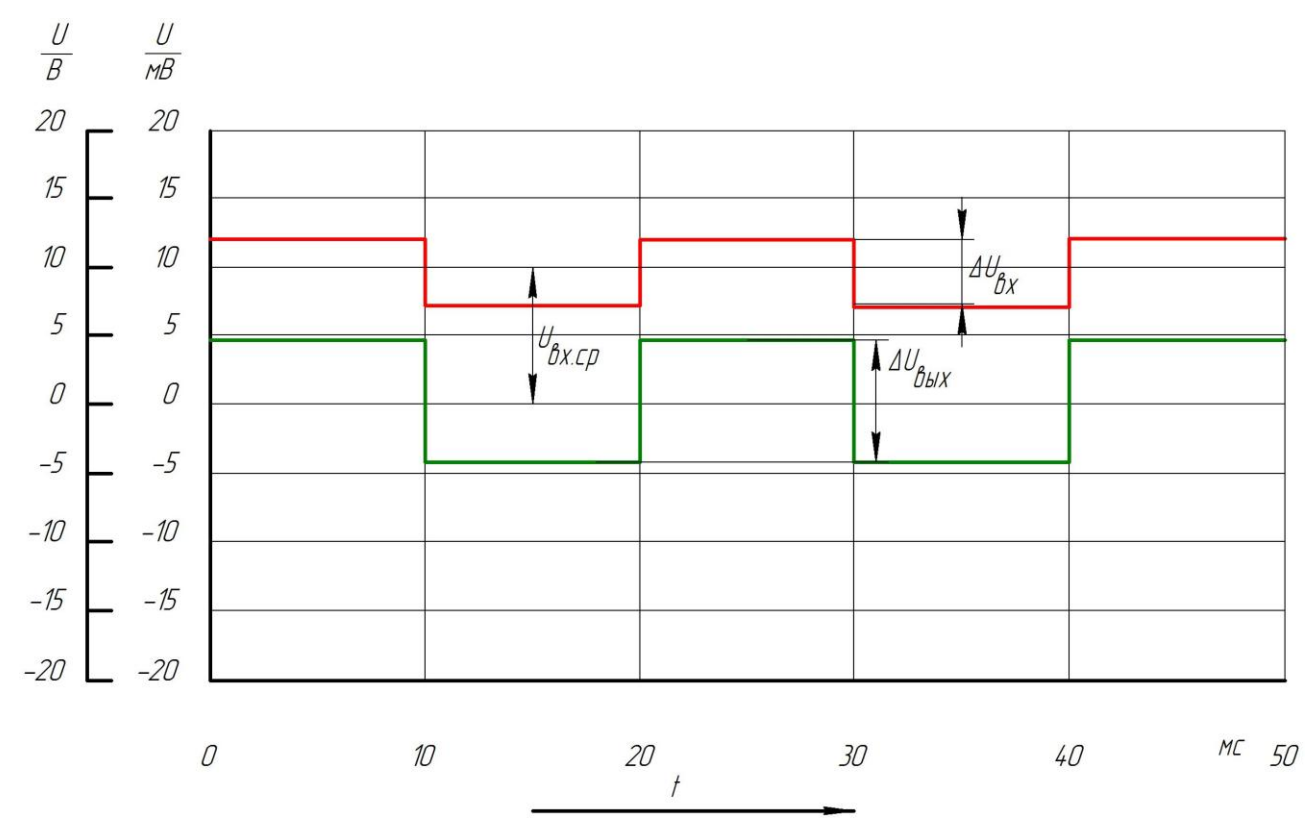

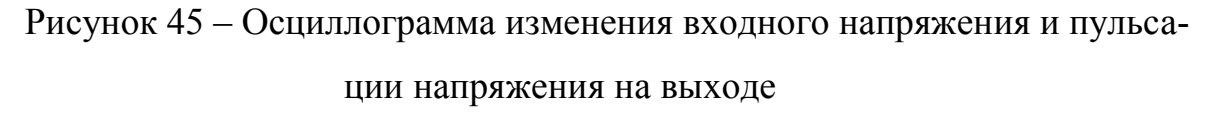

Далее изменяем выходное напряжение стабилизатора с помощью переменного резистора R5 и снимаем следующие две осциллограммы напряжений, а также данные, необходимые для расчета коэффициента стабилизации  $K_{cr}$ .

Все осциллограммы напряжений необходимо сохранить для дальнейшего помещения в отчет. Все данные, необходимые для расчета коэффициента стабилизации заносим в таблицу 1.

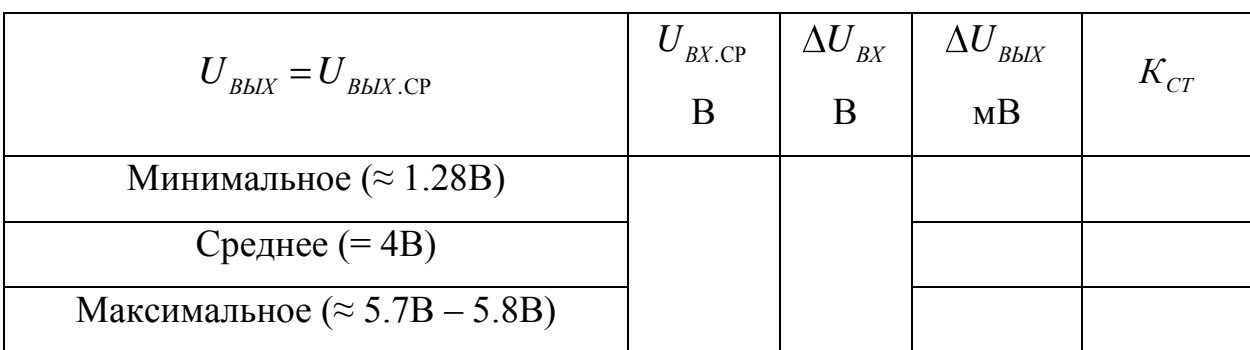

Таблица 1 – Расчет коэффициента стабилизации

Коэффициент стабилизации рассчитывается по формуле 5:

$$
k_{CT} = \frac{\Delta U_{BX}}{\Delta U_{BUX}} \cdot \frac{U_{BBX,CP}}{U_{BX,CP}},
$$
\n(5)

где  $\Delta U_{\scriptscriptstyle BX}$  - изменение напряжения на входе схемы;

 $\Delta U_{\text{BLX}}$ - изменение выходного напряжения стабилизатора, вызванное изменением его входного напряжения;

 $U_{\text{BX, CP}}$  - среднее входное напряжение;

 $U_{BBIX,CP}$  - среднее выходное напряжение.

Рассчитываем коэффициент стабилизации для трех уровней выходного напряжения и заносим результаты в таблицу 1.

4) Для проведения второго эксперимента, по определению выходного сопротивления  $R_{\text{BLX}}$ , ручку переменного резистора R5 возвращаем в крайнее левое положение и подключаем первый и второй канал осциллографа, а также мультиметр установленный в режим измерения напряжения и генератор импульсов так, как показано на рисунке 46. Перед началом выполнения второго эксперимента необходимо закоротить сток (вывод X3) и исток (вывод X14) транзистора VT1 перемычкой, тем самым обеспечив входное напряжение, равное 12В.

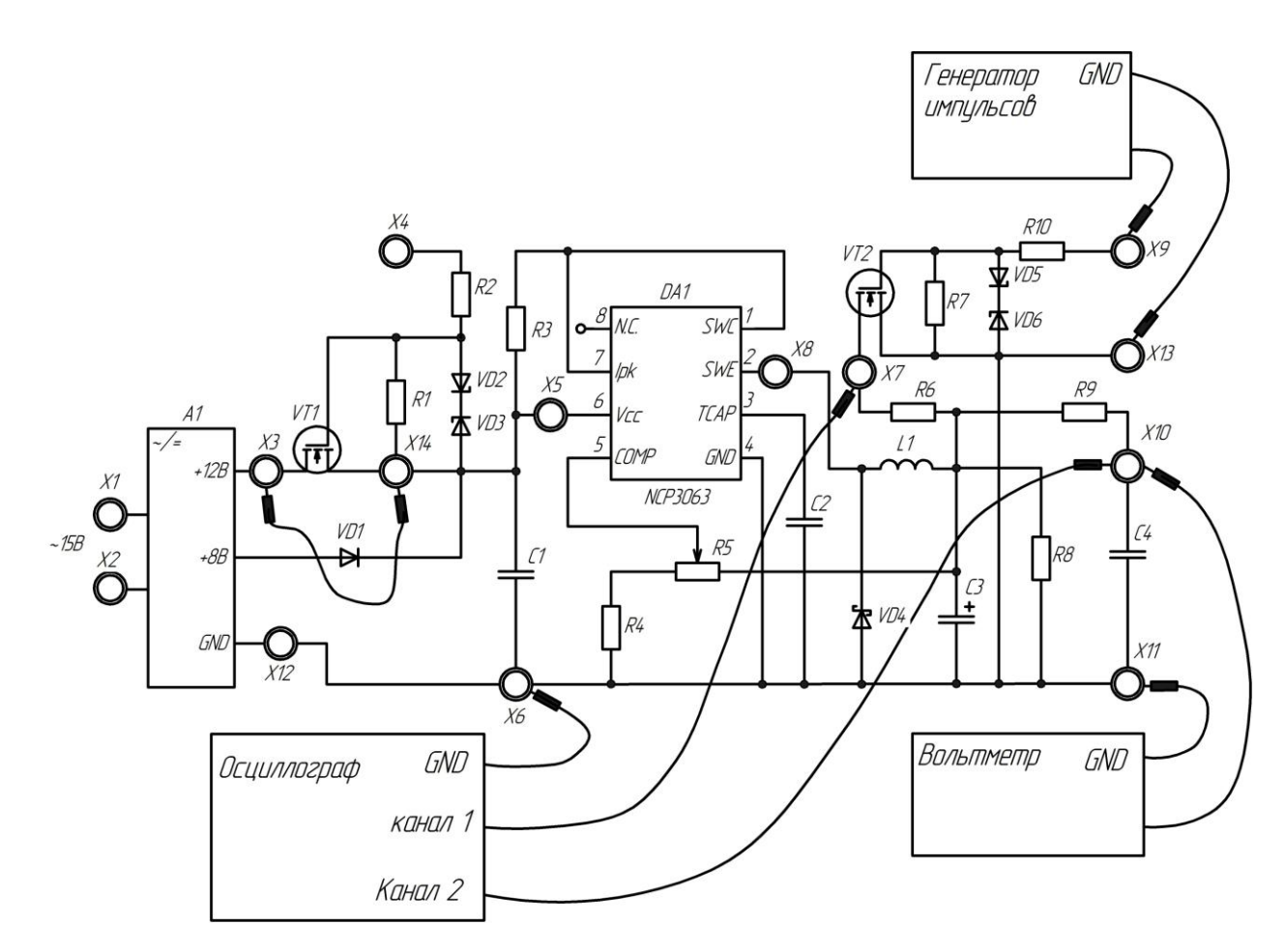

Рисунок 46 – Определение выходного сопротивления *RВЫХ*

При определении выходного сопротивления стабилизатора  $R_{\scriptscriptstyle B b lX}^{}$ , на затвор транзистора VT2 подаем те же управляющие импульсы, что подавали на затвор транзистора VT1.

Когда транзистор VT2 закрыт, стабилизатор работает на сопротивление нагрузки  $R$ н = R& (R5 + R4). При включении транзистора VT2, параллельно сопротивлению нагрузки *Rн* подключается резистор R6, тем самым увеличивая нагрузку стабилизатора (сопротивление нагрузки уменьшается).

Настроив первый канал по напряжению так, чтобы были видны переключения транзистора VT2 и настроив второй канал так, что бы четко были видны пульсации напряжения на выходе стабилизатора, применив функцию Average, снимаем три осциллограммы напряжений для трех уровней выходного напряжения, приведенных в таблице 2 и сохраняем данные осциллограммы для дальнейшего помещения в отчет.

Для расчета выходного сопротивления стабилизатора по снятым осцилло-

граммам определяем изменения выходного напряжения  $\Delta U_{\scriptscriptstyle B L\!X}$ . Идеальный вид осциллограммы напряжений, при определении выходного сопротивления  $\,R_{\scriptscriptstyle B b K}^{}\,$ а также определение изменения напряжения на выходе стабилизатора  $\Delta U_{\scriptscriptstyle B\scriptscriptstyle L\scriptscriptstyle W}$ по данной осциллограмме показано на рисунке 47, где красным цветом обозначено напряжение сток – исток транзистора VT2, зеленым – пульсации выходного напряжения.

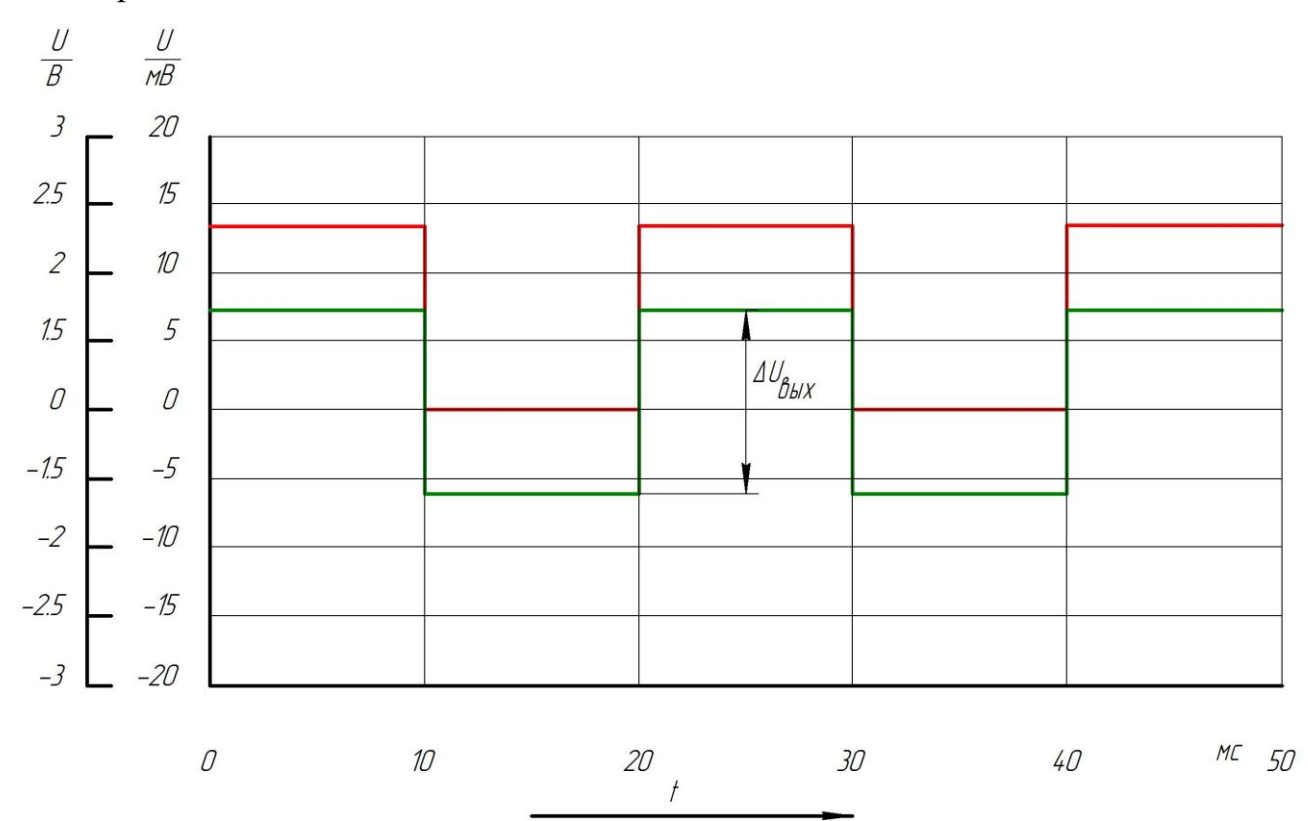

Рисунок 47 – Осциллограмма пульсации выходного напряжения и напряжение на затворе транзистора VT2

Выходное сопротивление стабилизатора рассчитывается по формуле 6:

$$
R_{\text{BBIX}} = \left| \frac{-\Delta U_{\text{BBIX}}}{\Delta I_{\text{BBIX}}} \right|,\tag{6}
$$

где  $\Delta U_{\scriptscriptstyle B L\!X}$ - изменение напряжения на выходе стабилизатора, вызванное изменением его нагрузки;

*ВЫХ I* - изменение выходного тока стабилизатора. Изменение выходного тока стабилизатора  $\Delta I_{\rm \scriptscriptstyle B LIX}$  рассчитывается по формуле 7:

$$
\Delta I_{BbIX} = \frac{U_{BbIX.CP}}{R_H},\tag{7}
$$

где  $R$ <sub>*H*</sub> = R8 = 360 *Ом* - сопротивление нагрузки;

*UВЫХ* .СР - выходное напряжение, снимаемое с вольтметра.

В связи с особенностями работы импульсных источников питания, выходное сопротивление необходимо брать по модулю.

Параметры, необходимые для расчета выходного сопротивления, а также рассчитанное выходное сопротивление стабилизатора  $R_{\scriptscriptstyle BbX}$  заносим в таблицу  $2:$ 

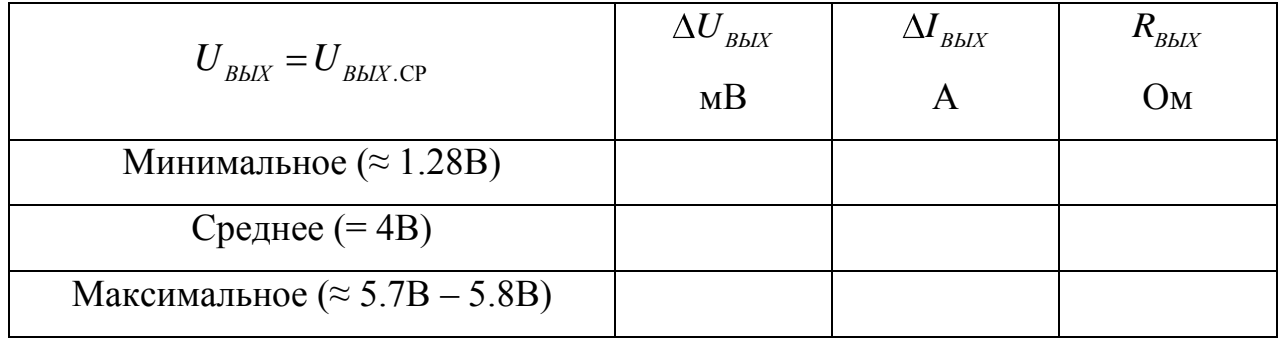

Таблица 2 – Расчет выходного сопротивления стабилизатора

 $\frac{bIX.CP}{R_H}$ игруз ое с $\frac{bX.CP}{N_H}$ игруз ое с $\frac{bX}{N_H}$ имп $\frac{cX}{N_H}$ исс. напрвых имал кду 5)Для лучшего понимания работы исследуемого стабилизатора напряжения необходимо снять осциллограммы напряжений на выходе 2 микросхемы NCP3063 (вывод Х8) для трех уровней выходного напряжения (минимальный  $U_{\text{max}}$  ≈ 1.28*B*, средний  $U_{\text{max}}$  = 4*B* и максимальный  $U_{\text{max}}$  ≈ 5.7*B* − 5.8*B*) так, как показано на рисунке 48. Перемычку между стоком (вывод Х3) и истоком (вывод Х14) транзистора VT1 оставляем на месте, тем самым обеспечивая входное напряжение  $U_{\alpha x} = 12B$ .

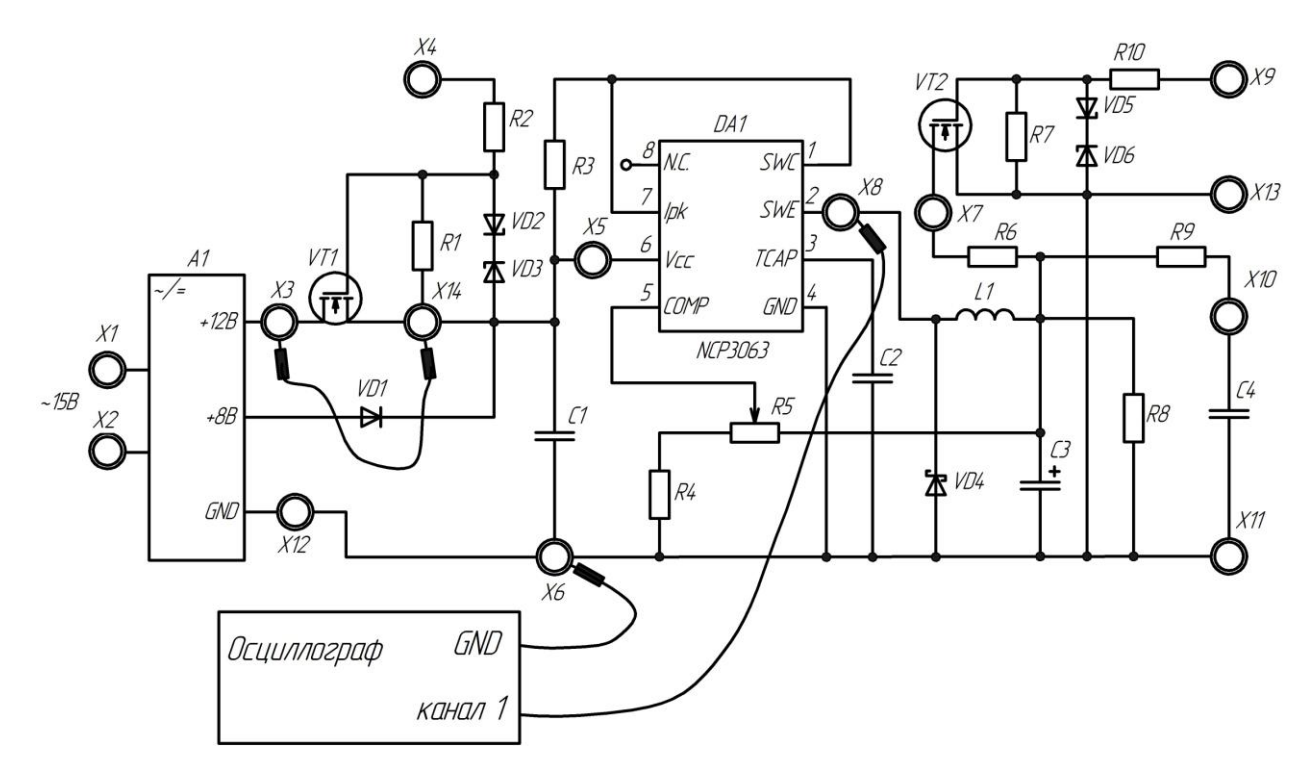

Рисунок 48 – Снятие осциллограммы напряжения на выходе микросхемы NCP3063

Примерный вид осциллограммы напряжения на выходе микросхемы NCP3063 показан на рисунке 49.

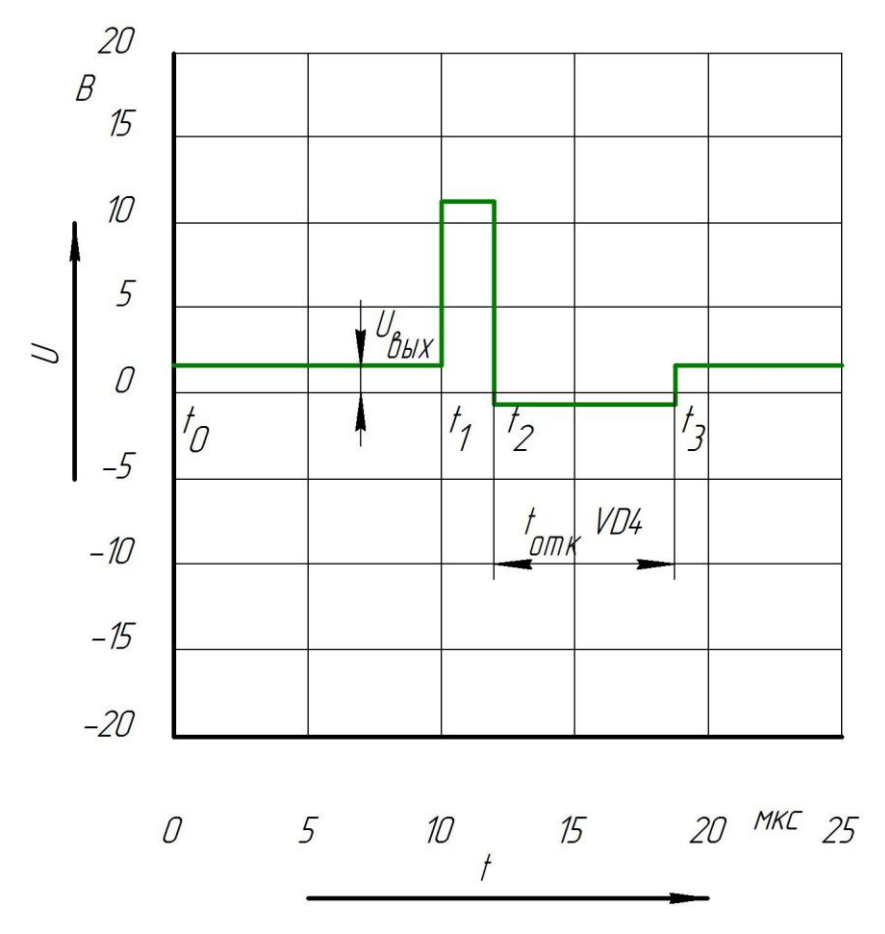

Рисунок 49 – Осциллограмма напряжения на выходе микросхемы

В начальный промежуток времени t0 – t1 на выходе микросхемы NCP3063 (вывод Х8) поддерживается заданное выходное напряжение, равное падению напряжения на выходном конденсаторе C4. В данный момент времени транзистор, находящийся внутри микросхемы, и диод VD4 закрыты. Далее, с момента времени t1, внутренний транзистор микросхемы открывается и напряжение на выводе X8 возрастает до значения входного  $U_{\text{\tiny ex}}$  = 12B . В момент времени t2 транзистор закрывается, диод VD4 открывается и ток нагрузки замыкается в контуре от положительного вывода дросселя L1, через сопротивление нагрузки  $R_{\mu} = R8$ , диод VD4, к отрицательному выводу дросселя L1. В промежуток времени  $t_{\text{omk}.VD4}$  диод находится в открытом состоянии, тем самым поддерживая на выводе схемы Х8 потенциал земли за вычетом падения напряжения на самом диоде. С момента времени t3 внутренний транзистор микросхемы и диод VD4 закрыты и напряжение на выходе схемы равно напряжению на конденсаторе C4.

*Содержание отчета:*

- Цель и программа работы;

- Схема лабораторной установки;

- Ход работы, последовательно описывающий выполнение действий в соответствии с рекомендациями, включая расчеты;

- Таблицы с экспериментальными и расчетными данными;

- Осциллограммы, снятые в соответствии с порядком выполнения работы;

- Выводы по работе.

### 2.5 Экспериментальные исследования

1) Запустили программу PC-Lab 2000 и настроили генератор импульсов, управляющий транзисторами, а также каналы осциллографа в соответствии с пунктом 2.4.

2) Подали питание к лабораторному стенду, подключив источник питания ИП2, находящийся на панели блока источников питания, к выводам лабораторного стенда Х1 и Х2.

3) Подключили первый и второй канал осциллографа, мультиметр в режиме измерения напряжения и генератор импульсов к стенду так, как показано на рисунке 43, а также установили ручку переменного резистора R5 в крайнее левое положение, что соответствует минимальному напряжению на выходе схемы  $U_{\text{max}} = 1.28B$ .

Сняли осциллограмму напряжения при минимальном напряжении на выходе. Осциллограмма напряжения, при выходном напряжении  $U_{\text{\tiny{galX}}}$  = 1.28B показана на рисунке 50.

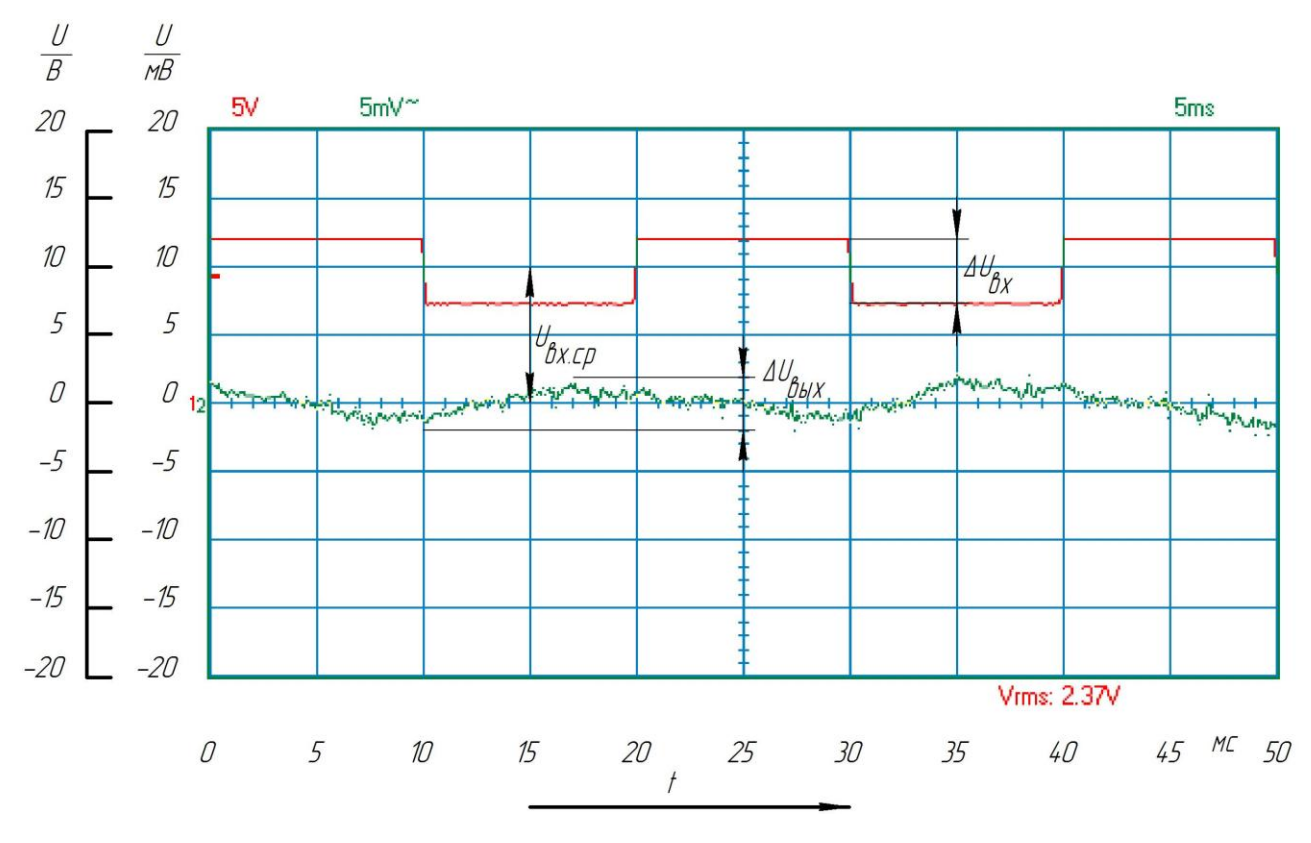

Рисунок 50 – Определение  $K_{CT}$  для минимального (1.28B) выходного

#### напряжения

Сняли осциллограмму напряжения при среднем напряжении на выходе. Осциллограмма напряжения, при выходном напряжении  $U_{_{\mathit{BLX}}} = 4B$  показана на рисунке 51.

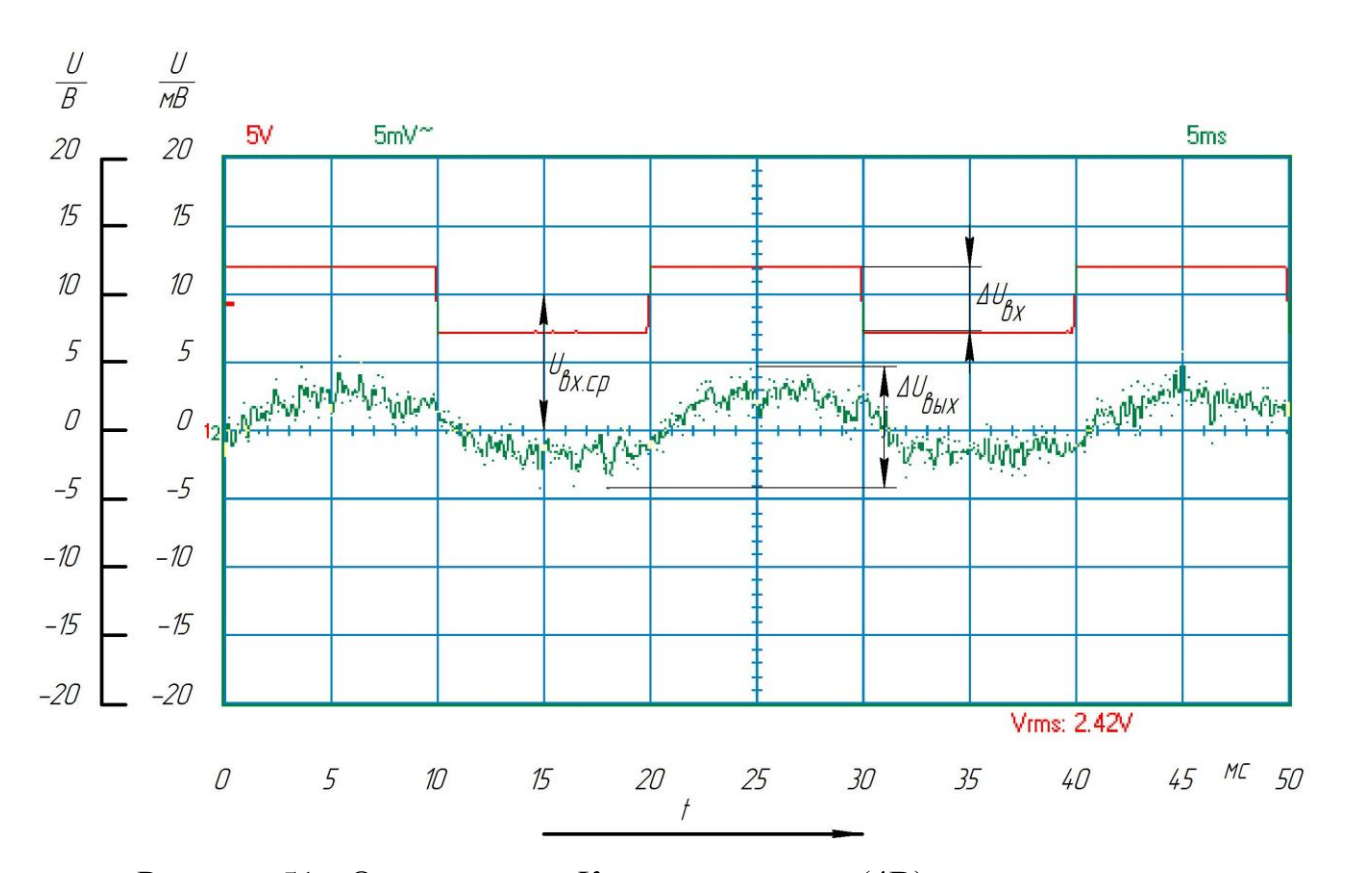

Рисунок 51 - Определение *КСТ* для среднего (4В) выходного напряжения Сняли осциллограмму напряжения при максимальном напряжении на выходе. Осциллограмма напряжения, при выходном напряжении  $U_{\text{max}} = 5.73B$  показана на рисунке 52.

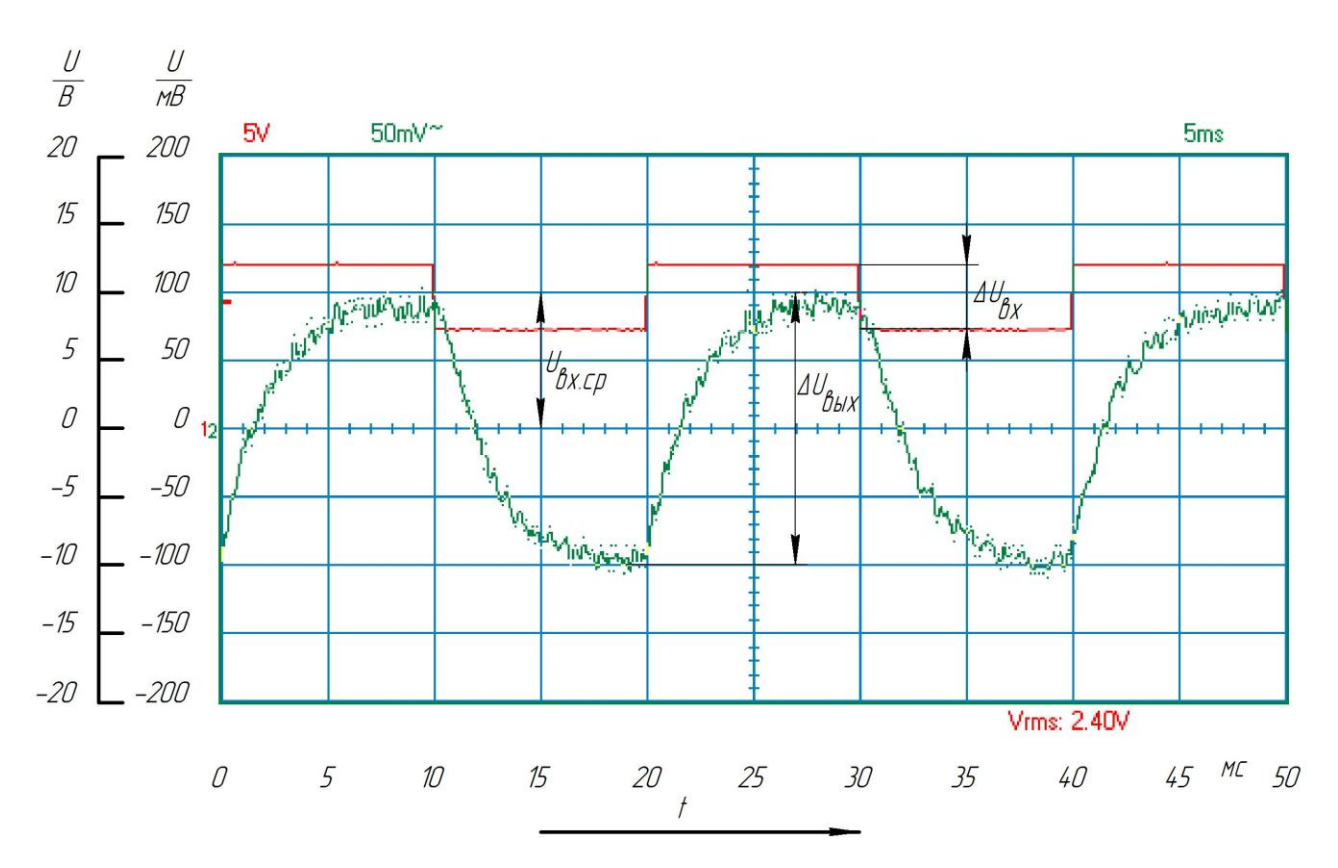

Рисунок 52 - Определение  $K_{CT}$  для максимального (5.73В) выходного напряжения

Выпишем все необходимые данные, для расчета коэффициента стабилизации, при выходном напряжении  $U_{\text{max}} = 1.28B$ :

 $U_{BbIX \text{ CP}} = 1.28B,$  $U_{\text{RX CP}} = 10B$ ,  $\Delta U_{BX} = 4B,$  $\Delta U_{R h l X} = 4 \mu B.$ 

Рассчитаем коэффициент стабилизации по формуле 5, при выходном напряжении  $U_{\text{max}} = 1.28B$ :

$$
k_{CT} = \frac{\Delta U_{BX}}{\Delta U_{B L X}} \cdot \frac{U_{B L X.CP}}{U_{B X.CP}} = \frac{4B}{0.004B} \cdot \frac{1.28B}{10B} = 128.
$$

Выпишем все необходимые данные, для расчета коэффициента стабилизации, при выходном напряжении  $U_{\text{max}} = 4B$ :

 $U_{BbIX}$   $_{CP} = 4B$ ,  $U_{\text{BY CP}} = 10B$ ,

$$
\Delta U_{BX} = 4B,
$$
  

$$
\Delta U_{BbIX} = 9MB.
$$

Рассчитаем коэффициент стабилизации по формуле 5, при выходном напряжении  $U_{\text{max}} = 4B$ :

$$
k_{CT} = \frac{\Delta U_{BX}}{\Delta U_{BBIX}} \cdot \frac{U_{BBIX.CP}}{U_{BX.CP}} = \frac{4B}{0.009B} \cdot \frac{4B}{10B} = 177.8.
$$

Выпишем все необходимые данные, для расчета коэффициента стабилизации, при выходном напряжении  $U_{\text{est}} = 5.73B$ :

$$
U_{BLX.CP} = 5.73B,
$$
  
\n
$$
U_{BX.CP} = 10B,
$$
  
\n
$$
\Delta U_{BX} = 4B,
$$
  
\n
$$
\Delta U_{BLX} = 200 \text{dB}.
$$
  
\nРассчитаем коэффициент стабилизации по формуле 5, при выходн

 $\mathbf{P}$ ом напряжении  $U_{\text{env}} = 5.73B$ :

$$
k_{CT} = \frac{\Delta U_{BX}}{\Delta U_{BBX}} \cdot \frac{U_{BBX, CP}}{U_{BX, CP}} = \frac{4B}{0.2B} \cdot \frac{5.73B}{10B} = 11.5.
$$

Все данные, необходимые для расчета коэффициента стабилизации, а также рассчитанный коэффициент стабилизации для трех уровней выходного напряжения заносим в таблицу 3.

Таблица 3 - Расчет коэффициента стабилизации

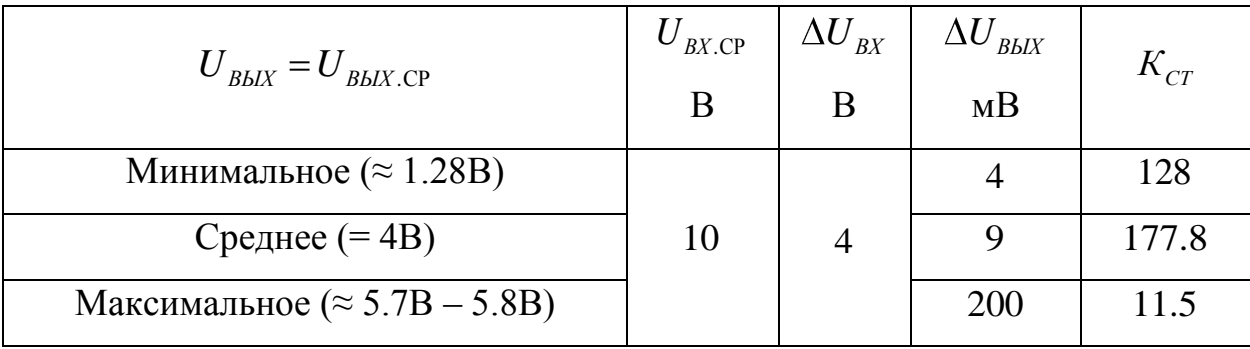

4) Ручку переменного резистора R5 возвратили в исходное положение, соответствующее минимальному выходному напряжению и подключили первый и второй канал осциллографа, а также мультиметр установленный в режим измерения напряжения и генератор импульсов так, как показано на рисунке 46. С помощью перемычки закоротили сток (вывод Х3) и исток (вывод Х14) транзистора VT1, тем самым обеспечив входное напряжение, равное 12В.

Сняли осциллограмму напряжения при минимальном напряжении на выходе схемы. Осциллограмма напряжения для расчета выходного сопротивления, при выходном напряжении  $U_{\scriptscriptstyle \rm 6bX}$  =  $1.28B$  показана на рисунке 53.

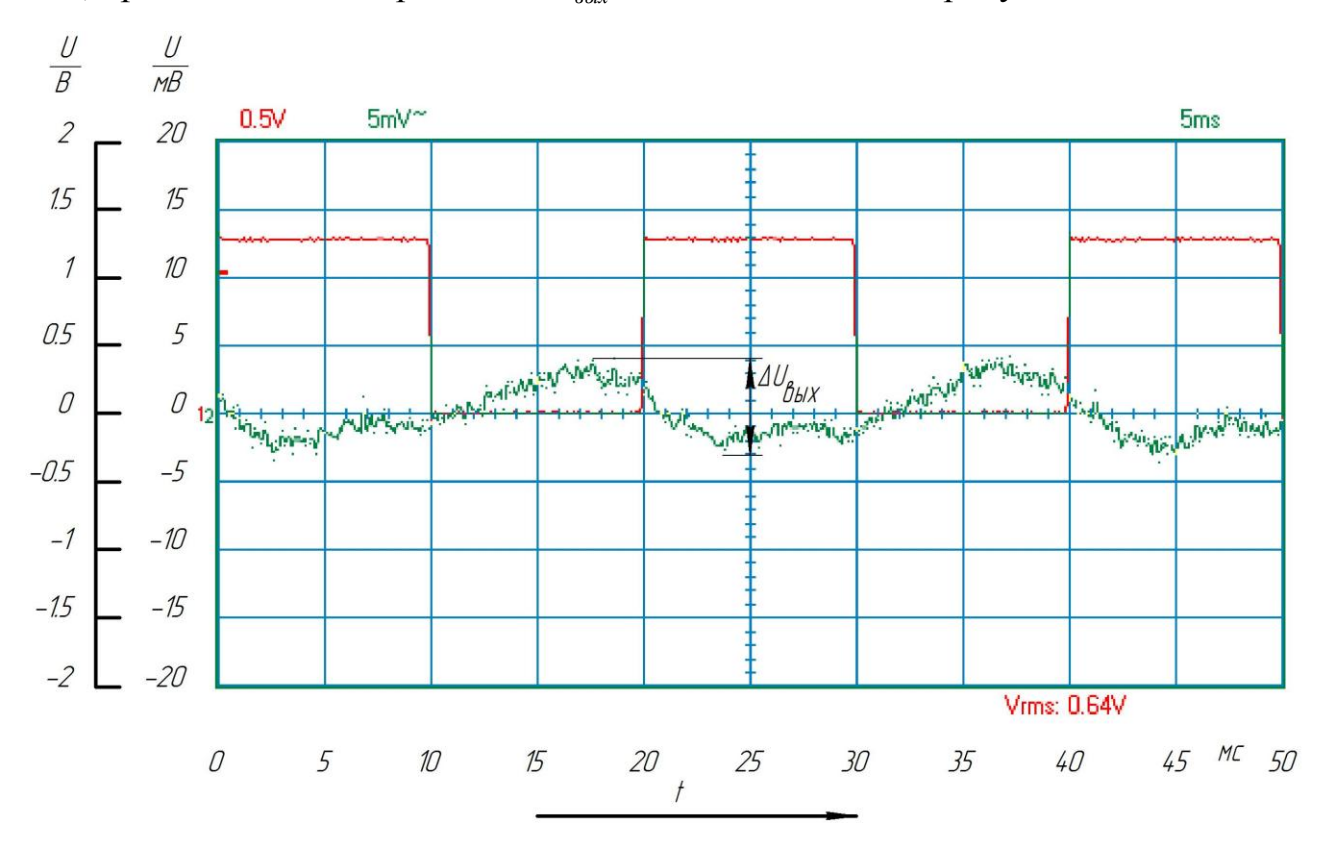

Рисунок 53 - Определение  $R_{\text{BLX}}$  для минимального (1.28B) выходного напряжения

Сняли осциллограмму напряжения при среднем напряжении на выходе схемы. Осциллограмма напряжения для расчета выходного сопротивления, при выходном напряжении  $U_{\scriptscriptstyle\text{max}}$  = 4 $B$  показана на рисунке 54.

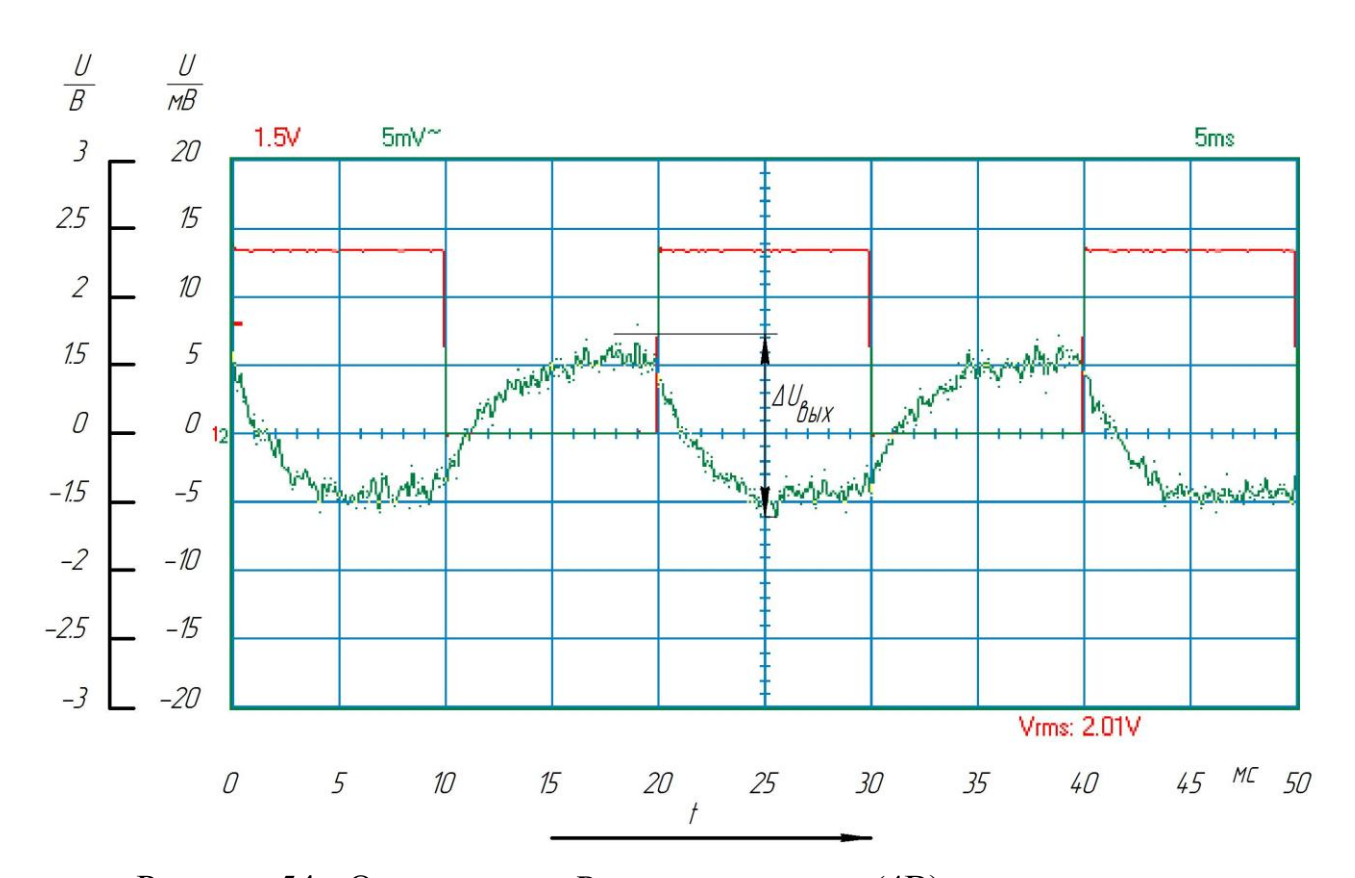

Рисунок 54 - Определение  $R_{\rm \scriptscriptstyle B LIX}$  для среднего (4B) выходного напряжения Сняли осциллограмму напряжения при максимальном напряжении на выходе схемы. Осциллограмма напряжения для расчета выходного сопротивления, при выходном напряжении  $U_{\text{\tiny{galx}}}$  = 5.83*B* показана на рисунке 55.

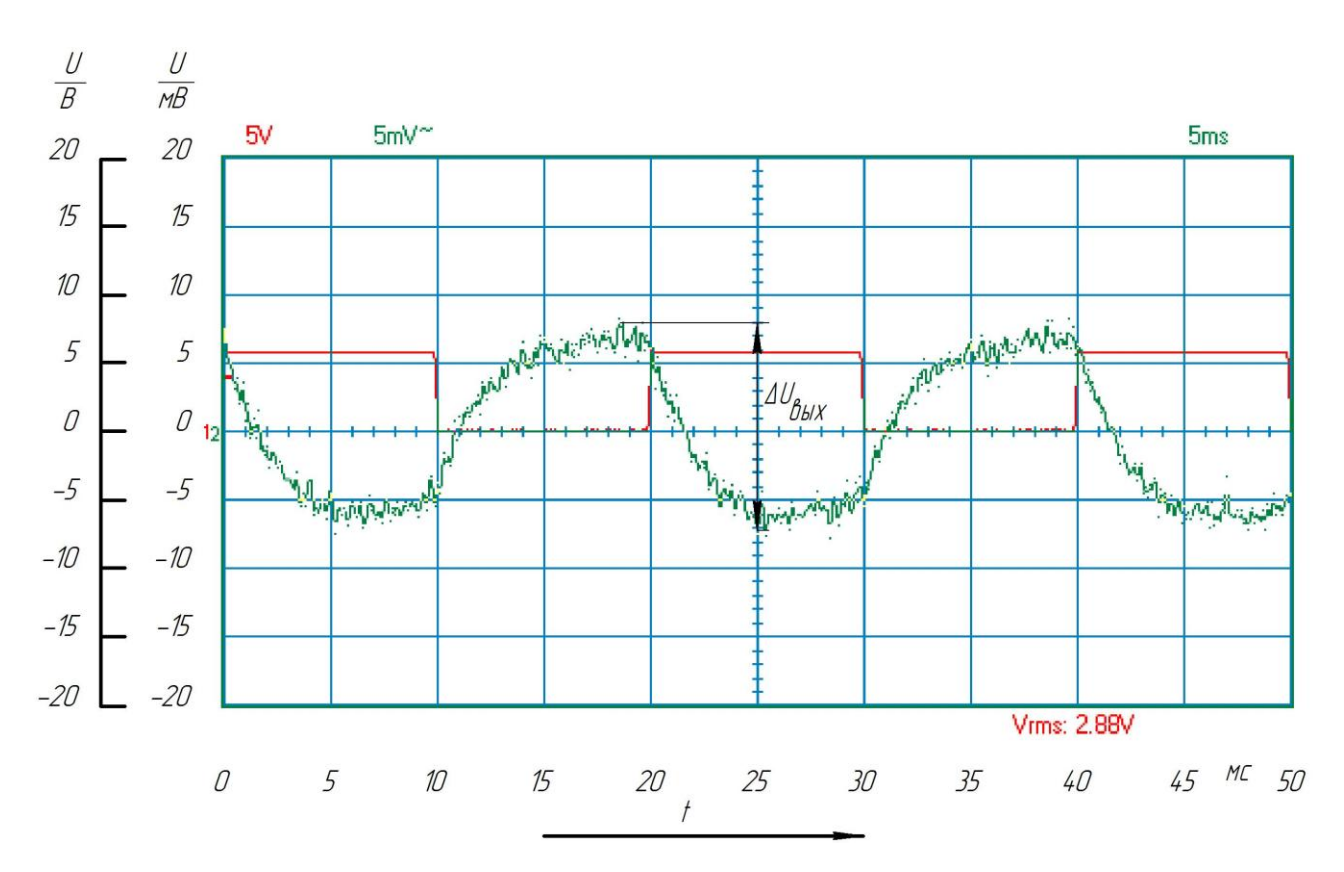

Рисунок 55 - Определение  $R_{BLX}$  для максимального (5.83B) выходного напряжения

Найдем необходимые параметры для расчета выходного сопротивления, при выходном напряжении  $U_{\text{max}} = 1.28B$ :

$$
\Delta U_{BLX} = 7MB,
$$
  
\n
$$
R_{H} = 360 \text{ Om},
$$
  
\n
$$
\Delta I_{BLX} = \frac{U_{BLX,CP}}{R_{H}} = \frac{1.28B}{360 \text{ Om}} = 0.0036 \text{ A}.
$$

Рассчитаем выходное сопротивление по формуле 6:

$$
R_{BBIX} = \left| \frac{\Delta U_{BBIX}}{\Delta I_{BBIX}} \right| = \frac{0.007B}{0.0036A} = 1.94OM.
$$

Найдем необходимые параметры для расчета выходного сопротивления, при выходном напряжении  $U_{\text{max}} = 4B$ :

$$
\Delta U_{BLX} = 13MB,
$$
  
\n
$$
R_{H} = 360 \text{ OM},
$$
  
\n
$$
\Delta I_{BLX} = \frac{U_{BLX, CP}}{R_{H}} = \frac{4B}{360 \text{ OM}} = 0.011 \text{ A}.
$$

Рассчитаем выходное сопротивление по формуле 6:  
\n
$$
R_{\text{BLX}} = \left| \frac{\Delta U_{\text{BLX}}}{\Delta I_{\text{BLX}}} \right| = \frac{0.013B}{0.011A} = 1.18OM.
$$

Найдем необходимые параметры для расчета выходного сопротивления, при выходном напряжении  $U_{\sf \scriptscriptstyle star}$  = 5.83 $B$  :

$$
\Delta U_{BBIX} = 15 \mu B,
$$

$$
R_{H}=360\;OM,
$$

$$
\Delta I_{B L X} = \frac{U_{B L X \text{. CP}}}{R_H} = \frac{5.83B}{360 \text{ Om}} = 0.016 \text{A}.
$$

Рассчитаем выходное сопротивление по формуле 6:  
\n
$$
R_{BLX} = \left| \frac{-\Delta U_{BLX}}{\Delta I_{BLX}} \right| = \frac{0.015B}{0.016A} = 0.938OM.
$$

Параметры, необходимые для расчета выходного сопротивления, а также рассчитанное выходное сопротивление стабилизатора  $R_{\scriptscriptstyle B b lX}$  для трех уровней выходного напряжения заносим в таблицу 4:

Таблица 4 – Расчет выходного сопротивления стабилизатора

| $U_{BbIX} = U_{BbIX,CP}$              | $\Delta U_{\rm \scriptscriptstyle B L\! \! \! L \! \! \! \! \textrm{B} }$ | $\Delta I_{BLX}$ | $\mathcal{K}_{\mathit{BbIX}}$ |
|---------------------------------------|---------------------------------------------------------------------------|------------------|-------------------------------|
|                                       | MB                                                                        |                  | Oм                            |
| Минимальное ( $\approx 1.28B$ )       |                                                                           | 0.0036           | 1.94                          |
| Среднее $(=4B)$                       | 13                                                                        | 0.011            | 1.18                          |
| Максимальное ( $\approx$ 5.7B – 5.8B) |                                                                           | 0.016            | 0.938                         |

5) Сняли осциллограммы на выходе 2 микросхемы NCP3063 (вывод Х8) для трех уровней выходного напряжения (минимальный  $U_{_{\sf 6bX}}$   $\approx 1.28B$  , средний  $U_{\text{max}}$  = 4*B* и максимальный $U_{\text{max}}$  ≈ 5.7*B* − 5.8*B*) так, как показано на рисунке 48. Перемычку между стоком (вывод Х3) и истоком (вывод Х14) транзистора VT1 оставили на месте, тем самым обеспечивая входное напряжение  $U_{\text{ex}} = 12B$ .

Осциллограмма напряжения на втором выводе микросхемы (гнездо Х8), при выходном напряжении  $U_{\text{\tiny{max}}}$  = 1.28*B*, показана на рисунке 56.

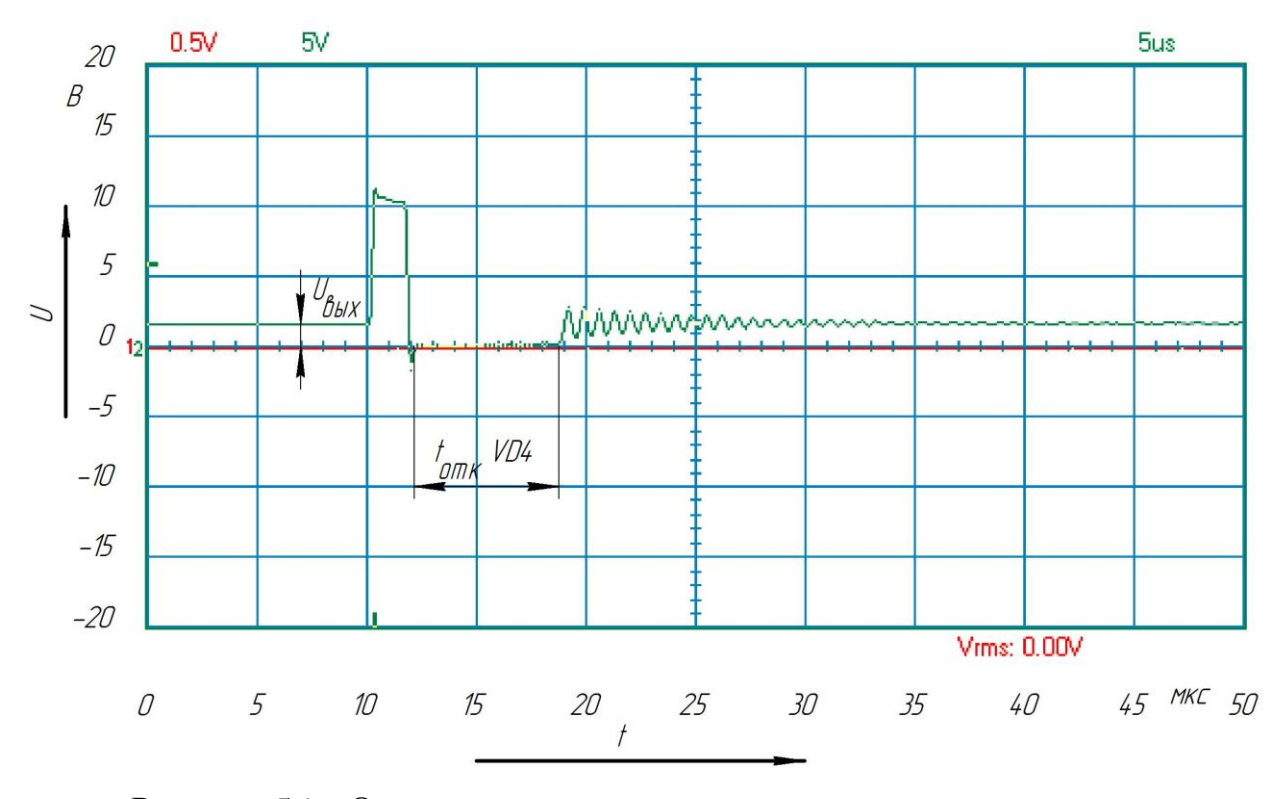

Рисунок 56 – Осциллограмма напряжения на выходе микросхемы, при выходном напряжении  $U_{\text{max}} = 1.28B$ 

Осциллограмма напряжения на втором выводе микросхемы (гнездо Х8), при выходном напряжении  $U_{\text{max}} = 4B$ , показана на рисунке 57.

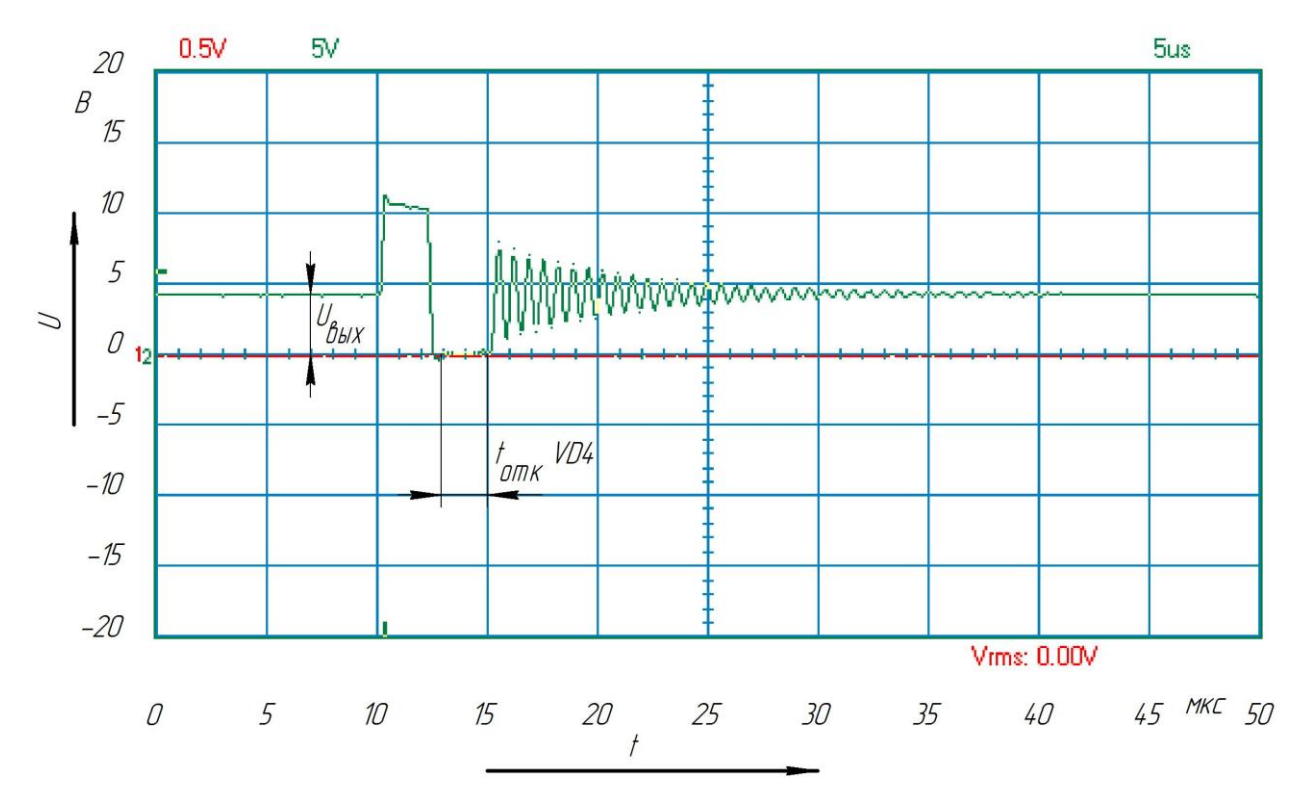

Рисунок 57 – Осциллограмма напряжения на выходе микросхемы, при

выходном напряжении  $U_{\text{max}} = 4B$ 

Осциллограмма напряжения на втором выводе микросхемы (гнездо Х8), при выходном напряжении  $U_{\sf \scriptscriptstyle g_{\sf bX}}$  = 5.87 $B$  , показана на рисунке 58.

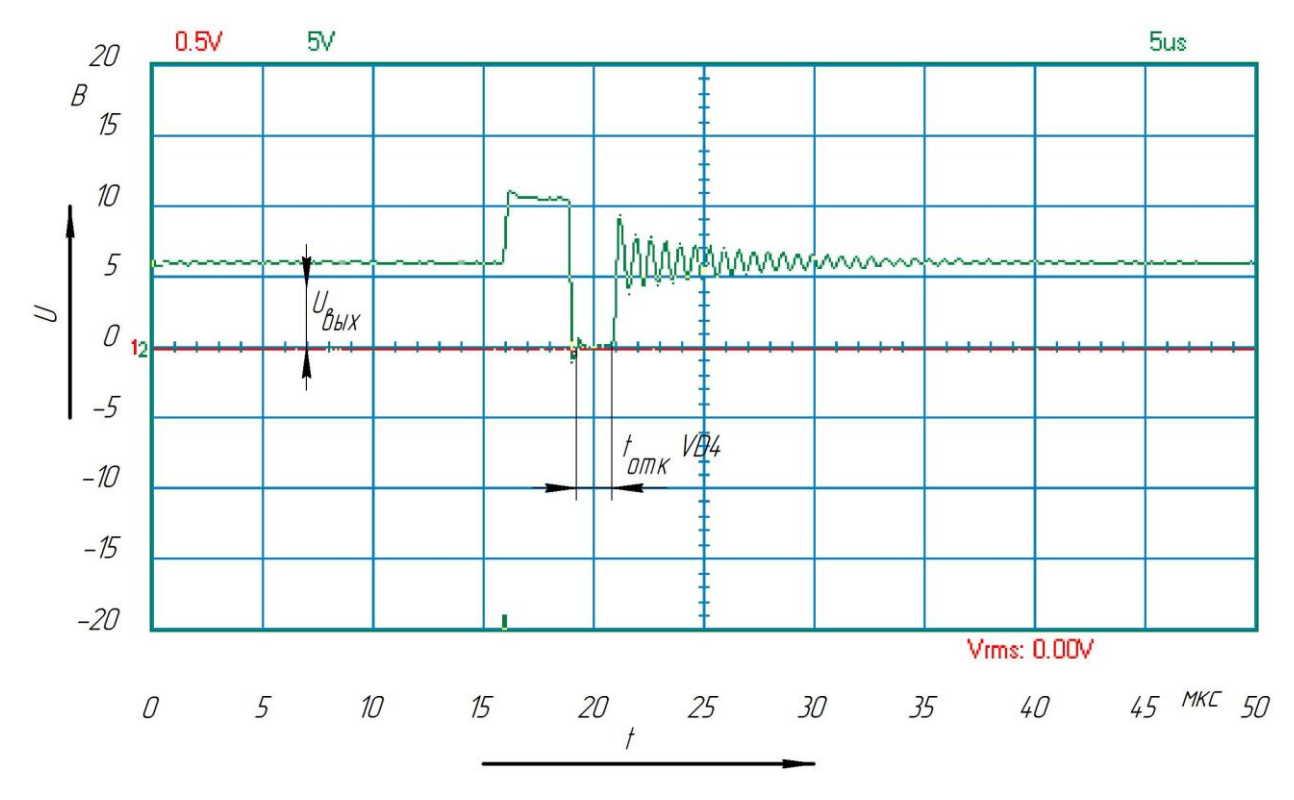

Рисунок 58 - Осциллограмма напряжения на выходе микросхемы, при выходном напряжении  $U_{\text{max}} = 5.87B$ 

Сравнивая идеальные осциллограммы, показанные на рисунках 45, 47, 49 и реальные, изображенные на рисунках 50 – 58 заметны их существенные отличия. Кроме наблюдаемых помех, некоторые осциллограммы полностью противоположны своим идеальным вариантам, что объясняется особенностью работы импульсных источников питания.

Из рисунков 56 – 58 видно, что после отключения внутреннего транзистора микросхемы и диода VD4,в отличие от идеального варианта, напряжение, снимаемое с вывода Х8, изменяется по гармоническому закону и затухает со временем, стремясь к заданному (с помощью резисторов обратной связи R4, R5) выходному напряжению. Объясняется это тем, что с момента закрытия внутреннего транзистора микросхемы NCP3063 и диода VD4, в схеме создается колебательный LC контур, состоящий главным образом из дросселя L1 и паразитной емкости внутреннего транзистора микросхемы, а также диода VD4.
## 2.6 Экономическое обоснование работы

При выполнении бакалаврской работы был изготовлен один экземпляр лабораторного стенда «Импульсный стабилизатор напряжения». Количество закупленных элементов, а также их стоимость показаны в таблице 5 и таблице 6.

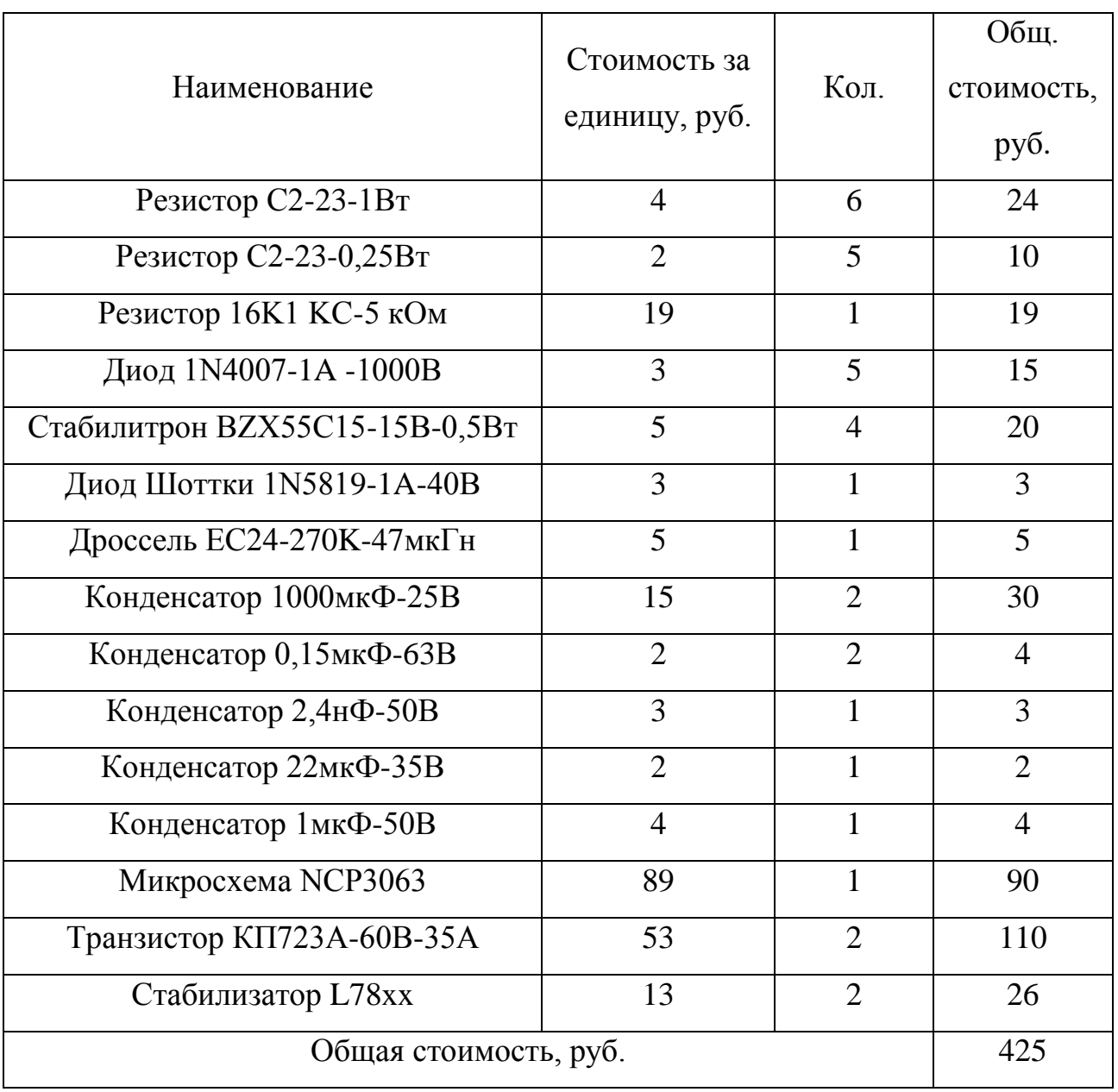

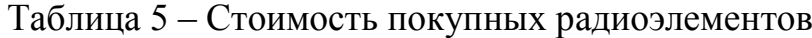

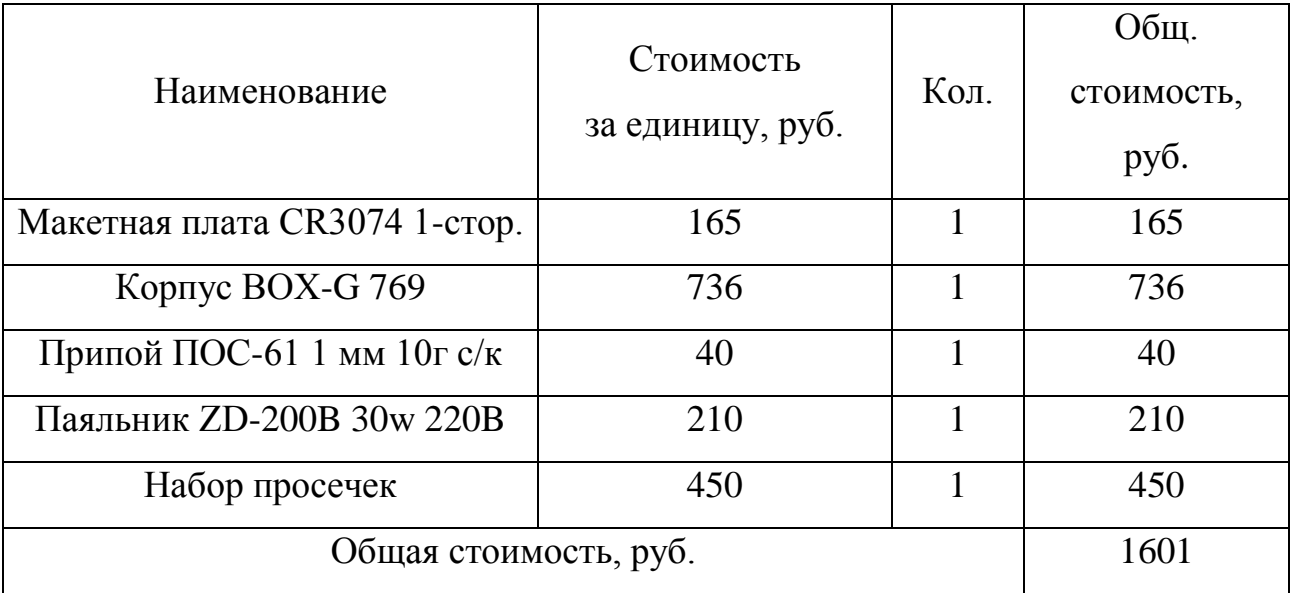

Таблица 6 – Стоимость инструментов и материалов

Комплектующие покупались в магазине «Импульс - Электронные компоненты» [25].

Затраты на изготовление лабораторного стенда «Импульсный стабилизатор напряжения» составили 425+1601=2026 руб.

Заключение

Результатом бакалаврской работы является лабораторный стенд «Импульсный стабилизатор напряжения» и прилагаемое к нему методическое пособие, позволяющее учащимся получить навыки расчета выходного сопротивления *R<sub>вых</sub>* и коэффициента стабилизации  $K_{CT}.$ 

В ходе выполнения данной работы были достигнуты такие цели, как повышение качества образования студентов, повышение удобства выполнения лабораторной работы, а также точности измерения всех основных параметров понижающего импульсного стабилизатора напряжения.

Импульсный стабилизатор напряжения – это стабилизатор, в котором стабилизация и регулирование выходного напряжения происходит при помощи ключевого элемента и его схемы управления. В понижающем импульсном стабилизаторе максимальное значение выходного напряжения всегда ниже входного.

Лабораторный стенд "Импульсный стабилизатор напряжения", представляет собой печатный узел, помещенный в закрытый корпус, на лицевой стороне которого закреплен макет исследуемой схемы стабилизатора. Взаимодействие с печатным узлом осуществляется при помощи гнезд, выведенных на лицевую поверхность стенда через просверленные в нем отверстия.

После окончательной сборки стенда было произведено его испытание, в ходе которого получены все осциллограммы, необходимые для расчета параметров стабилизатора. По данным, снятым с осциллограмм, были рассчитаны коэффициент стабилизации  $\,K_{CT}\,$ и выходное сопротивление  $\,R_{\scriptscriptstyle B b K} \,$  стабилизатора напряжения. Окончательным этапом выполнения бакалаврской работы является составление методического пособия для учащихся.

75

Список использованных источников

- 1. Лабораторный компьютерный стенд: методическое пособие /А.А.Шевцов, В.И. Чепелев., К.Х.Узбеков-Тольятти:ТГУ, 2009.-47с.
- 2. Импульсный стабилизатор напряжения. Принцип работы [Электронный ресурс] [URL:](http://ostabilizatore.ru/impulsnyj-stabilizator-naprjazhenija.html#sthash.CzmVBa2C.dpuf) http://ostabilizatore.ru/impulsnyj-stabilizator-naprjazhenija.html (дата обращения 10.03.2017).
- 3. Импульсный стабилизатор напряжения [Электронный ресурс] URL: http://www.compel.ru/lib/ne/2013/2/2-klyuch-vnutri-impulsnyieponizhayushhie-dc-dc-ot-stmicroelectronics (дата обращения 10.03.2017).
- 4. Простой импульсный стабилизатор напряжения на КРЕН142ЕН1 [Электронный ресурс]URL: http://cxem.net/pitanie/5-77.php (дата обращения 10.03.2017).
- 5. Импульсный стабилизатор напряжения [Электронный ресурс] URL: http://www.radioshema.ru/istochniki-pitania/521-2009-12-29-18-49-50.html (дата обращения 11.03.2017).
- 6. Импульсный регулируемы стабилизатор напряжения [Электронный ресурс] URL:http://www.datasheetlib.com/datasheet/68449/lm2596t-adjnopb\_national-semiconductor.html#datasheet(дата обращения 12.03.2017).
- 7. LM20124 Понижающий импульсный стабилизатор напряжения (1МГц, 4А, встроенный синхронный выпрямитель) [Электронный ресурс] URL: http://kazus.ru/lenta/view/0\_6910\_0.html (дата обращения 12.03.2017).
- 8. NCP3063: Boost / Buck / Inverting Converter, Switching Regulator, 1.5 A [Электронный ресурс] URL: http://www.farnell.com/datasheets/72514.pdf (дата обращения 13.03.2017).
- 9. Импульсный стабилизатор напряжения низковольтных схем [Электронный ресурс] URL:

http://cxema.my1.ru/publ/istochniki\_pitanija/stabilizatory/impulsnyj\_stabilizator\_n aprjazhenija\_pitanija\_nizkovoltnykh\_skhem/107-1-0-6099 (дата обращения 14.03.2017).

- 10. схемы импульсных стабилизаторов напряжения [Электронный ресурс] URL: http://nauchebe.net/2010/06/impulsnye-stabilizatorynapryazheniya-postroenie-i-sxemotexnika/ (дата обращения 14.03.2017).
- 11. Импульсный стабилизатор напряжения KP142EH8A [Электронный ресурс] URL: http://www.gaw.ru/html.cgi/txt/ic/VZPP/doc/kren8a.htm(дата обращения 14.03.2017).
- 12. MODULE SCV0031-3.3V-0.6A [Электронный ресурс] URL: https://www.chipdip.ru/product/scv0031-3.3v-0.6a (дата обращения 14.03.2017).
- 13. XRP7665 [Электронный ресурс] URL: http://www.farnell.com/datasheets/184 9423.pdf (дата обращения14.03.2017).
- 14. LM78S40 Universal Switching Regulator Subsystem [Электронный ресурс] URL: http://www.alldatasheet.com/datasheetpdf/pdf/9038/NSC/LM78S40N.html (дата обращения15.03.2017).
- 15. LT1074 Step-Down Switching Regulator [Электронный ресурс] URL: http://www.bdtic.com/Linear/LT1074HV.html (дата обращения15.03.2017).
- 16. LM2673 -5V 3A Switching Voltage Regulator [Электронный ресурс] URL:http://www.circuitdiagramworld.com/switch\_circuit\_diagram/LM2673\_\_5V \_3A\_Switching\_Voltage\_Regulator\_11413.html(дата обращения16.03.2017).
- 17. Зиновьев Г.С. Основы силовой электроники: учебник. Новосибирск: Издво НГТУ, 2000. – Ч. 2 – 197 с.
- 18. Технология мягкой коммутации транзисторов [Электронный ресурс] URL: http://old.tusur.ru/filearchive/reports-magazine/2013-27-1/024.pdf (дата обращения 17.03.2017).
- 19. Принцип работы SEPIC преобразователя[Электронный ресурс] URL: http://www.techsectors.ru/teseps-260-1.html (дата обращения17.03.2017).
- 20. Универсальный преобразователь напряжения [Электронный ресурс] URL:
- 21. https://mysku.ru/blog/china-stores/35161.html (дата обращения17.03.2016).
- 22. Шашков С.В. Микросхемы для импульсных источников питания и их применение справочник/С.В. Шашков, В.А. Казначеев, И.С. Кирюхин, А.В. Перебаскин – М.: Издательский дом"Додэка-ХХI", 2001. - 608с.
- 23. Белопольский И. И. Источники питания радиоустройств : учеб. пособие для радотехн. техникумов / И. И. Белопольский. - Изд. 3-е, перераб. - Москва : Энергия, 1971. - 312 с.
- 24. Изделия из пластмассы корпуса для РЭА[Электронный ресурс] URL: http://www.platan.ru/pdf/ec304-308.pdf(дата обращения18.03.2017).
- 25. Защита от помех [Электронный ресурс] URL: http://www.времонт.su/radiotehnika/146-sposoby-borby-s-pomehami-blokahpitaniya.html (дата обращения12.04.2017).
- 26. Электронные компоненты [Электронный ресурс] URL: <http://impulsi.ru/index.php> (дата обращения23.04.2017).